# Simple Network Management Protocol (SNMP)

version 4.1

Typeset in  $\LaTeX$  from SGML source using the DOCBUILDER 3.3.2 Document System.

# Contents

| 1 | SNM | User's Guide                               |
|---|-----|--------------------------------------------|
|   | 1.1 | SNMP Introduction                          |
|   |     | 1.1.1 Scope and Purpose                    |
|   |     | 1.1.2 Prerequisites                        |
|   |     | 1.1.3 Definitions                          |
|   |     | 1.1.4 About This Manual                    |
|   |     | 1.1.5 Where to Find More Information       |
|   | 1.2 | Agent Functional Description               |
|   |     | 1.2.1 Features                             |
|   |     | 1.2.2 SNMPv1, SNMPv2 and SNMPv3            |
|   |     | 1.2.3 Operation                            |
|   |     | 1.2.4 Subagents and MIB Loading            |
|   |     | 1.2.5 Contexts and Communities             |
|   |     | 1.2.6 Management of the Agent              |
|   |     | 1.2.7 Notifications                        |
|   | 1.3 | Manager Functional Description             |
|   |     | 1.3.1 Features                             |
|   |     | 1.3.2 Operation                            |
|   |     | 1.3.3 MIB loading                          |
|   | 1.4 | The MIB Compiler                           |
|   |     | 1.4.1 Operation                            |
|   |     | 1.4.2 Importing MIBs                       |
|   |     | 1.4.3 MIB Consistency Checking             |
|   |     | 1.4.4 .hrl File Generation                 |
|   |     | 1.4.5 Emacs Integration                    |
|   |     | 1.4.6 Compiling from a Shell or a Makefile |
|   |     | 1.4.7 Deviations from the Standard         |
|   | 1.5 | Running the application                    |
|   |     | 1.5.1 Configuring the application          |
|   |     | 1.5.2 Modifying the Configuration Files    |

|      | 1.5.3                                   | Starting the application             | 29 |  |  |
|------|-----------------------------------------|--------------------------------------|----|--|--|
|      | 1.5.4                                   | Debugging the application            | 30 |  |  |
| 1.6  | Definition of Agent Configuration Files |                                      |    |  |  |
|      | 1.6.1                                   | Agent Information                    | 31 |  |  |
|      | 1.6.2                                   | Contexts                             | 31 |  |  |
|      | 1.6.3                                   | System Information                   | 32 |  |  |
|      | 1.6.4                                   | Communities                          | 32 |  |  |
|      | 1.6.5                                   | MIB Views for VACM                   | 33 |  |  |
|      | 1.6.6                                   | Security data for USM                | 33 |  |  |
|      | 1.6.7                                   | Notify Definitions                   | 34 |  |  |
|      | 1.6.8                                   | Target Address Definitions           | 34 |  |  |
|      | 1.6.9                                   | Target Parameters Definitions        | 35 |  |  |
| 1.7  | Defini                                  | ition of Manager Configuration Files | 35 |  |  |
|      | 1.7.1                                   | Manager Information                  | 35 |  |  |
|      | 1.7.2                                   | Users                                | 36 |  |  |
|      | 1.7.3                                   | Agents                               | 36 |  |  |
|      | 1.7.4                                   | Security data for USM                | 37 |  |  |
| 1.8  | Agent                                   | Implementation Example               | 37 |  |  |
|      | 1.8.1                                   | MIB                                  | 37 |  |  |
|      | 1.8.2                                   | Default Implementation               | 39 |  |  |
|      | 1.8.3                                   | Manual Implementation                | 40 |  |  |
| 1.9  | Instru                                  | mentation Functions                  | 46 |  |  |
|      | 1.9.1                                   | Instrumentation Functions            | 46 |  |  |
|      | 1.9.2                                   | Using the ExtraArgument              | 51 |  |  |
|      | 1.9.3                                   | Default Instrumentation              | 52 |  |  |
|      | 1.9.4                                   | Atomic Set                           | 52 |  |  |
| 1.10 | Defini                                  | ition of Instrumentation Functions   | 53 |  |  |
|      | 1.10.1                                  | Variable Instrumentation             | 53 |  |  |
|      | 1.10.2                                  | 2 Table Instrumentation              | 55 |  |  |
| 1.11 | Defini                                  | ition of Agent Net if                | 58 |  |  |
|      | 1.11.1                                  | Mandatory Functions                  | 59 |  |  |
|      | 1.11.2                                  | ? Messages                           | 59 |  |  |
| 1.12 | Defini                                  | ition of Manager Net if              | 61 |  |  |
|      | 1.12.1                                  | Mandatory Functions                  | 61 |  |  |
|      | 1.12.2                                  | 2 Messages                           | 61 |  |  |
| 1.13 | Audit                                   | Trail Log                            | 62 |  |  |
|      | 1.13.1                                  | Agent Logging                        | 62 |  |  |
|      | 1.13.2                                  | Manager Logging                      | 63 |  |  |
| 1.14 | Advan                                   | nced Agent Topics                    | 63 |  |  |
|      | 1.14.1                                  | When to use a Subagent               | 63 |  |  |

|   |       | 1.14.2 Agent Semantics                    |
|---|-------|-------------------------------------------|
|   |       | 1.14.3 Subagents and Dependencies         |
|   |       | 1.14.4 Distributed Tables                 |
|   |       | 1.14.5 Fault Tolerance                    |
|   |       | 1.14.6 Using Mnesia Tables as SNMP Tables |
|   |       | 1.14.7 Deviations from the Standard       |
|   | 1.15  | SNMP Appendix A                           |
|   |       | 1.15.1 Appendix A                         |
|   | 1.16  | SNMP Appendix B                           |
|   |       | 1.16.1 Appendix B                         |
| 2 | SNIMI | P Reference Manual 81                     |
| ۵ | 2.1   | snmp                                      |
|   | 2.2   | snmp                                      |
|   | 2.3   | snmp_community_mib                        |
|   | 2.4   | snmp_framework_mib                        |
|   | 2.5   | snmp_generic                              |
|   | 2.6   | snmp_index                                |
|   | 2.7   | snmp_notification_mib                     |
|   | 2.8   | snmp_pdus                                 |
|   | 2.9   | snmp_standard_mib                         |
|   | 2.10  | snmp_target_mib                           |
|   | 2.11  | snmp_user_based_sm_mib                    |
|   | 2.12  | snmp_view_based_acm_mib                   |
|   | 2.13  | snmpa                                     |
|   | 2.14  | snmpa_error                               |
|   | 2.15  | snmpa_error_io                            |
|   | 2.16  | snmpa_error_logger                        |
|   | 2.17  | snmpa_error_report                        |
|   | 2.18  | snmpa_local_db                            |
|   | 2.19  | snmpa_mpd                                 |
|   | 2.20  | snmpa_network_interface                   |
|   | 2.21  | snmpa_notification_filter                 |
|   | 2.22  | snmpa_supervisor                          |
|   | 2.23  | snmpc                                     |
|   | 2.24  | snmpm                                     |
|   | 2.25  | snmpm_mpd                                 |
|   | 2.26  | snmpm_network_interface                   |
|   | 2.27  | snmpm_user                                |

| List of Figures | 179 |
|-----------------|-----|
|                 |     |
| List of Tables  | 181 |

# Chapter 1

# SNMP User's Guide

A multilingual Simple Network Management Protocol application, featuring an Extensible Agent, a simple manager and a MIB compiler and facilities for implementing SNMP MIBs etc.

## 1.1 SNMP Introduction

The SNMP development toolkit contains the following parts:

- An Extensible multi-lingual SNMP agent, which understands SNMPv1 (RFC1157), SNMPv2c (RFC1901, 1905, 1906 and 1907), SNMPv3 (RFC2271, 2272, 2273, 2274 and 2275), or any combination of these protocols.
- A multi-lingual SNMP manager.
- A MIB compiler, which understands SMIv1 (RFC1155, 1212, and 1215) and SMIv2 (RFC1902, 1903, and 1904).

The SNMP development tool provides an environment for rapid agent/manager prototyping and construction. With the following information provided, this tool is used to set up a running multi-lingual SNMP agent/manager:

- a description of a Management Information Base (MIB) in Abstract Syntax Notation One (ASN.1)
- instrumentation functions for the managed objects in the MIB, written in Erlang.

The advantage of using an extensible (agent/manager) toolkit is to remove details such as type-checking, access rights, Protocol Data Unit (PDU), encoding, decoding, and trap distribution from the programmer, who only has to write the instrumentation functions, which implement the MIBs. The get-next function only has to be implemented for tables, and not for every variable in the global naming tree. This information can be deduced from the ASN.1 file.

#### 1.1.1 Scope and Purpose

This manual describes the SNMP development tool, as a component of the Erlang/Open Telecom Platform development environment. It is assumed that the reader is familiar with the Erlang Development Environment, which is described in a separate User's Guide.

# 1.1.2 Prerequisites

The following prerequisites is required for understanding the material in the SNMP User's Guide:

- the basics of the Simple Network Management Protocol version 1 (SNMPv1)
- the basics of the community-based Simple Network Management Protocol version 2 (SNMPv2c)
- the basics of the Simple Network Management Protocol version 3 (SNMPv3)
- the knowledge of defining MIBs using SMIv1 and SMIv2
- familiarity with the Erlang system and Erlang programming

The tool requires Erlang release 4.7 or later.

## 1.1.3 Definitions

The following definitions are used in the SNMP User's Guide.

- MIB The conceptual repository for management information is called the Management Information Base (MIB). It does not hold any data, merely a definition of what data can be accessed. A definition of an MIB is a description of a collection of managed objects.
- **SMI** The MIB is specified in an adapted subset of the Abstract Syntax Notation One (ASN.1) language. This adapted subset is called the Structure of Management Information (SMI).
- **ASN.1** ASN.1 is used in two different ways in SNMP. The SMI is based on ASN.1, and the messages in the protocol are defined by using ASN.1.
- **Managed object** A resource to be managed is represented by a managed object, which resides in the MIB. In an SNMP MIB, the managed objects are either:
  - *scalar variables*, which have only one instance per context. They have single values, not multiple values like vectors or structures.
  - tables, which can grow dynamically.
  - a *table element*, which is a special type of scalar variable.
- **Operations** SNMP relies on the three basic operations: get (object), set (object, value) and get-next (object).
- **Instrumentation function** An instrumentation function is associated with each managed object. This is the function, which actually implements the operations and will be called by the agent when it receives a request from the management station.
- **Manager** A manager generates commands and receives notifications from agents. There usually are only a few managers in a system.
- **Agent** An agent responds to commands from the manager, and sends notification to the manager. There are potentially many agents in a systrem.

#### 1.1.4 About This Manual

In addition to this introductory chapter, the SNMP User's Guide contains the following chapters:

- Chapter 2: "Functional Description" describes the features and operation of the SNMP development toolkit. It includes topics on Subagents and MIB loading, Internal MIBs, and Traps.
- Chapter 3: "The MIB Compiler" describes the features and the operation of the MIB compiler.
- Chapter 4: "Running the application" describes how to start and configure the application. Topics on how to debug the application are also included.

- Chapter 5: "Definition of Agent Configuration Files" is a reference chapter, which contains more detailed information about the agent configuration files.
- Chapter 6: "Definition of Manager Configuration Files" is a reference chapter, which contains more detailed information about the manager configuration files.
- Chapter 7: "Agent Implementation Example" describes how an MIB can be implemented with the SNMP Development Toolkit. Implementation examples are included.
- Chapter 8: "Instrumentation Functions" describes how instrumentation functions should be defined in Erlang for the different operations.
- Chapter 9: "Definition of Instrumentation Functions" is a reference chapter which contains more detailed information about the instrumentation functions.
- Chapter 10: "Definition of Agent Net if" is a reference chapter, which describes the Agent Net if function in detail.
- Chapter 11: "Definition of Manager Net if" is a reference chapter, which describes the Manager Net if function in detail.
- Chapter 12: "Advanced Agent Topics" describes subagents, agent semantics, audit trail logging, and the consideration of distributed tables.
- Appendix A describes the conversion of SNMPv2 to SNMPv1 error messages.
- Appendix B contains the RFC1903 text on RowStatus.

#### 1.1.5 Where to Find More Information

Refer to the following documentation for more information about SNMP and about the Erlang/OTP development system:

- Marshall T. Rose (1991), "The Simple Book An Introduction to Internet Management", Prentice-Hall
- Evan McGinnis and David Perkins (1997), "Understanding SNMP MIBs", Prentice-Hall
- RFC1155, 1157, 1212 and 1215 (SNMPv1)
- RFC1901-1907 (SNMPv2c)
- RFC1908, 2089 (coexistence between SNMPv1 and SNMPv2)
- RFC2271, RFC2273 (SNMP std MIBs)
- the Mnesia User's Guide
- the Erlang 4.4 Extensions User's Guide
- the Reference Manual
- the Erlang Embedded Systems User's Guide
- the System Architecture Support Libraries (SASL) User's Guide
- the Installation Guide
- the Asn1 User's Guide
- Concurrent Programming in Erlang, 2nd Edition (1996), Prentice-Hall, ISBN 0-13-508301-X.

# 1.2 Agent Functional Description

The SNMP agent system consists of one Master Agent and optional Subagents.

The tool makes it easy to dynamically extend an SNMP agent in runtime. MIBs can be loaded and unloaded at any time. It is also easy to change the implementation of an MIB in runtime, without having to recompile the MIB. The MIB implementation is clearly separated from the agent.

To facilitate incremental MIB implementation, the tool can generate a prototype implementation for a whole MIB, or parts thereof. This allows different MIBs and management applications to be developed at the same time.

#### 1.2.1 Features

To implement an agent, the programmer writes instrumentation functions for the variables and the tables in the MIBs that the agent is going to support. A running prototype which handles set, get, and get-next can be created without any programming.

The toolkit provides the following:

- multi-lingual multi-threaded extensible SNMP agent
- easy writing of instrumentation functions with a high-level programming language
- basic fault handling such as automatic type checking
- · access control
- authentication
- privacy through encryption
- loading and unloading of MIBs in runtime
- the ability to change instrumentation functions without recompiling the MIB
- rapid prototyping environment where the MIB compiler can use generic instrumentation functions, which later can be refined by the programmer
- a simple and extensible model for transaction handling and consistency checking of set-requests
- support of the subagent concept via distributed Erlang
- a mechanism for sending notifications (traps and informs)
- support for implementing SNMP tables in the Mnesia DBMS.

## 1.2.2 SNMPv1, SNMPv2 and SNMPv3

The SNMP development toolkit works with all three versions of Standard Internet Management Framework; SNMPv1, SNMPv2 and SNMPv3. They all share the same basic structure and components. And they follow the same architecture.

The versions are defined in following RFCs

- SNMPv1 RFC 1555, 1157 1212, 1213 and 1215
- SNMPv2 RFC 1902 1907
- SNMPv3 RFC 2570 2575

Over time, as the Framework has evolved from SNMPv1 , through SNMPv2, to SNMPv3 the definitions of each of these architectural components have become richer and more clearly defined, but the fundamental architecture has remained consistent.

The main features of SNMPv2 compared to SNMPv1 are:

- The get-bulk operation for transferring large amounts of data.
- Enhanced error codes.

• A more precise language for MIB specification

The standard documents that define SNMPv2 are incomplete, in the sense that they do not specify how an SNMPv2 message looks like. The message format and security issues are left to a special Administrative Framework. One such framework is the Community-based SNMPv2 Framework (SNMPv2c), which uses the same message format and framework as SNMPv1. Other experimental frameworks as exist, e.g. SNMPv2u and SNMPv2\*.

The SNMPv3 specifications take a modular approach to SNMP. All modules are separated from each other, and can be extended or replaced individually. Examples of modules are Message definition, Security and Access Control. The main features of SNMPv3 are:

- Encryption and authentication is added.
- MIBs for agent configuration are defined.

All these specifications are commonly referred to as "SNMPv3", but it is actually only the Message module, which defines a new message format, and Security module, which takes care of encryption and authentication, that cannot be used with SNMPv1 or SNMPv2c. In this version of the agent toolkit, all the standard MIBs for agent configuration are used. This includes MIBs for definition of management targets for notifications. These MIBs are used regardless of which SNMP version the agent is configured to use.

The extensible agent in this toolkit understands the SNMPv1, SNMPv2c and SNMPv3. Recall that SNMP consists of two separate parts, the MIB definition language (SMI), and the protocol. On the protocol level, the agent can be configured to speak v1, v2c, v3 or any combination of them at the same time, i.e. a v1 request gets an v1 reply, a v2c request gets a v2c reply, and a v3 request gets a v3 reply. On the MIB level, the MIB compiler can compile both SMIv1 and SMIv2 MIBs. Once compiled, any of the formats can be loaded into the agent, regardless of which protocol version the agent is configured to use. This means that the agent translates from v2 notifications to v1 traps, and vice versa. For example, v2 MIBs can be loaded into an agent that speaks v1 only. The procedures for the translation between the two protocols are described in RFC 1908 and RFC 2089.

In order for an implementation to make full use of the enhanced SNMPv2 error codes, it is essential that the instrumentation functions always return SNMPv2 error codes, in case of error. These are translated into the corresponding SNMPv1 error codes by the agent, if necessary.

#### Note:

The translation from an SMIv1 MIB to an SNMPv2c or SNMPv3 reply is always very straightforward, but the translation from a v2 MIB to a v1 reply is somewhat more complicated. There is one data type in SMIv2, called Counter64, that an SNMPv1 manager cannot decode correctly. Therefore, an agent may never send a Counter64 object to an SNMPv1 manager. The common practice in these situations is to simple ignore any Counter64 objects, when sending a reply or a trap to an SNMPv1 manager. For example, if an SNMPv1 manager tries to GET an object of type Counter64, he will get a noSuchName error, while an SNMPv2 manager would get a correct value.

# 1.2.3 Operation

The following steps are needed to get a running agent:

- 1. Write your MIB in SMI in a text file.
- 2. Write the instrumentation functions in Erlang and compile them.
- 3. Put their names in the association file.
- 4. Run the MIB together with the association file through the MIB compiler.
- 5. Configure the application (agent).
- 6. Start the application (agent).
- 7. Load the compiled MIB into the agent.

The figures in this section illustrate the steps involved in the development of an SNMP agent.

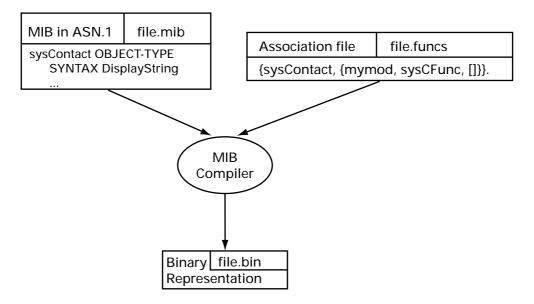

Figure 1.1: MIB Compiler Principles

The compiler parses the SMI file and associates each table or variable with an instrumentation function (see the figure MIB Compiler Principles [page 6]). The actual instrumentation functions are not needed at MIB compile time, only their names.

The binary output file produced by the compiler is read by the agent at MIB load time (see the figure Starting the Agent [page 7]). The instrumentation is ordinary Erlang code which is loaded explicitly or automatically the first time it is called.

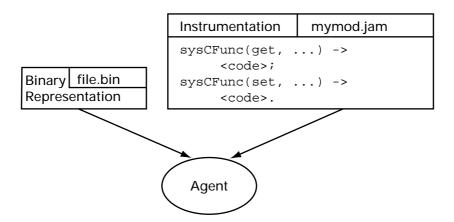

Figure 1.2: Starting the Agent

The SNMP agent system consists of one Master Agent and optional subagents. The Master Agent can be seen as a special kind of subagent. It implements the core agent functionality, UDP packet processing, type checking, access control, trap distribution, and so on. From a user perspective, it is used as an ordinary subagent.

Subagents are only needed if your application requires special support for distribution from the SNMP toolkit. A subagent can also be used if the application requires a more complex set transaction scheme than is found in the master agent.

The following illustration shows how a system can look in runtime.

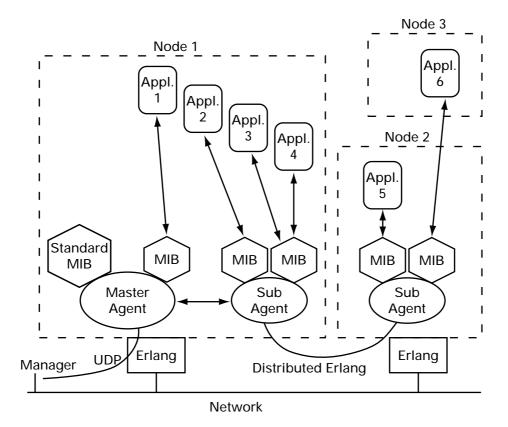

Figure 1.3: Architecture

A typical operation could include the following steps:

- 1. The Manager sends a request to the Agent.
- 2. The Master Agent decodes the incoming UDP packet.
- 3. The Master Agent determines which items in the request that should be processed here and which items should be forwarded to its subagent.
- 4. Step 3 is repeated by all subagents.
- 5. Each subagent calls the instrumentation for its loaded MIBs.
- 6. The results of calling the instrumentation are propagated back to the Master Agent.
- 7. The answer to the request is encoded to a UDP Protocol Data Unit (PDU).

The sequence of steps shown is probably more complex than normal, but it illustrates the amount of functionality which is available. The following points should be noted:

- An agent can have many MIBs loaded at the same time.
- Subagents can also have subagents. Each subagent can have an arbitrary number of child subagents registered, forming a hierarchy.
- One MIB can communicate with many applications.
- Instrumentation can use Distributed Erlang to communicate with an application.

Most applications only need the Master Agent because an agent can have multiple MIBs loaded at the same time.

# 1.2.4 Subagents and MIB Loading

Since applications tend to be transient (they are dynamically loaded and unloaded), the management of these applications must be dynamic as well. For example, if we have an equipment MIB for a rack and different MIBs for boards, which can be installed in the rack, the MIB for a card should be loaded when the card is inserted, and unloaded when the card is removed.

In this agent system, there are two ways to dynamically install management information. The most common way is to load an MIB into an agent. The other way is to use a subagent, which is controlled by the application and is able to register and de-register itself. A subagent can register itself for maniging a sub-tree (not to be mixed up with erlang:register). The sub-tree is identified by an Object Identifier. When a subagent is registered, it receives all requests for this particular sub-tree and it is responsible for answering them. It should also be noted that a subagent can be started and stopped at any time.

Compared to other SNMP agent packages, there is a significant difference in this way of using subagents. Other packages normally use subagents to load and unload MIBs in runtime. In Erlang, it is easy to load code in runtime and it is possible to load an MIB into an existing subagent. It is not necessary to create a new process for handling a new MIB.

Subagents are used for the following reasons:

- to provide a more complex set-transaction scheme than master agent
- to avoid unnecessary process communication
- to provide a more lightweight mechanism for loading and unloading MIBs in runtime
- to provide interaction with other SNMP agent toolkits.

Refer to the chapter Advanced Agent Topics [page 63] in this User's Guide for more information about these topics.

The communication protocol between subagents is the normal message passing which is used in distributed Erlang systems. This implies that subagent communication is very efficient compared to SMUX, DPI, AgentX, and similar protocols.

# 1.2.5 Contexts and Communities

A context is a collection of management information accessible by an SNMP entity. An instance of a management object may exist in more than one context. An SNMP entity potentially has access to many contexts.

Each managed object can exist in many instances within a SNMP entity. To identify the instances, specified by an MIB module, a method to distinguish the actual instance by its 'scope' or context is used. Often the context is a physical or a logical device. It can include multiple devices, a subset of a single device or a subset of multiple devices, but the context is always defined as a subset of a single SNMP entity. To be able to identify a specific item of management information within an SNMP entity, the context, the object type and its instance must be used.

For example, the managed object type ifDescr from RFC1573, is defined as the description of a network interface. To identify the description of device-X's first network interface, four pieces of information are needed: the snmpEngineID of the SNMP entity which provides access to the management information at device-X, the contextName (device-X), the managed object type (ifDescr), and the instance ("1").

In SNMPv1 and SNMPv2c, the community string in the message was used for (at least) three different purposes:

- to identify the context
- to provide authentication
- to identify a set of trap targets

In SNMPv3, each of these usage areas has its own unique mechanism. A context is identified by the name of the SNMP entity, contextEngineID, and the name of the context, contextName. Each SNMPv3 message contains values for these two parameters.

There is a MIB, SNMP-COMMUNITY-MIB, which maps a community string to a contextEngineID and contextName. Thus, each message, an SNMPv1, SNMPv2c or an SNMPv3 message, always uniquely identifies a context.

For an agent, the <code>contextEngineID</code> identified by a received message, is always equal to the <code>snmpEngineID</code> of the agent. Otherwise, the message was not intended for the agent. If the agent is configured with more than one context, the instrumentation code must be able to figure out for which context the request was intended. There is a function <code>snmpa:current\_context/O</code> provided for this purpose.

By default, the agent has no knowledge of any other contexts than the default context, "". If it is to support more contexts, these must be explicitly added, by using an appropriate configuration file Agent Configuration Files [page 31].

# 1.2.6 Management of the Agent

There is a set of standard MIBs, which are used to control and configure an SNMP agent. All of these MIBs, with the exception of the optional SNMP-PROXY-MIB (which is only used for proxy agents), are implemented in this agent. Further, it is configurable which of these MIBs are actually loaded, and thus made visible to SNMP managers. For example, in a non-secure environment, it might be a good idea to not make MIBs that define access control visible. Note, the data the MIBs define is used internally in the agent, even if the MIBs not are loaded. This chapter describes these standard MIBs, and some aspects of their implementation.

Any SNMP agent must implement the system group and the snmp group, defined in MIB-II. The definitions of these groups have changed from SNMPv1 to SNMPv2. MIBs and implementations for both of these versions are Provided in the distribution. The MIB file for SNMPv1 is called STANDARD-MIB, and the corresponding for SNMPv2 is called SNMPv2-MIB. If the agent is configured for SNMPv1 only, the STANDARD-MIB is loaded by default; otherwise, the SNMPv2-MIB is loaded by default. It is possible to override this default behavior, by explicitly loading another version of this MIB, for example, you could choose to implement the union of all objects in these two MIBs.

An SNMPv3 agent must implement the SNMP-FRAMEWORK-MIB and SNMP-MPD-MIB. These MIBs are loaded by default, if the agent is configured for SNMPv3. These MIBs can be loaded for other versions as well.

There are five other standard MIBs, which also may be loaded into the agent. These MIBs are:

- SNMP-TARGET-MIB and SNMP-NOTIFICATION-MIB, which defines managed objects for configuration of management targets, i.e. receivers of notifications (traps and informs). These MIBs can be used with any SNMP version.
- SNMP-VIEW-BASED-ACM-MIB, which defined managed objects for access control. This MIB can be used with any SNMP version.

- SNMP-COMMUNITY-MIB, which defines managed objects for coexistence of SNMPv1 and SNMPv2c with SNMPv3. This MIB is only useful if SNMPv1 or SNMPv2c is used, possibly in combination with SNMPv3.
- SNMP-USER-BASED-SM-MIB, which defines managed objects for authentication and privacy. This MIB is only useful with SNMPv3.

All of these MIBs should be loaded into the Master Agent. Once loaded, these MIBs are always available in all contexts.

The ASN.1 code, the Erlang source code, and the generated .hrl files for them are provided in the distributionand are placed in the directories mibs, src, and include, respectively, in the snmp application.

The .hrl files are generated with snmpc:mib\_to\_hrl/1. Include these files in your code as in the following example:

-include\_lib("snmp/include/SNMPv2-MIB.hrl").

The initial values for the managed objects defined in these tables, are read at startup from a set of configuration files. These are described in Configuration Files [page 21].

#### STANDARD-MIB and SNMPv2-MIB

These MIBs contain the snmp- and system groups from MIB-II which is defined in RFC1213 (STANDARD-MIB) or RFC1907 (SNMPv2-MIB). They are implemented in the snmp\_standard\_mib module. The snmp counters all reside in volatile memory and the system and snmpEnableAuthenTraps variables in persistent memory, using the SNMP built-in database (refer to the Reference Manual, section snmp, module snmpa\_local\_db for more details).

If another implementation of any of these variables is needed, e.g. to store the persistent variables in a Mnesia database, an own implementation of the variables must be made. That MIB will be compiled and loaded instead of the default MIB. The new compiled MIB must have the same name as the original MIB (i.e. STANDARD-MIB or SNMPv2-MIB), and be located in the SNMP configuration directory (see Configuration Files [page 21].)

One of these MIBs is always loaded. If only SNMPv1 is used, STANDARD-MIB is loaded, otherwise SNMPv2-MIB is loaded.

Data Types There are some new data types in SNMPv2 that are useful in SNMPv1 as well. In the STANDARD-MIB, three data types are defined, RowStatus, TruthValue and DateAndTime. These data types are originally defined as textual conventions in SNMPv2-TC (RFC1903).

#### SNMP-FRAMEWORK-MIB and SNMP-MPD-MIB

The SNMP-FRAMEWORK-MIB and SNMP-MPD-MIB define additional read-only managed objects, which is used in the generic SNMP framework defined in RFC2271 and the generic message processing and dispatching module defined in RFC2272. They are generic in the sense that they are not tied to any specific SNMP version.

The objects in these MIBs are implemented in the modules <code>snmp\_framework\_mib</code> and <code>snmp\_standard\_mib</code>, respectively. All objects reside in volatile memory, and the configuration files are always reread at startup.

If SNMPv3 is used, these MIBs are loaded by default.

#### SNMP-TARGET-MIB and SNMP-NOTIFICATION-MIB

The SNMP-TARGET-MIB and SNMP-NOTIFICATION-MIB define managed objects for configuration of notification receivers. They are described in detail in RFC2273. Only a brief description is given here.

All tables in these MIBs have a column of type StorageType. The value of this column specifies how each row is stored, and what happens in case of a restart of the agent. The implementation supports the values volatile and nonVolatile. When the tables are initially filled with data from the configuration files, these rows will automatically have storage type nonVolatile. Should the agent restart, all nonVolatile rows survive the restart, while the volatile rows are lost. The configuration files are not read at restart, by default.

These MIBs are not loaded by default.

snmpNotifyTable An entry in the snmpNotifyTable selects a set of management targets, which should receive notifications, as well as the type (trap or inform) of notification that should be sent to each selected management target. When an application sends a notification using the function send\_notification/5 or the function send\_trap the parameter NotifyName, specified in the call, is used as an index in the table. The notification is sent to the management targets selected by that entry.

snmpTargetAddrTable An entry in the snmpTargetAddrTable defines transport parameters (such as IP address and UDP port) for each management target. Each row in the snmpNotifyTable refers to potentially many rows in the snmpTargetAddrTable. Each row in the snmpTargetAddrTable refers to an entry in the snmpTargetParamsTable.

snmpTargetParamsTable An entry in the snmpTargetParamsTable defines which SNMP version to use, and which security parameters to use.

Which SNMP version to use is implicitly defined by specifying the Message Processing Model. This version of the agent handles the models v1, v2c and v3.

Each row specifies which security model to use, along with security level and security parameters.

#### SNMP-VIEW-BASED-ACM-MIB

The SNMP-VIEW-BASED-ACM-MIB defines managed objects to control access to the the managed objects for the managers. The View Based Access Control Module (VACM) can be used with any SNMP version. However, if it is used with SNMPv1 or SNMPv2c, the SNMP-COMMUNITY-MIB defines additional objects to map community strings to VACM parameters.

All tables in this MIB have a column of type StorageType. The value of this column specifies how each row is stored, and what happens in case of a restart of the agent. The implementation supports the values volatile and nonVolatile. When the tables are initially filled with data from the configuration files, these rows will automatically have storage type nonVolatile. Should the agent restart, all nonVolatile rows survive the restart, while the volatile rows are lost. The configuration files are not read at restart by default.

This MIB is not loaded by default.

VACM is described in detail in RFC2275. Here is only a brief description given.

The basic concept is that of a *MIB view*. An MIB view is a subset of all the objects implemented by an agent. A manager has access to a certain MIB view, depending on which security parameters are used, in which context the request is made, and which type of request is made.

The following picture gives an overview of the mechanism to select an MIB view:

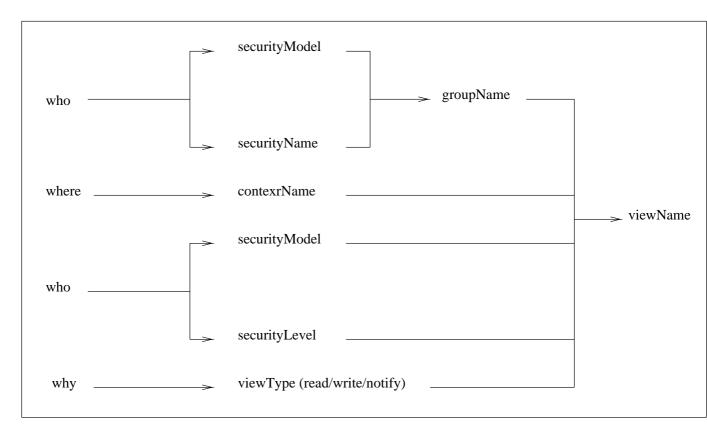

Figure 1.4: Overview of the mechanism of MIB selection

vacmContextTable The vacmContextTable is a read-only table that lists all available contexts.

vacmSecurityToGroupTable The vacmSecurityToGroupTable maps a securityModel and a securityName to a groupName.

vacmAccessTable The vacmAccessTable maps the groupName (found in vacmSecurityToGroupTable), contextName, securityModel, and securityLevel to an MIB view for each type of operation (read, write, or notify). The MIB view is represented as a viewName. The definition of the MIB view represented by the viewName is found in the vacmViewTreeFamilyTable

vacmViewTreeFamilyTable The vacmViewTreeFamilyTable is indexed by the viewName, and defines which objects are included in the MIB view.

The MIB definition for the table looks as follows:

```
vacmViewTreeFamilyStorageType StorageType,
vacmViewTreeFamilyStatus RowStatus
}

INDEX { vacmViewTreeFamilyViewName,
vacmViewTreeFamilySubtree
}
```

Each vacmViewTreeFamilyViewName refers to a collection of sub-trees.

MIB View Semantics An MIB view is a collection of included and excluded sub-trees. A sub-tree is identified by an OBJECT IDENTIFIER. A mask is associated with each sub-tree.

For each possible MIB object instance, the instance belongs to a sub-tree if:

- the OBJECT IDENTIFIER name of that MIB object instance comprises at least as many sub-identifiers as does the sub-tree, and
- each sub-identifier in the name of that MIB object instance matches the corresponding sub-identifier of the sub-tree whenever the corresponding bit of the associated mask is 1 (0 is a wild card that matches anything).

Membership of an object instance in an MIB view is determined by the following algorithm:

- If an MIB object instance does not belong to any of the relevant sub-trees, then the instance is not in the MIB view.
- If an MIB object instance belongs to exactly one sub-tree, then the instance is included in, or excluded from, the relevant MIB view according to the type of that entry.
- If an MIB object instance belongs to more than one sub-tree, then the sub-tree which comprises the greatest number of sub-identifiers, and is the lexicographically greatest, is used.

#### Note:

If the OBJECT IDENTIFIER is longer than an OBJECT IDENTIFIER of an object type in the MIB, it refers to object instances. Because of this, it is possible to control whether or not particular rows in a table shall be visible.

#### SNMP-COMMUNITY-MIB

The SNMP-COMMUNITY-MIB defines managed objects that is used for coexistence between SNMPv1 and SNMPv2c with SNMPv3. Specifically, it contains objects for mapping between community strings and version-independent SNMP message parameters. In addition, this MIB provides a mechanism for performing source address validation on incoming requests, and for selecting community strings based on target addresses for outgoing notifications.

All tables in this MIB have a column of type StorageType. The value of this column specifies how each row is stored, and what happens in case of a restart of the agent. The implementation supports the values volatile and nonVolatile. When the tables are initially filled with data from the configuration files, these rows will automatically have storage type nonVolatile. Should the agent restart, all nonVolatile rows survive the restart, while the volatile rows are lost. The configuration files are not read at restart, by default.

This MIB is not loaded by default.

#### SNMP-USER-BASED-SM-MIB

The SNMP-USER-BASED-SM-MIB defines managed objects that is used for the User-Based Security Model.

All tables in this MIB have a column of type StorageType. The value of the column specifies how each row is stored, and what happens in case of a restart of the agent. The implementation supports the values volatile and nonVolatile. When the tables are initially filled with data from the configuration files, these rows will automatically have storage type nonVolatile. Should the agent restart, all nonVolatile rows survive the restart, while the volatile rows are lost. The configuration files are not read at restart, by default.

This MIB is not loaded by default.

#### **OTP-SNMPEA-MIB**

The OTP-SNMPEA-MIB was used in earlier versions of the agent, before standard MIBs existed for access control, MIB views, and trap target specification. All objects in this MIB are now obsolete.

#### 1.2.7 Notifications

Notifications are defined in SMIv1 with the TRAP-TYPE macro in the definition of an MIB (see RFC1215). The corresponding macro in SMIv2 is NOTIFICATION-TYPE. When an application decides to send a notification, it calls one of the following functions:

providing the registered name or process identifier of the agent where the MIB, which defines the notification is loaded and the symbolic name of the notification.

If the send\_notification/3,4 function is used, all management targets are selected, as defined in RFC2273. The Receiver parameter defines where the agent should send information about the delivery of inform requests.

If the send\_notification/5 function is used, an NotifyName must be provided. This parameter is used as an index in the snmpNotifyTable, and the management targets defined by that single entry is used.

The send\_notification/6 function is the most general version of the function. A ContextName must be specified, from which the notification will be sent. If this parameter is not specified, the default context ("") is used.

The function send\_trap is kept for backwards compatibility and should not be used in new code. Applications that use this function will continue to work. The snmpNotifyName is used as the community string by the agent when a notification is sent.

#### **Notification Sending**

The simplest way to send a notification is to call the function <code>snmpa:send\_notification(Agent, Notification, no\_receiver)</code>. In this case, the agent performs a get-operation to retrieve the object values that are defined in the notification specification (with the TRAP-TYPE or NOTIFICATION-TYPE macros). The notification is sent to all managers defined in the target and notify tables, either unacknowledged as traps, or acknowledged as inform requests.

If the caller of the function wants to know whether or not acknowledgements are received for a certain notification (provided it is sent as an inform), the Receiver parameter can be specified as {Tag, ProcessName} (refer to the Reference Manual, section snmp, module snmp for more details). In this case, the agent send a message {snmp\_notification, Tag, {got\_response, ManagerAddr}} or {snmp\_notification, Tag, {no\_response, ManagerAddr}} for each management target.

Sometimes it is not possible to retrieve the values for some of the objects in the notification specification with a get-operation. However, they are known when the send\_notification function is called. This is the case if an object is an element in a table. It is possible to give the values of some objects to the send\_notification function snmpa:send\_notification(Agent, Notification, Receiver, Varbinds). In this function, Varbinds is a list of Varbind, where each Varbind is one of:

- {Variable, Value}, where Variable is the symbolic name of a scalar variable referred to in the notification specification.
- {Column, RowIndex, Value}, where Column is the symbolic name of a column variable. RowIndex is a list of indices for the specified element. If this is the case, the OBJECT IDENTIFIER sent in the trap is the RowIndex appended to the OBJECT IDENTIFIER for the table column. This is the OBJECT IDENTIFIER which specifies the element.
- {OID, Value}, where OID is the OBJECT IDENTIFIER for an instance of an object, scalar variable or column variable.

For example, to specify that sysLocation should have the value "upstairs" in the notification, we could use one of:

- {sysLocation, "upstairs"} or
- {[1,3,6,1,2,1,1,6,0], "upstairs"}

It is also possible to specify names and values for extra variables that should be sent in the notification, but were not defined in the notification specification.

The notification is sent to all management targets found in the tables. However, make sure that each manager has access to the variables in the notification. If a variable is outside a manager's MIB view, this manager will not receive the notification.

#### Note:

By definition, it is not possible to send objects with ACCESS not-accessible in notifications. However, historically this is often done and for this reason we allow it in notification sending. If a variable has ACCESS not-accessible, the user must provide a value for the variable in the Varbinds list. It is not possible for the agent to perform a get-operation to retrieve this value.

#### **Notification Filters**

It is possible to add *notification filters* to an agent. These filters will be called when a notification is to be sent. Their purpose is to allow modification, supression or other type of actions.

A notification filter is a module implementing the snmpa\_notification\_filter [page 155] behaviour. A filter is added/deleted using the functions: snmpa:register\_notification\_filter [page 140] and snmpa:unregister\_notification\_filter [page 141].

Unless otherwise specified, the order of the registered filters will be the order in which they are registered.

#### Subagent Path

If a value for an object is not given to the send\_notification function, the subagent will perform a get-operation to retrieve it. If the object is not implemented in this subagent, its parent agent tries to perform a get-operation to retrieve it. If the object is not implemented in this agent either, it forwards the object to its parent, and so on. Eventually the Master Agent is reached and at this point all unknown object values must be resolved. If some object is unknown even to the Master Agent, this is regarded as an error and is reported with a call to user\_err/2 of the error report module. No notifications are sent in this case.

For a given notification, the variables, which are referred to in the notification specification, must be implemented by the agent that has the MIB loaded, or by some parent to this agent. If not, the application must provide values for the unknown variables. The application must also provide values for all elements in tables.

# 1.3 Manager Functional Description

#### 1.3.1 Features

The manager provided with the tool is a lightweight manager that basically provides a means to communinicate with agents.

It does not really implement any management capabillities by itself. That is up to the user.

A *user* in this context is basically a module implementing the snmpm\_user [page 175] behaviour. A *user* can issue snmp requests and receive notification/traps.

Agents to be accessed by the manager needs to be registered by a user. Once registered, they can be accessed by all registered users.

Notifications/traps from an agent is delivered to the user that did the registration.

Any message from an agent that is not registered is delivered to the default user.

By default, the *default user* is set to the snmpm\_user\_default module, which simply sends an info message to the error\_logger. It is however highly recommended that this module be replaced by another that does something usefull (see configuration params [page 22] for more info).

When using version 3, then (at least one) usm user has to be registered.

Requests can be issued in two different ways. Synchronous (see s [page 167], g [page 165], gn [page 166] and gb [page 168]) and asynchronous (see as [page 168], ag [page 165] and agn [page 166]). With synchronou the snmp reply is returned by the function. With asynchronous, the reply will instead be delivered through a call to one of the handle\_pdu callback function defined by the handle\_pdu [page 176] behaviour.

# 1.3.2 Operation

The following steps are needed to get the manager running:

optional Implement the default user.

- 1. Implement the user(s).
- 2. Configure the application (manager).
- 3. Start the application (manager).
- 4. Register the user(s).
- 5. The user(s) register their agents.

# 1.3.3 MIB loading

It is possible to load mibs into the manager, but this is not necessary for normal operation, and not recomended.

# 1.4 The MIB Compiler

The chapter *The MIB Compiler* describes the MIB compiler and contains the following topics:

- Operation
- Import
- Consistency checking between MIBs
- .hrl file generation
- Emacs integration
- Deviations from the standard

#### Note:

When importing MIBs, ensure that the imported MIBs as well as the importing MIB are compiled using the same version of the SNMP-compiler.

# 1.4.1 Operation

The MIB must be written as a text file in SMIv1 or SMIv2 using an ASN.1 notation before it will be compiled. This text file must have the same name as the MIB, but with the suffix .mib. This is necessary for handling the IMPORT statement.

The association file, which contains the names of instrumentation functions for the MIB, should have the suffix .funcs. If the compiler does not find the association file, it gives a warning message and uses default instrumentation functions. (See Default Instrumentation [page 52] for more details).

The MIB compiler is started with a call to snmpc:compile(<mibname>). For example:

```
snmpc:compile("RFC1213-MIB").
```

The output is a new file which is called <mibname>.bin.

The MIB compiler understands both SMIv1 and SMIv2 MIBs. It uses the MODULE-IDENTITY statement to determinate if the MIB is written in SMI version 1 or 2.

# 1.4.2 Importing MIBs

The compiler handles the IMPORT statement. It is important to import the compiled file and not the ASN.1 (source) file. A MIB must be recompiled to make changes visible to other MIBs importing it.

The compiled files of the imported MIBs must be present in the current directory, or a directory in the current path. The path is supplied with the  $\{i, Path\}$  option, for example:

It is also possible to import MIBs from OTP applications in an "include\_lib" like fashion with the il option. Example:

finds the lastest version of the snmp and myapp applications in the OTP system and uses the expanded paths as include paths.

Note that an SMIv2 MIB can import an SMIv1 MIB and vice versa.

The following MIBs are built-ins of the Erlang SNMP compiler: SNMPv2-SMI, RFC-1215, RFC-1212, SNMPv2-TC, SNMPv2-CONF, and RFC1155-SMI. They cannot therefore be compiled separately.

# 1.4.3 MIB Consistency Checking

When an MIB is compiled, the compiler detects if several managed objects use the same <code>OBJECT IDENTIFIER</code>. If that is the case, it issues an error message. However, the compiler cannot detect Oid conflicts between different MIBs. These kinds of conflicts generate an error at load time. To avoid this, the following function can be used to do consistency checking between MIBs:

```
erl>snmpc:is_consistent(ListOfMibNames).
```

ListOfMibNames is a list of compiled MIBs, for example ["RFC1213-MIB", "MY-MIB"]. The function also performs consistency checking of trap definitions.

#### 1.4.4 .hrl File Generation

It is possible to generate an .hrl file which contains definitions of Erlang constants from a compiled MIB file. This file can then be included in Erlang source code. The file will contain constants for:

- object Identifiers for tables, table entries and variables
- column numbers
- enumerated values
- default values for variables and table columns.

Use the following command to generate a .hrl file from an MIB:

erl>snmpc:mib\_to\_hrl(MibName).

# 1.4.5 Emacs Integration

With the Emacs editor, the next-error (C-X ') function can be used indicate where a compilation error occurred, provided the error message is described by a line number.

Use M-x compile to compile an MIB from inside Emacs, and enter:

erl -s snmpc compile <MibName> -noshell

An example of <MibName> is RFC1213-MIB.

# 1.4.6 Compiling from a Shell or a Makefile

The erlc commands can be used to compile SNMP MIBs. Example:

erlc MY-MIB.mib

All the standard erlc flags are supported, e.g.

erlc -I mymibs -o mymibs -W MY-MIB.mib

The flags specific to the MIB compiler can be specified by using the + syntax:

erlc +'{group\_check,false}' MY-MIB.mib

#### 1.4.7 Deviations from the Standard

In some aspects the Erlang MIB compiler does not follow or implement the SMI fully. Here are the differences:

- Tables must be written in the following order: tableObject, entryObject, column1, ..., columnN (in order).
- Integer values, for example in the SIZE expression must be entered in decimal syntax, not in hex
  or bit syntax.
- Symbolic names must be unique within a MIB and within a system.
- Hyphens are allowed in SMIv2 (a pragmatic approach). The reason for this is that according to SMIv2, hyphens are allowed for objects converted from SMIv1, but not for others. This is impossible to check for the compiler.
- If a word is a keyword in any of SMIv1 or SMIv2, it is a keyword in the compiler (deviates from SMIv1 only).
- Indexes in a table must be objects, not types (deviates from SMIv1 only).
- A subset of all semantic checks on types are implemented. For example, strictly the TimeTicks may not be sub-classed but the compiler allows this (standard MIBs must pass through the compiler) (deviates from SMIv2 only).
- The MIB.Object syntax is not implemented (since all objects must be unique anyway).
- Two different names cannot define the same OBJECT IDENTIFIER.
- The type checking in the SEQUENCE construct is non-strict (i.e. subtypes may be specified). The reason for this is that some standard MIBs use this.
- A definition has normally a status field. When the status field has the value deprecated, then the MIB-compiler will ignore this definition. With the MIB-compiler option {deprecated, true} the MIB-compiler does not ignore the deprecated definitions.
- An object has a DESCRIPTIONS field. The descriptions-field will not be included in the compiled mib by default. In order to get the description, the mib must be compiled with the option description.

# 1.5 Running the application

The chapter *Running the application* describes how the application is configured and started. The topics include:

- configuration directories and parameters
- modifying the configuration files
- starting the application (agent and/or manager)
- debugging the application (agent and/or manager)

Refer also to the chapter(s) Definition of Agent Configuration Files [page 31] and Definition of Manager Configuration Files [page 35] which contains more detailed information about the agent and manager configuration files.

# 1.5.1 Configuring the application

The following two directories must exist in the system to run the agent:

- the *configuration directory* stores all configuration files used by the agent (refer to the chapter Definition of Agent Configuration Files [page 31] for more information).
- the database directory stores the internal database files.

The following directory must exist in the system to run the manager:

- the *configuration directory* stores all configuration files used by the manager (refer to the chapter Definition of Manager Configuration Files [page 35] for more information).
- the database directory stores the internal database files.

The agent and manager uses (application) configuration parameters to find out where these directories are located. The parameters should be defined in an Erlang system configuration file. The following configuration parameters are defined for the SNMP application:

```
agent = [agent_opt()] agent_opt() = {agent_type, agent_type()} | {agent_verbosity,
    verbosity()} | {versions, versions()} | {priority, priority()} | {multi_threaded,
    multi_threaded()} | {db_dir, db_dir()} | {local_db, local_db()} | {net_if,
    net_if()} | {mibs, mibs()} | {mib_storage, mib_storage()} | {mib_server,
    mib_server()} | {audit_trail_log, audit_trail_log()} | {error_report_mod,
    error_report_mod()} | {note_store, note_store()} | {symbolic_store,
    symbolic_store()} | {config, agent_config()}
    The SNMP agent specific options.

manager = [manager_opt()] manager_opt() = {net_if, manager_net_if()} | {server,
    server()} | {note_store, note_store()} | {config, manager_config()} | {mibs,
    manager_mibs()} | {priority, priority()} | {audit_trail_log, audit_trail_log()} |
    {versions, versions() | {def_user_module, def_user_module() | {def_user_data,
        def_user_data()}
    The SNMP manager specific options.
```

Agent specific config options and types:

```
agent_type() = master | sub <optional> If master, one master agent is started. Otherwise, no
agents are started.
Default is master.
```

multi\_threaded() = bool() <optional> If true, the agent is multi-threaded, with one thread for
 each get request.

Default is false.

```
db_dir() = string() <mandatory> Defines where the SNMP agent internal db files are stored.
```

Defines options specific for the SNMP agent local database.

For defaults see the options in local\_db\_opt().

agent\_repair() = false | true | force <optional> When starting snmpa\_local\_db it always tries to open an existing database. If false, and some errors occur, a new database is created instead. If true, an existing file will be repaired. If force, the table will be repaired even if it was properly closed.

Default is true.

agent\_auto\_save() = integer() | infinity <optional> The auto save interval. The table is
fluched to disk whenever not accessed for this amount of time.

Default is 5000.

agent\_net\_if() = [agent\_net\_if\_opt()] <optional> agent\_net\_if\_opt() = {module, agent\_net\_if\_module()} | {verbosity, verbosity()} | {options, agent\_net\_if\_options()}

Defines options specific for the SNMP agent network interface entity.

For defaults see the options in agent\_net\_if\_opt().

- agent\_net\_if\_module() = atom() <optional> Module which handles the network interface part
  for the SNMP agent. Must implement the snmpa\_network\_interface [page 154] behaviour.
   Default is snmpa\_net\_if.

These options are actually specific to the used module. The ones shown here are applicable to the default agent\_net\_if\_module().

For defaults see the options in agent\_net\_if\_option().

req\_limit() = integer() | infinity <optional> Max number of simultanious requests handled
 by the agent.

Default is infinity.

agent\_mibs() = [string()] <optional> Specifies a list of MIBs (including path) that defines which MIBs are initially loaded into the SNMP master agent.

Note that the following will allways be loaded:

- version v1: STANDARD-MIB
- version v2: SNMPv2
- version v3: SNMPv2, SNMP-FRAMEWORK-MIB and SNMP-MPD-MIB

Default is [].

Default is ets.

Dir = string(). Dir is the directory where the (dets) files will be created.

Nodes = [node()]. If Nodes = [] then the own node is assumed.

Action = clear | keep. Default is keep. Action is used to specify what shall be done if the mnesia table already exist.

mib\_server() = [mib\_server\_opt()] < optional > mib\_server\_opt() = {mibentry\_override, mibentry\_override()} | {trapentry\_override, trapentry\_override()} | {verbosity, verbosity()}

Defines options specific for the SNMP agent mib server.

For defaults see the options in mib\_server\_opt().

- mibentry\_override() = bool() <optional> If this value is false, then when loading a mib each mib- entry is checked prior to installation of the mib. The perpose of the check is to prevent that the same symbolic mibentry name is used for different oid's.

  Default is false.
- trapentry\_override() = bool() <optional> If this value is false, then when loading a mib each trap is checked prior to installation of the mib. The perpose of the check is to prevent that the same symbolic trap name is used for different trap's.

  Default is false.

error\_report\_mod() = atom() < optional > Defines an error report module, implementing the snmpa\_error\_report [page 148] behaviour. Two modules are provided with the toolkit: snmpa\_error\_logger and snmpa\_error\_io.

Default is snmpa\_error\_logger.

symbolic\_store() = [symbolic\_store\_opt()] symbolic\_store\_opt() = {verbosity, verbosity()}

Defines options specific for the SNMP agent symbolic store.

For defaults see the options in symbolic\_store\_opt().

agent\_config() = [agent\_config\_opt()] <mandatory> agent\_config\_opt() = {dir, agent\_config\_dir()} | {force\_load, force\_load()} | {verbosity, verbosity()} Defines specific config related options for the SNMP agent.

For defaults see the options in agent\_config\_opt().

agent\_config\_dir = dir() <mandatory> Defines where the SNMP agent configuration files are stored.

Default is false.

Manager specific config options and types:

```
server() = [server_opt()] < optional > server_opt() = {timeout, server_timeout()} |
    {verbosity, verbosity()}
```

Specifies the options for the manager server process.

Default is silence.

server\_timeout() = integer() <optional> Asynchroneous request cleanup time. For every
requests, some info is stored internally, in order to be able to deliver the reply (when it arrives) to
the proper destination. If the reply arrives, this info will be deleted. But if there is no relpy (in
time), the info has to be deleted after the best before time has been passed. This cleanup will be
performed at regular intervals, defined by the server\_timeout() time. The information will have
a best before time, defined by the Expire time given when calling the request function (see ag
[page 165], agn [page 166] and as [page 168]).

Time in milli-seconds.

Default is 30000.

manager\_config() = [manager\_config\_opt()] <mandatory> manager\_config\_opt() = {dir,
 manager\_config\_dir()} | {db\_dir, manager\_db\_dir()} | {repair, manager\_repair()} |
 {auto\_save, manager\_auto\_save()} | {verbosity, verbosity()}

Defines specific config related options for the SNMP manager.

For defaults see the options in manager\_config\_opt().

manager\_config\_dir = dir() <mandatory> Defines where the SNMP manager configuration files
 are stored.

manager\_db\_dir = dir() <mandatory> Defines where the SNMP manager store persistent data.

manager\_repair() = false | true | force <optional> Defines the repair option for the persistent database (if and how the table is repaired when opened).

manager\_auto\_save() = integer() | infinity <optional> The auto save interval. The table is fluched to disk whenever not accessed for this amount of time. Default is 5000.

```
manager_mibs() = [string()] <optional> Specifies a list of MIBs (including path) and defines which MIBs are initially loaded into the SNMP manager.

Default is [].
```

manager\_net\_if() = [manager\_net\_if\_opt()] <optional> manager\_net\_if\_opt() = {module, manager\_net\_if\_module()} | {verbosity, verbosity()} | {options, manager\_net\_if\_options()}

Defines options specific for the SNMP manager network interface entity.

For defaults see the options in manager\_net\_if\_opt().

These options are actually specific to the used module. The ones shown here are applicable to the default manager\_net\_if\_module().

For defaults see the options in manager\_net\_if\_option().

- manager\_net\_if\_module() = atom() <optional> Module which handles the network interface part
  for the SNMP manager. Must implement the snmpm\_network\_interface [page 173] behaviour.
   Default is snmpm\_net\_if.
- def\_user\_module() = atom() <optional> The module implementing the default user. See the
   snmpm\_user [page 175] behaviour.

Default is snmpm\_user\_default.

Default is undefined.

#### Common config types:

- priority() = atom() <optional> Defines the Erlang priority for all SNMP processes.
   Default is normal.
- verbosity() = silence | info | log | debug | trace <optional> Verbosity for a SNMP
  process. This specifies now much debug info is printed.
  Default is silence.
- bind\_to() = bool() <optional> If true, net\_if binds to the IP adress. If false, net\_if listens on any IP address on the host where it is running.
- no\_reuse() = bool() <optional> If true, net\_if does not specify that the IP and port address
  should be reusable. If false, the address is set to reusable.
  Default is false.
- recbuf() = integer() <optional> Receive buffer size.

Default value is defined by gen\_udp.

note\_store() = [note\_store\_opt()] <optional> note\_store\_opt() = {timeout, note\_store\_timeout()} | {verbosity, verbosity()} Specifies the options for the SNMP note store.

For defaults see the options in note\_store\_opt().

note\_store\_timeout() = integer() <optional> Note cleanup time. When storing a note in the
note store, each note is given lifetime. Every timeout the note\_store process performs a GC to
remove the expired note's. Time in milli-seconds.

Default is 30000.

- audit\_trail\_log() [audit\_trail\_log\_opt()] <optional> audit\_trail\_log\_opt() = {type,
   atl\_type()} | {dir, atl\_dir()} | {size, atl\_size()} | {repair, atl\_repair()}

  If present, this option specifies the options for the audit trail logging. The disk\_log module is
   used to maintain a wrap log. If present, the dir and size options are mandatory.

  If not present, audit trail logging is not used.
- atl\_type() = read | write | read\_write <optional> Specifies what type of an audit trail log should be used. The effect of the type is actually different for the agent and the manager. For the agent:
  - If write is specified, only set requests are logged.
  - If read is specified, only get requests are logged.
  - If read\_write, all requests are logged.

#### For the manager:

- If write is specified, only sent messages are logged.
- If read is specified, only received messages are logged.
- If read\_write, both outgoing and incomming messages are logged.

Default is read\_write.

 ${\tt atl\_dir} = {\tt dir}() < {\tt mandatory}> Specifies where the audit trail log should be stored.$ 

If audit\_trail\_log specifies that logging should take place, this parameter *must* be defined.

atl\_size() = {integer(), integer()} <mandatory> Specifies the size of the audit trail log. This
 parameter is sent to disk\_log.

If audit\_trail\_log specifies that logging should take place, this parameter must be defined.

# 1.5.2 Modifying the Configuration Files

To to start the application (agent and/or manager), the configuration files must be modified and there are two ways of doing this. Either edit the files manually, or run the configuration tool as follows. If authentication or encryption is used (SNMPv3 only), start the crypto application.

- 1. Agent process priority (low/normal/high) [normal]
- 2. What SNMP version(s) should be used (1,2,3,1&2,1&2&3,2&3)? [3] 1&2&3
- 3. Configuration directory (absolute path)? [/ldisk/snmp] /ldisk/snmp/agent/conf
- 4. Config verbosity (silence/info/log/debug/trace)? [silence]
- 5. Database directory (absolute path)? [/ldisk/snmp] /ldisk/snmp/agent/db
- 6. Mib storage type (ets/dets/mnesia)? [ets]
- 7. Symbolic store verbosity (silence/info/log/debug/trace)? [silence]
- 8. Local DB verbosity (silence/info/log/debug/trace)? [silence]
- 9. Local DB repair (true/false/force)? [true]
- 10. Local DB auto save (infinity/milli seconds)? [5000]
- 11. Error report module? [snmpa\_error\_logger]
- 12. Agent type (master/sub)? [master]
- 13. Master-agent verbosity (silence/info/log/debug/trace)? [silence] log
- 14. Shall the agent re-read the configuration files during startup (and ignore the configuration database) (true/false)? [true]
- 15. Multi threaded agent (true/false)? [false] true
- 16. Check for duplicate mib entries when installing a mib (true/false)? [false]
- 17. Check for duplicate trap names when installing a mib (true/false)? [false]
- 18. Mib server verbosity (silence/info/log/debug/trace)? [silence]
- 19. Note store verbosity (silence/info/log/debug/trace)? [silence]
- 20. Note store GC timeout? [30000]
- 21. Shall the agent use an audit trail  $\log (y/n)$ ? [n] y
- 21b. Audit trail log type (write/read\_write)? [read\_write]
- 21c. Where to store the audit trail log? [/ldisk/snmp] /ldisk/snmp/agent/log
- 21d. Max number of files? [10]
- 21e. Max size (in bytes) of each file? [10240]
- 21f. Audit trail log repair (true/false/truncate)? [true]
- 22. Which network interface module shall be used? [snmpa\_net\_if]
- 23. Network interface verbosity (silence/info/log/debug/trace)? [silence] log
- 24. Bind the agent IP address (true/false)? [false]
- 25. Shall the agents IP address and port be not reusable (true/false)? [false]
- 26. Agent request limit (used for flow control) (infinity/pos integer)? [infinity] 32
- 27. Receive buffer size of the agent (in bytes) (default/pos integer)? [default]

#### Agent snmp config:

- 1. System name (sysName standard variable) [bmk's agent]
- 2. Engine ID (snmpEngineID standard variable) [bmk's engine]
- 3. Max message size? [484]
- 4. The UDP port the agent listens to. (standard 161) [4000]
- 5. IP address for the agent (only used as id when sending traps) [127.0.0.1]
- 6. IP address for the manager (only this manager will have access to the agent, traps are sent to this one) [127.0.0.1]
- 7. To what UDP port at the manager should traps be sent (standard 162)? [5000]
- 8. Do you want a none- minimum- or semi-secure configuration? Note that if you chose v1 or v2, you won't get any security for these requests (none, minimum, semi) [minimum]

making sure crypto server is started...

8b. Give a password of at least length 8. It is used to generate private keys for the configuration: kalle-anka

9. Current configuration files will now be overwritten. Ok (y/n)? [y]

- 2. SecurityName "all-rights" has noAuthNoPriv read/write access to the "internet" subtree.
- 3. Standard traps are sent to the manager.
- 4. Community "public" is mapped to security name "initial".
- 5. Community "all-rights" is mapped to security name "all-rights".

The following agent files were written: agent.conf, community.conf, standard.conf, target\_addr.conf, target\_params.conf, notify.conf, vacm.conf and usm.conf

\_ \_ \_ \_ \_ \_ \_ \_ \_ \_ \_ \_ \_ \_ \_ \_

Configure a manager (y/n)? [y]

# Manager system config:

\_\_\_\_\_

- 1. Manager process priority (low/normal/high) [normal]
- 2. What SNMP version(s) should be used (1,2,3,1&2,1&2&3,2&3)? [3] 1&2&3
- 3. Configuration directory (absolute path)? [/ldisk/snmp] /ldisk/snmp/manager/conf
- 4. Config verbosity (silence/info/log/debug/trace)? [silence] log
- 5. Database directory (absolute path)? [/ldisk/snmp] /ldisk/snmp/manager/db
- 6. Database repair (true/false/force)? [true]
- 7. Database auto save (infinity/milli seconds)? [5000]
- 8. Server verbosity (silence/info/log/debug/trace)? [silence] log
- 9. Server GC timeout? [30000]
- 10. Note store verbosity (silence/info/log/debug/trace)? [silence]
- 11. Note store GC timeout? [30000]
- 12. Which network interface module shall be used? [snmpm\_net\_if]
- 13. Network interface verbosity (silence/info/log/debug/trace)? [silence] log
- 14. Bind the manager IP address (true/false)? [false]
- 15. Shall the manager IP address and port be not reusable (true/false)? [false]
- 16. Receive buffer size of the manager (in bytes) (default/pos integer)? [default]
- 17. Shall the manager use an audit trail  $\log (y/n)$ ? [n] y
- 17b. Where to store the audit trail log? [/ldisk/snmp] /ldisk/snmp/manager/log
- 17c. Max number of files? [10]
- 17d. Max size (in bytes) of each file? [10240]
- 17e. Audit trail log repair (true/false/truncate)? [true]
- 18. Do you wish to assign a default user [yes] or use the default settings [no] (y/n)? [n]

#### Manager snmp config:

- 1. Engine ID (snmpEngineID standard variable) [bmk's engine]
- 2. Max message size? [484]
- 3. IP address for the manager (only used as id when sending requests) [127.0.0.1]
- 4. Port number (standard 162)? [5000]
- 5. Configure a user of this manager (y/n)? [y]
- 5b. User id? kalle

```
5c. User callback module? snmpm_user_default
5d. User (callback) data? [undefined]
5. Configure a user of this manager (y/n)? [y] n
6. Configure an agent handled by this manager (y/n)? [y]
6b. User id? kalle
6c. Target name? [bmk's agent]
6d. Version (1/2/3)? [1] 3
6e. Community string ? [public]
6f. Engine ID (snmpEngineID standard variable) [bmk's engine]
6g. IP address for the agent [127.0.0.1]
6h. The UDP port the agent listens to. (standard 161) [4000]
6i. Retransmission timeout (infinity/pos integer)? [infinity]
6j. Max message size? [484]
6k. Security model (any/v1/v2c/usm)? [any] usm
61. Security name? ["initial"]
6m. Security level (noAuthNoPriv/authNoPriv/authPriv)? [noAuthNoPriv] authPriv
6. Configure an agent handled by this manager (y/n)? [y] n
7. Configure an usm user handled by this manager (y/n)? [y]
7a. Engine ID [bmk's engine]
7b. User name? hobbes
7c. Security name? [hobbes]
7d. Authentication protocol (no/sha/md5)? [no] sha
7e Authentication [sha] key (length 0 or 20)? [""] [1,2,3,4,5,6,7,8,9,10,11,12,13,14,15,16,17,18,
7d. Priv protocol (no/des)? [no] des
7f Priv [des] key (length 0 or 16)? [""] 10,11,12,13,14,15,16,17,18,19,20,21,22,23,24,25
7. Configure an usm user handled by this manager (y/n)? [y] n
8. Current configuration files will now be overwritten. Ok (y/n)? [y]
_ _ _ _ _ _ _ _ _ _ _ _ _ _ _
The following manager files were written: manager.conf, agents.conf , users.conf and usm.conf
_____
Configuration directory for system file (absolute path)? [/ldisk/snmp]
       Starting the application
1.5.3
```

Start Erlang with the command:

```
erl -config /tmp/snmp/sys
```

If authentication or encryption is used (SNMPv3 only), start the crypto application. If this step is forgotten, the agent will not start, but report a {config\_error, {unsupported\_crypto,\_}} error.

```
1> application:start(crypto).
ok

2> application:start(snmp).
ok
```

# 1.5.4 Debugging the application

It is possible to debug every (non-supervisor) process of the application (both agent and manager), possibly with the exception of the net\_if module(s), which could be supplied by a user of the application). This is done by calling the snmpa:verbosity/2 and snmpm:verbosity/2 function(s) and/or using configuration parameters [page 22]. The verbosity itself has several *levels*: silence | info | log | debug | trace. For the lowest verbosity silence, nothing is printed. The higher the verbosity, the more is printed. Default value is always silence.

```
3> snmpa:verbosity(master_agent, log).
ok
5> snmpa:verbosity(net_if, log).
ok
6>
%% Example of output from the agent when a get-next-request arrives:
** SNMP NET-IF LOG:
   got paket from {147,12,12,12}:5000
** SNMP NET-IF MPD LOG:
   v1, community: all-rights
** SNMP NET-IF LOG:
   got pdu from {147,12,12,12}:5000 {pdu, 'get-next-request',
                                           62612569, noError, 0,
                                           [{varbind,[1,1],'NULL','NULL',1}]}
** SNMP MASTER-AGENT LOG:
   apply: snmp_generic, variable_func, [get, {sysDescr, persistent}]
** SNMP MASTER-AGENT LOG:
   returned: {value, "Erlang SNMP agent"}
** SNMP NET-IF LOG:
   reply pdu: {pdu, 'get-response',62612569,noError,0,
                    [{varbind, [1,3,6,1,2,1,1,1,0],
                              'OCTET STRING',
                              "Erlang SNMP agent",1}]}
** SNMP NET-IF INFO: time in agent: 19711 mysec
```

Another useful function for debugging is snmpalocal\_db:print/0,1,2. For example, this function can show the counters snmpInPkts and snmpOutPkts. Enter the following command:

```
4> snmpa_local_db:print().
%% A lot of information.
```

# 1.6 Definition of Agent Configuration Files

All configuration data must be included in configuration files that are located in the configuration directory. The name of this directory is given in the <code>config\_dir</code> configuration parameter. These files are read at start-up, and are used to initialize the SNMPv2-MIB or STANDARD-MIB, SNMP-FRAMEWORK-MIB, SNMP-MIB, SNMP-VIEW-BASED-ACM-MIB, SNMP-COMMUNITY-MIB, SNMP-USER-BASED-SM-MIB, SNMP-TARGET-MIB and SNMP-NOTIFICATION-MIB (refer to the Management of the Agent <code>[page 10]</code> for a description of the MIBs).

The directory where the configuration files are found is given as a parameter to the agent.

The entry format in all files are Erlang terms, separated by a '.' and a *newline*. In the following sections, the formats of these terms are described. Comments may be specified as ordinary Erlang comments. Syntax errors in these files are discovered and reported with the function config\_err/2 of the error

report module at start-up.

## 1.6.1 Agent Information

The agent information should be stored in a file called agent.conf.

Each entry is a tuple of size two:

{AgentVariable, Value}.

- AgentVariable is one of the variables is SNMP-FRAMEWORK-MIB or one of the internal variables intAgentUDPPort, which defines which UDP port the agent listens to, or intAgentIpAddress, which defines the IP address of the agent.
- Value is the value for the variable.

The following example shows a agent.conf file:

```
{intAgentUDPPort, 4000}.
{intAgentIpAddress,[141,213,11,24]}.
{snmpEngineID, "mbj's engine"}.
{snmpEngineMaxPacketSize, 484}.
```

The value of snmpEngineID is a string, which for a deployed agent should have a very specific structure. See RFC 2271/2571 for details.

#### 1.6.2 Contexts

The context information should be stored in a file called context.conf. The default context "" need not be present.

Each row defines a context in the agent. This information is used in the table vacmContextTable in the SNMP-VIEW-BASED-ACM-MIB.

Each entry is a term:

ContextName.

• ContextName is a string.

## 1.6.3 System Information

The system information should be stored in a file called standard.conf.

Each entry is a tuple of size two:

```
{SystemVariable, Value}.
```

- SystemVariable is one of the variables in the system group, or snmpEnableAuthenTraps.
- Value is the value for the variable.

The following example shows a valid standard.conf file:

```
{sysDescr, "Erlang SNMP agent"}.
{sysObjectID, [1,2,3]}.
{sysContact, "(mbj,eklas)@erlang.ericsson.se"}.
{sysName, "test"}.
{sysServices, 72}.
{snmpEnableAuthenTraps, enabled}.
```

A value must be provided for all variables, which lack default values in the MIB.

### 1.6.4 Communities

The community information should be stored in a file called community.conf. It must be present if the agent is configured for SNMPv1 or SNMPv2c.

The corresponding table is snmpCommunityTable in the SNMP-COMMUNITY-MIB.

Each entry is a term:

{CommunityIndex, CommunityName, SecurityName, ContextName, TransportTag}.

- CommunityIndex is a non-empty string.
- CommunityName is a string.
- SecurityName is a string.
- ContextName is a string.
- TransportTag is a string.

### 1.6.5 MIB Views for VACM

The information about MIB Views for VACM should be stored in a file called vacm.conf.

The corresponding tables are vacmSecurityToGroupTable, vacmAccessTable and vacmViewTreeFamilyTable in the SNMP-VIEW-BASED-ACM-MIB.

Each entry is one of the terms, one entry corresponds to one row in one of the tables.

```
{vacmSecurityToGroup, SecModel, SecName, GroupName}.
```

 $\{vacmAccess, GroupName, Prefix, SecModel, SecLevel, Match, ReadView, WriteView, NotifyView\}.$ 

{vacmViewTreeFamily, ViewIndex, ViewSubtree, ViewStatus, ViewMask}.

- SecModel is any, v1, v2c, or usm.
- SecName is a string.
- GroupName is a string.
- Prefix is a string.
- SecLevel is noAuthNoPriv, authNoPriv, or authPriv
- Match is prefix or exact.
- · ReadView is a string.
- WriteView is a string.
- NotifyView is a string.
- · ViewIndex is an integer.
- ViewSubtree is a list of integer.
- ViewStatus is either included or excluded
- ViewMask is either null or a list of ones and zeros. Ones nominate that an exact match is used for this sub-identifier. Zeros are wildcards which match any sub-identifier. If the mask is shorter than the subtree, the tail is regarded as all ones. null is shorthand for a mask with all ones.

### 1.6.6 Security data for USM

The information about Security data for USM should be stored in a file called usm.conf, which must be present if the agent is configured for SNMPv3.

The corresponding table is usmUserTable in the SNMP-USER-BASED-SM-MIB.

Each entry is a term:

{EngineID, UserName, SecName, Clone, AuthP, AuthKeyC, OwnAuthKeyC, PrivP, PrivKeyC, OwnPrivKeyC, Public, AuthKey, PrivKey}.

- EngineID is a string.
- UserName is a string.
- SecName is a string.
- Clone is zeroDotZero or a list of integers.
- AuthP is a usmNoAuthProtocol, usmHMACMD5AuthProtocol, or usmHMACSHAAuthProtocol.
- AuthKeyC is a string.
- OwnAuthKeyC is a string.
- PrivP is a usmNoPrivProtocol or usmDESPrivProtocol.

- PrivKeyC is a string.
- OwnPrivKeyC is a string.
- Public is a string.
- AuthKey is a list (of integer). This is the User's secret localized authentication key. It is not visible in the MIB. The length of this key needs to be 16 if usmHMACMD5AuthProtocol is used, and 20 if usmHMACSHAAuthProtocol is used.
- PrivKey is a list (of integer). This is the User's secret localized encryption key. It is not visible in the MIB. The length of this key needs to be 16 if usmDESPrivProtocol is used.

## 1.6.7 Notify Definitions

The information about Notify Definitions should be stored in a file called notify.conf.

The corresponding table is snmpNotifyTable in the SNMP-NOTIFICATION-MIB.

Each entry is a term:

{NotifyName, Tag, Type}.

- NotifyName is a unique non-empty string.
- Tag is a string.
- Type is trap or inform.

## 1.6.8 Target Address Definitions

The information about Target Address Definitions should be stored in a file called target\_addr.conf.

The corresponding tables are snmpTargetAddrTable in the SNMP-TARGET-MIB and snmpTargetAddrExtTable in the SNMP-COMMUNITY-MIB.

Each entry is a term:

```
{TargetName, Ip, Udp, Timeout, RetryCount, TagList, ParamsName, EngineId}. or {TargetName, Ip, Udp, Timeout, RetryCount, TagList, ParamsName, EngineId, TMask, MaxMessageSize}.
```

- TargetName is a unique non-empty string.
- Ip is a list of four integers.
- Udp is an integer.
- Timeout is an integer.
- RetryCount is an integer.
- TagList is a string.
- ParamsName is a string.
- EngineId is a string.
- TMask is a string of size 0, or size 6 (default: []).
- MaxMessageSize is an integer (default: 2048).

## 1.6.9 Target Parameters Definitions

The information about Target Parameters Definitions should be stored in a file called target\_params.conf.

The corresponding table is snmpTargetParamsTable in the SNMP-TARGET-MIB. Each entry is a term:

{ParamsName, MPModel, SecurityModel, SecurityName, SecurityLevel}.

- ParamsName is a unique non-empty string.
- MPModel is v1, v2c or v3
- SecurityModel is v1, v2c, or usm.
- SecurityName is a string.
- SecurityLevel is noAuthNoPriv, authNoPriv or authPriv.

# 1.7 Definition of Manager Configuration Files

Configuration data may be included in configuration files that is located in the configuration directory. The name of this directory is given in the config\_dir configuration parameter. These files are read at start-up.

The directory where the configuration files are found is given as a parameter to the manager.

The entry format in all files are Erlang terms, separated by a '.' and a *newline*. In the following sections, the formats of these terms are described. Comments may be specified as ordinary Erlang comments.

Syntax errors in these files are discovered and reported with the function config\_err/2 of the error report module [page 148] at start-up.

## 1.7.1 Manager Information

The manager information should be stored in a file called  ${\tt manager.conf.}$ 

Each entry is a tuple of size two:

{Variable, Value}.

- Variable is one of the following:
  - address which defines the IP address of the manager. Default is local host.
  - port which defines which UDP port the manager uses for communicating with agents.
     Mandatory.
  - engine\_id The SnmpEngineID as defined in SNMP-FRAMEWORK-MIB. Mandatory.
  - max\_message\_size The snmpEngineMaxMessageSize as defined in SNMP-FRAMEWORK-MIB. Mandatory.
- Value is the value for the variable.

The following example shows a manager.conf file:

```
{address, [141,213,11,24]}. {port, 5000}. {engine_id, "mgrEngine"}. {max_message_size, 484}.
```

The value of engine\_id is a string, which should have a very specific structure. See RFC 2271/2571 for details.

### 1.7.2 Users

For each *manager user*, the manager needs some information. This information is either added in the users.conf config file or by calling the register\_user [page 161] function in runtime.

Each row defines a *manager user* of the manager.

Each entry is a tuple of size three:

{UserId, UserMod, UserData}.

- UserId is any term (used to uniquely identify the user).
- UserMod is the user callback module (atom).
- UserData is any term (passed on to the user when calling the UserMod.

### 1.7.3 Agents

The information needed to handle agents should be stored in a file called agents.conf. It is also possible to add agents in runtime by calling the register\_agent [page 162].

Each entry is a tuple of size thirteen:

{UserId, TargetName, Comm, Ip, Port, EngineID, Timeout, MaxMessageSize, Version, SecModel, SecName, SecLevel}.

- UserId is the identity of the *manager user* responsible for this agent (term).
- TargetName is a string.
- Comm is the community string (string).
- Ip is the ip address of the agent (a list of four integers).
- Port is the port number of the agent (integer).
- EngineID is the engine-id of the agent (string).
- Timeout is re-transmission timeout (infinity | integer).
- MaxMessageSize is the max message size for outgoing messages to this agent (integer).
- Version is the version  $(v1 \mid v2 \mid v3)$ .
- SecModel is the security model (any | v1 | v2c | usm).
- SecName is the security name (string).
- SecLevel is security level (noAuthNoPriv | authNoPriv | authPriv).

## 1.7.4 Security data for USM

The information about Security data for USM should be stored in a file called usm.conf, which must be present if the manager wishes to use SNMPv3 when communicating with agents. It is also possible to add usm data in runtime by calling the register\_usm\_user [page 163].

The corresponding table is usmUserTable in the SNMP-USER-BASED-SM-MIB.

Each entry is a term:

```
{EngineID, UserName, AuthP, AuthKey, PrivP, PrivKey}. {EngineID, UserName, SecName, AuthP, AuthKey, PrivP, PrivKey}.
```

The first case is when we have the identity-function (SecName = UserName).

- EngineID is a string.
- UserName is a string.
- · SecName is a string.
- AuthP is a usmNoAuthProtocol, usmHMACMD5AuthProtocol, or usmHMACSHAAuthProtocol.
- AuthKey is a list (of integer). This is the User's secretlocalized authentication key. It is not visible in the MIB. The length of this key needs to be 16 if usmHMACMD5AuthProtocol is used, and 20 if usmHMACSHAAuthProtocol is used.
- PrivP is a usmNoPrivProtocol or usmDESPrivProtocol.
- PrivKey is a list (of integer). This is the User's secret localized encryption key. It is not visible in the MIB. The length of this key needs to be 16 if usmDESPrivProtocol is used.

# 1.8 Agent Implementation Example

The section *Implementation Example* describes how an MIB can be implemented with the SNMP Development Toolkit. The example shown can be found in the toolkit distribution.

The agent is configured with the configuration tool, using default suggestions for everything but the manager node.

### 1.8.1 MIB

The MIB used in this example is called EX1-MIB. It contains two objects, a variable with a name and a table with friends.

```
EX1-MIB DEFINITIONS ::= BEGIN

IMPORTS

RowStatus FROM STANDARD-MIB
DisplayString FROM RFC1213-MIB
OBJECT-TYPE FROM RFC-1212
;

example1 OBJECT IDENTIFIER ::= { experimental 7 }

myName OBJECT-TYPE
SYNTAX DisplayString (SIZE (0..255))
ACCESS read-write
STATUS mandatory
```

```
DESCRIPTION
            "My own name"
    ::= { example1 1 }
friendsTable OBJECT-TYPE
   SYNTAX SEQUENCE OF FriendsEntry
   ACCESS not-accessible
   STATUS mandatory
   DESCRIPTION
           "A list of friends."
    ::= { example1 4 }
friendsEntry OBJECT-TYPE
   SYNTAX FriendsEntry
   ACCESS not-accessible
   STATUS mandatory
   DESCRIPTION
   INDEX { fIndex }
    ::= { friendsTable 1 }
FriendsEntry ::=
   SEQUENCE {
  fIndex
           INTEGER,
        fName
           DisplayString,
        fAddress
           DisplayString,
        fStatus
           RowStatus
                                  }
fIndex OBJECT-TYPE
   SYNTAX INTEGER
   ACCESS not-accessible
   STATUS mandatory
    DESCRIPTION
            "number of friend"
    ::= { friendsEntry 1 }
fName OBJECT-TYPE
   SYNTAX DisplayString (SIZE (0..255))
   ACCESS read-write
   STATUS mandatory
   DESCRIPTION
            "Name of friend"
    ::= { friendsEntry 2 }
fAddress OBJECT-TYPE
   SYNTAX DisplayString (SIZE (0..255))
   ACCESS read-write
   STATUS mandatory
   DESCRIPTION
            "Address of friend"
```

```
::= { friendsEntry 3 }
           fStatus OBJECT-TYPE
              SYNTAX
                          RowStatus
              ACCESS
                          read-write
              STATUS
                          mandatory
              DESCRIPTION
                      "The status of this conceptual row."
              ::= { friendsEntry 4 }
          fTrap TRAP-TYPE
              ENTERPRISE example1
              VARIABLES
                          { myName, fIndex }
              DESCRIPTION
                          "This trap is sent when something happens to
         the friend specified by fIndex."
              ::= 1
END
```

## 1.8.2 Default Implementation

Without writing any instrumentation functions, we can compile the MIB and use the default implementation of it. Recall that MIBs imported by "EX1-MIB.mib" must be present and compiled in the current directory ("./STANDARD-MIB.bin", "./RFC1213-MIB.bin") when compiling.

```
unix> erl -config ./sys
1> application:start(snmp).
ok
2> snmpc:compile("EX1-MIB").
No accessfunction for 'friendsTable', using default.
No accessfunction for 'myName', using default.
{ok,"EX1-MIB.bin"}
3> snmpa:load_mibs(snmp_master_agent, ["EX1-MIB"]).
ok
```

This MIB is now loaded into the agent, and a manager can ask questions. As an example of this, we start another Erlang system and the simple Erlang manager in the toolkit:

```
ok
* Got PDU:
[myName,0] = "Martin"
%% ... and we got the new value.
%% you can event do row operations. How to add a row:
5 > snmp\_test\_mgr:s([{[fName,0], "Martin"}, {[fAddress,0], "home"}, {[fStatus,0],4}]).
 %% createAndGo
ok
* Got PDU:
[fName,0] = "Martin"
[fAddress,0] = "home"
[fStatus, 0] = 4
6> snmp_test_mgr:gn([[myName,0]]).
ok
* Got PDU:
[fName, 0] = "Martin"
7> snmp_test_mgr:gn().
ok
* Got PDU:
[fAddress,0] = "home"
8> snmp_test_mgr:gn().
ok
* Got PDU:
[fStatus, 0] = 1
9>
```

## 1.8.3 Manual Implementation

The following example shows a "manual" implementation of the EX1-MIB in Erlang. In this example, the values of the objects are stored in an Erlang server. The server has a 2-tuple as loop data, where the first element is the value of variable myName, and the second is a sorted list of rows in the table friendsTable. Each row is a 4-tuple.

### Note:

There are more efficient ways to create tables manually, i.e. to use the module snmp\_index.

### Code

```
-module(ex1).
-author('mbj@erlang.ericsson.se').
%% External exports
-export([start/0, my_name/1, my_name/2, friends_table/3]).
%% Internal exports
-export([init/0]).
-define(status_col, 4).
-define(active, 1).
-define(notInService, 2).
-define(notReady, 3).
```

```
-define(createAndGo, 4).
                       % Action; written, not read
-define(createAndWait, 5). % Action; written, not read
-define(destroy, 6). % Action; written, not read
start() ->
   spawn(ex1, init, []).
%% Instrumentation function for variable myName.
%% Returns: (get) {value, Name}
         (set) noError
%%-----
my_name(get) ->
   ex1_server ! {self(), get_my_name},
   Name = wait_answer(),
   {value, Name}.
my_name(set, NewName) ->
   ex1_server ! {self(), {set_my_name, NewName}},
\mbox{\%} Instrumentation function for table friendsTable.
°/°/-----
friends_table(get, RowIndex, Cols) ->
   case get_row(RowIndex) of
  {ok, Row} ->
      get_cols(Cols, Row);
      {noValue, noSuchInstance}
   end:
friends_table(get_next, RowIndex, Cols) ->
   case get_next_row(RowIndex) of
  {ok, Row} ->
      get_next_cols(Cols, Row);
    ->
      case get_next_row([]) of
    {ok, Row} ->
       \% Get next cols from first row.
       NewCols = add_one_to_cols(Cols),
       get_next_cols(NewCols, Row);
      end_of_table(Cols)
      end
%%-----
%% If RowStatus is set, then:
     *) If set to destroy, check that row does exist
%%
     *) If set to createAndGo, check that row does not exist AND
%%
         that all columns are given values.
     *) Otherwise, error (for simplicity).
%% Otherwise, row is modified; check that row exists.
%%-----
friends_table(is_set_ok, RowIndex, Cols) ->
   RowExists =
  case get_row(RowIndex) of
       {ok, _Row} -> true;
```

```
_ -> false
   case is_row_status_col_changed(Cols) of
  {true, ?destroy} when RowExists == true ->
       {noError, 0};
  {true, ?createAndGo} when RowExists == false,
                              length(Cols) == 3 ->
       {noError, 0};
  {true, _} ->
      {inconsistentValue, ?status_col};
  false when RowExists == true ->
       {noError, 0};
  _ ->
       [{Col, _NewVal} | _Cols] = Cols,
      {inconsistentName, Col}
     end;
friends_table(set, RowIndex, Cols) ->
   case is_row_status_col_changed(Cols) of
  {true, ?destroy} ->
       ex1_server ! {self(), {delete_row, RowIndex}};
  {true, ?createAndGo} ->
      NewRow = make_row(RowIndex, Cols),
       ex1_server ! {self(), {add_row, NewRow}};
  false ->
      {ok, Row} = get_row(RowIndex),
       NewRow = merge_rows(Row, Cols),
   ex1_server ! {self(), {delete_row, RowIndex}},
      ex1_server ! {self(), {add_row, NewRow}}
  end,
   {noError, 0}.
%,,______
%% Make a list of {value, Val} of the Row and Cols list.
%%-----
get_cols([Col | Cols], Row) ->
    [{value, element(Col, Row)} | get_cols(Cols, Row)];
get_cols([], _Row) ->
   [].
%%----
%% As get_cols, but the Cols list may contain invalid column
%% numbers. If it does, we must find the next valid column,
%% or return endOfTable.
%%-----
get_next_cols([Col | Cols], Row) when Col < 2 ->
    [{[2, element(1, Row)], element(2, Row)} |
    get_next_cols(Cols, Row)];
get_next_cols([Col | Cols], Row) when Col > 4 ->
    [endOfTable |
    get_next_cols(Cols, Row)];
get_next_cols([Col | Cols], Row) ->
    [{[Col, element(1, Row)], element(Col, Row)} |
    get_next_cols(Cols, Row)];
get_next_cols([], _Row) ->
```

```
[].
%% Make a list of endOfTable with as many elems as Cols list.
end_of_table([Col | Cols]) ->
    [endOfTable | end_of_table(Cols)];
end_of_table([]) ->
   [].
add_one_to_cols([Col | Cols]) ->
   [Col + 1 | add_one_to_cols(Cols)];
add_one_to_cols([]) ->
   [].
is_row_status_col_changed(Cols) ->
   case lists:keysearch(?status_col, 1, Cols) of
  {value, {?status_col, StatusVal}} ->
       {true, StatusVal};
  _ -> false
   end.
get_row(RowIndex) ->
   ex1_server ! {self(), {get_row, RowIndex}},
   wait_answer().
get_next_row(RowIndex) ->
   ex1_server ! {self(), {get_next_row, RowIndex}},
   wait_answer().
wait_answer() ->
   receive
  {ex1_server, Answer} ->
    Answer
   end.
0/0/0/_____
%%% Server code follows
%/%______
init() ->
   register(ex1_server, self()),
   loop("", []).
loop(MyName, Table) ->
   receive
  {From, get_my_name} ->
       From ! {ex1_server, MyName},
      loop(MyName, Table);
  {From, {set_my_name, NewName}} ->
       loop(NewName, Table);
   {From, {get_row, RowIndex}} ->
      Res = table_get_row(Table, RowIndex),
      From ! {ex1_server, Res},
      loop(MyName, Table);
  {From, {get_next_row, RowIndex}} ->
      Res = table_get_next_row(Table, RowIndex),
       From ! {ex1_server, Res},
      loop(MyName, Table);
  {From, {delete_row, RowIndex}} ->
   NewTable = table_delete_row(Table, RowIndex),
```

```
loop(MyName, NewTable);
   {From, {add_row, NewRow}} ->
       NewTable = table_add_row(Table, NewRow),
       loop(MyName, NewTable)
    end.
\%\% Functions for table operations. The table is represented as
%%% a list of rows.
%%,,-----
table_get_row([{Index, Name, Address, Status} | _], [Index]) ->
    {ok, {Index, Name, Address, Status}};
table_get_row([H | T], RowIndex) ->
    table_get_row(T, RowIndex);
table_get_row([], _RowIndex) ->
    no_such_row.
table_get_next_row([Row | T], []) ->
    {ok, Row};
table_get_next_row([Row | T], [Index | _])
when element(1, Row) > Index ->
    {ok, Row};
table_get_next_row([Row | T], RowIndex) ->
    table_get_next_row(T, RowIndex);
table_get_next_row([], RowIndex) ->
    endOfTable.
table_delete_row([{Index, _, _, _} | T], [Index]) ->
table_delete_row([H | T], RowIndex) ->
    [H | table_delete_row(T, RowIndex)];
table_delete_row([], _RowIndex) ->
    Π.
table_add_row([Row | T], NewRow)
  when element(1, Row) > element(1, NewRow) ->
    [NewRow, Row | T];
table_add_row([H | T], NewRow) ->
    [H | table_add_row(T, NewRow)];
table_add_row([], NewRow) ->
    [NewRow].
make_row([Index], [{2, Name}, {3, Address} | _]) ->
    {Index, Name, Address, ?active}.
merge_rows(Row, [{Col, NewVal} | T]) ->
    merge_rows(setelement(Col, Row, NewVal), T);
merge_rows(Row, []) ->
    Row.
```

#### Association File

The association file EX1-MIB.funcs for the real implementation looks as follows:

```
{myName, {ex1, my_name, []}}.
{friendsTable, {ex1, friends_table, []}}.
```

### Transcript

To use the real implementation, we must recompile the MIB and load it into the agent.

```
1> application:start(snmp).
ok
2> snmpc:compile("EX1-MIB").
{ok,"EX1-MIB.bin"}
3> snmpa:load_mibs(snmp_master_agent, ["EX1-MIB"]).
ok
4> ex1:start().
<0.115.0>
%% Now all requests operates on this "real" implementation.
%% The output from the manager requests will *look* exactly the
%% same as for the default implementation.
```

### Trap Sending

How to send a trap by sending the fTrap from the master agent is shown in this section. The master agent has the MIB EX1-MIB loaded, where the trap is defined. This trap specifies that two variables should be sent along with the trap, myName and fIndex. fIndex is a table column, so we must provide its value and the index for the row in the call to snmpa:send\_trap/4. In the example below, we assume that the row in question is indexed by 2 (the row with fIndex 2).

we use a simple Erlang SNMP manager, which can receive traps.

```
[MANAGER]
1> snmp_test_mgr:start_link([{agent,"dront.ericsson.se"},{community,"public"}
%% does not have write-access
1> {mibs,["EX1-MIB","STANDARD-MIB"]}]).
\{ok, <0.100.0>\}
2> snmp_test_mgr:s([{[myName,0], "Klas"}]).
ok
* Got PDU:
Received a trap:
      Generic: 4
                       %% authenticationFailure
   Enterprise: [iso,2,3]
     Specific: 0
   Agent addr: [123,12,12,21]
    TimeStamp: 42993
2>
[AGENT]
3> snmpa:send_trap(snmp_master_agent, fTrap, "standard trap", [{fIndex,[2],2}]).
[MANAGER]
2>
* Got PDU:
Received a trap:
      Generic: 6
   Enterprise: [example1]
     Specific: 1
   Agent addr: [123,12,12,21]
   TimeStamp: 69649
```

```
[myName,0] = "Martin"
[fIndex,2] = 2
2>
```

## 1.9 Instrumentation Functions

A user-defined instrumentation function for each object attaches the managed objects to real resources. This function is called by the agent on a get or set operation. The function could read some hardware register, perform a calculation, or whatever is necessary to implement the semantics associated with the conceptual variable. These functions must be written both for scalar variables and for tables. They are specified in the association file, which is a text file. In this file, the <code>OBJECT IDENTIFIER</code>, or symbolic name for each managed object, is associated with an <code>Erlang tuple {Module, Function, ListOfExtraArguments}</code>.

When a managed object is referenced in an SNMP operation, the associated {Module, Function, ListOfExtraArguments} is called. The function is applied to some standard arguments (for example, the operation type) and the extra arguments supplied by the user.

Instrumentation functions must be written for get and set for scalar variables and tables, and for get-next for tables only. The get-bulk operation is translated into a series of calles to get-next.

### 1.9.1 Instrumentation Functions

The following sections describe how the instrumentation functions should be defined in Erlang for the different operations. In the following, RowIndex is a list of key values for the table, and Column is a column number.

These functions are described in detail in Definition of Instrumentation Functions [page 53].

New / Delete Operations

For scalar variables:

```
variable_access(new [, ExtraArg1, ...])
variable_access(delete [, ExtraArg1, ...])
For tables:
table_access(new [, ExtraArg1, ...])
table_access(delete [, ExtraArg1, ...])
```

These functions are called for each object in an MIB when the MIB is unloaded or loaded, respectively.

### **Get Operation**

For scalar variables:

```
variable_access(get [, ExtraArg1, ...])
For tables:
```

table\_access(get,RowIndex,Cols [,ExtraArg1, ...])

Cols is a list of Column. The agent will sort incoming variables so that all operations on one row (same index) will be supplied at the same time. The reason for this is that a database normally retrieves information row by row.

These functions must return the current values of the associated variables.

### **Set Operation**

For scalar variables:

```
variable_access(set, NewValue [, ExtraArg1, ...])
For tables:
```

table\_access(set, RowIndex, Cols [, ExtraArg1,..])

Cols is a list of tuples {Column, NewValue}.

These functions returns no Error if the assignment was successful, otherwise an error code.

### Is-set-ok Operation

As a complement to the set operation, it is possible to specify a test function. This function has the same syntax as the set operation above, except that the first argument is <code>is\_set\_ok</code> instead of <code>set</code>. This function is called before the variable is set. Its purpose is to ensure that it is permissible to set the variable to the new value.

```
variable_access(is_set_ok, NewValue [, ExtraArg1, ...])
For tables:
table_access(set, RowIndex, Cols [, ExtraArg1,..])
Cols is a list of tuples {Column, NewValue}.
```

### **Undo Operation**

A function which has been called with is\_set\_ok will be called again, either with set if there was no error, or with undo, if an error occurred. In this way, resources can be reserved in the is\_set\_ok operation, released in the undo operation, or made permanent in the set operation.

```
variable_access(undo, NewValue [, ExtraArg1, ...])
For tables:
table_access(set, RowIndex, Cols [, ExtraArg1,..])
Cols is a list of tuples {Column, NewValue}.
```

### **GetNext Operation**

The GetNext Operation operation should only be defined for tables since the agent can find the next instance of plain variables in the MIB and call the instrumentation with the get operation.

```
table_access(get_next, RowIndex, Cols [, ExtraArg1, ...])
```

Cols is a list of integers, all greater than or equal to zero. This indicates that the instrumentation should find the next accessible instance. This function returns the tuple {NextOid, NextValue}, or endOfTable. NextOid should be the lexicographically next accessible instance of a managed object in the table. It should be a list of integers, where the first integer is the column, and the rest of the list is the indices for the next row. If endOfTable is returned, the agent continues to search for the next instance among the other variables and tables.

RowIndex may be an empty list, an incompletely specified row index, or the index for an unspecified row

This operation is best described with an example.

GetNext Example A table called myTable has five columns. The first two are keys (not accessible), and the table has three rows. The instrumentation function for this table is called my\_table.

| key 1 | key 2 | col 3 | col 4 | col 5 |
|-------|-------|-------|-------|-------|
| 1     | 1     | а     | b     | С     |
| 1     | 2     | d     | е     | f     |
| 2     | 1     | g     | N/A   | i     |

Figure 1.5: Contents of my\_table

### Note:

N/A means not accessible.

The manager issues the following getNext request:

Since both operations involve the 1.1 index, this is transformed into one call to my\_table:

```
my_table(get_next, [1, 1], [3, 5])
```

In this call, [1, 1] is the RowIndex, where key 1 has value 1, and key 2 has value 1, and [3, 5] is the list of requested columns. The function should now return the lexicographically next elements:

```
[{[3, 1, 2], d}, {[5, 1, 2], f}]
```

This is illustrated in the following table:

| key 1 | key 2 | col 3 | col 4 | col 5      |
|-------|-------|-------|-------|------------|
| 1     | 1     | (a)   | b     | (c)        |
| 1     | 2     | (d)   | е     | <b>(f)</b> |
| 2     | 1     | g     | N/A   | i          |

Figure 1.6: GetNext from [3,1,1] and [5,1,1].

The manager now issues the following getNext request:

This is transformed into one call to my\_table:

```
my_table(get_next, [2, 1], [3, 5])
```

The function should now return:

This is illustrated in the following table:

| key 1           | key 2 | col 3 | col 4 | col 5 |
|-----------------|-------|-------|-------|-------|
| 1               | 1     | а     | (b)   | С     |
| 1               | 2     | d     | е     | f     |
| 2               | 1     | g     | N/A   | (i    |
|                 |       |       |       |       |
| ♥<br>endOfTable |       |       |       |       |

Figure 1.7: GetNext from [3,2,1] and [5,2,1].

The manager now issues the following getNext request:

This will be transform into one call to my\_table:

```
my_table(get_next, [1, 2], [3, 4])
```

The function should now return:

This is illustrated in the following table:

| key 1 | key 2 | col 3 | col 4 | col 5 |
|-------|-------|-------|-------|-------|
| 1     | 1     | а     | b     | (c)   |
| 1     | 2     | d     | e     | f     |
| 2     | 1     | (g)   | N/A   | i     |
| _     |       |       |       |       |

Figure 1.8: GetNext from [3,1,2] and [4,1,2].

The manager now issues the following getNext request:

This will be transform into two calls to my\_table:

```
my_table(get_next, [], [0]) and
my_table(get_next, [3, 2], [1])
```

The function should now return:

```
[{[3, 1, 1], a}] and [{[3, 1, 1], a}]
```

In both cases, the first accessible element in the table should be returned. As the key columns are not accessible, this means that the third column is the first row.

#### Note:

Normally, the functions described above behave exactly as shown, but they are free to perform other actions. For example, a get-request may have side effects such as setting some other variable, perhaps a global lastAccessed variable.

## 1.9.2 Using the ExtraArgument

The ListOfExtraArguments can be used to write generic functions. This list is appended to the standard arguments for each function. Consider two read-only variables for a device, ipAdr and name with object identifiers 1.1.23.4 and 1.1.7 respectively. To access these variables, one could implement the two Erlang functions ip\_access and name\_access, which will be in the MIB. The functions could be specified in a text file as follows:

```
{ipAdr, {my_module, ip_access, []}}.
% Or using the oid syntax for 'name'
{[1,1,7], {my_module, name_access, []}}.
```

The ExtraArgument parameter is the empty list. For example, when the agent receives a get-request for the ipAdr variable, a call will be made to ip\_access(get). The value returned by this function is the answer to the get-request.

If ip\_access and name\_access are implemented similarly, we could write a generic\_access function using the ListOfExtraArguments:

```
{ipAdr, {my_module, generic_access, ['IPADR']}}.
% The mnemonic 'name' is more convenient than 1.1.7
{name, {my_module, generic_access, ['NAME']}}.
```

When the agent receives the same get-request as above, a call will be made to generic\_access(get, 'IPADR').

Yet another possibility, closer to the hardware, could be:

```
{ipAdr, {my_module, generic_access, [16#2543]}}.
{name, {my_module, generic_access, [16#A2B3]}}.
```

#### 1.9.3 Default Instrumentation

When the MIB definition work is finished, there are two major issues left.

- Implementing the MIB
- Implementing a Manager Application.

Implementing an MIB can be a tedious task. Most probably, there is a need to test the agent before all tables and variables are implemented. In this case, the default instrumentation functions are useful. The toolkit can generate default instrumentation functions for variables as well as for tables. Consequently, a running prototype agent, which can handle set, get, get-next and table operations, is generated without any programming.

The agent stores the values in an internal volatile database, which is based on the standard module ets. However, it is possible to let the MIB compiler generate functions which use an internal, persistent database, or the Mnesia DBMS. Refer to the Mnesia User Guide and the Reference Manual, section SNMP, module snmp\_generic for more information.

When parts of the MIB are implemented, you recompile it and continue on by using default functions. With this approach, the SNMP agent can be developed incrementally.

The default instrumentation allows the application on the manager side to be developed and tested simultaneously with the agent. As soon as the ASN.1 file is completed, let the MIB compiler generate a default implementation and develop the management application from this.

### **Table Operations**

The generation of default functions for tables works for tables which use the RowStatus textual convention from SNMPv2, defined in STANDARD-MIB and SNMPv2-TC.

#### Note:

We strongly encourage the use of the RowStatus convention for every table that can be modified from the manager, even for newly designed SNMPv1 MIBs. In SNMPv1, everybody has invented their own scheme for emulating table operations, which has led to numerous inconsistencies. The convention in SNMPv2 is flexible and powerful and has been tested successfully. If the table is read only, no RowStatus column should be used.

#### 1.9.4 Atomic Set

In SNMP, the set operation is atomic. Either all variables which are specified in a set operation are changed, or none are changed. Therefore, the set operation is divided into two phases. In the first phase, the new value of each variable is checked against the definition of the variable in the MIB. The following definitions are checked:

- the type
- the length
- the range
- the variable is writable and within the MIB view.

At the end of phase one, the user defined is\_set\_ok functions are called for each scalar variable, and for each group of table operations.

If no error occurs, the second phase is performed. This phase calls the user defined set function for all variables.

If an error occurs, either in the is\_set\_ok phase, or in the set phase, all functions which were called with is\_set\_ok but not set, are called with undo.

There are limitations with this transaction mechanism. If complex dependencies exist between variables, for example between month and day, another mechanism is needed. Setting the date to 'Feb 31' can be avoided by a somewhat more generic transaction mechanism. You can continue and find more and more complex situations and construct an N-phase set-mechanism. This toolkit only contains a trivial mechanism.

The most common application of transaction mechanisms is to keep row operations together. Since our agent sorts row operations, the mechanism implemented in combination with the RowStatus (particularly 'createAndWait' value) solve most problems elegantly.

## 1.10 Definition of Instrumentation Functions

The section *Definition of Instrumentation Functions* describes the user defined functions, which the agent calls at different times.

### 1.10.1 Variable Instrumentation

For scalar variables, a function f (Operation, ...) must be defined.

The Operation can be new, delete, get, is\_set\_ok, set, or undo.

In case of an error, all instrumentation functions may return either an SNMPv1 or an SNMPv2 error code. If it returns an SNMPv2 code, it is converted into an SNMPv1 code before it is sent to a SNMPv1 manager. It is recommended to use the SNMPv2 error codes for all instrumentation functions, as these provide more details. See Appendix A [page 69] for a description of error code conversions.

```
f(new [, ExtraArgs])
```

The function f(new [, ExtraArgs]) is called for each variable in the MIB when the MIB is loaded into the agent. This makes it possible to perform necessary initialization.

This function is optional. The return value is discarded.

```
f(delete [, ExtraArgs])
```

THE function f(delete [, ExtraArgs]) is called for each object in an MIB when the MIB is unloaded from the agent. This makes it possible to perform necessary clean-up.

This function is optional. The return value is discarded.

```
f(get [, ExtraArgs])
```

ThE function f(get [, ExtraArgs]) is called when a get-request or a get-next request refers to the variable.

This function is mandatory.

#### Valid Return Values

- {value, Value}. The Value must be of correct type, length and within ranges, otherwise genErr is returned in the response PDU. If the object is an enumerated integer, the symbolic enum value may be used as an atom. If the object is of type BITS, the return value shall be an integer or a list of bits that are set.
- {noValue, noSuchName}(SNMPv1)
- {noValue, noSuchObject | noSuchInstance} (SNMPv2)
- genErr. Used if an error occured. Note, this should be an internal processing error, e.g. a caused by a programing fault somewhere. If the variable does not exist, use {noValue, noSuchName} or {noValue, noSuchInstance}.

### f(is\_set\_ok, NewValue [, ExtraArgs])

ThE function f(is\_set\_ok, NewValue [, ExtraArgs]) is called in phase one of the set-request processing so that the new value can be checked for inconsistencies.

NewValue is guaranteed to be of the correct type, length and within ranges, as specified in the MIB. If the object is an enumerated integer or of type BITS, the integer value is used.

This function is optional.

If this function is called, it will be called again, either with undo or with set as first argument.

### Valid return values

- noError
- badValue | noSuchName | genErr(SNMPv1)
- noAccess | noCreation | inconsistentValue | resourceUnavailable | inconsistentName | genErr(SNMPv2)

### f(undo, NewValue [, ExtraArgs])

If an error occurred, this function is called after the is\_set\_ok function is called. If set is called for this object, undo is not called.

NewValue is guaranteed to be of the correct type, length and within ranges, as specified in the MIB. If the object is an enumerated integer or of type BITS, the integer value is used.

This function is optional.

#### Valid return values

- noError
- genErr(SNMPv1)
- undoFailed | genErr(SNMPv2)

### f(set, NewValue [, ExtraArgs])

This function is called to perform the set in phase two of the set-request processing. It is only called if the corresponding is\_set\_ok function is present and returns noError.

NewValue is guaranteed to be of the correct type, length and within ranges, as specified in the MIB. If the object is an enumerated integer or of type BITS, the integer value is used.

This function is mandatory.

Valid return values

- noError
- genErr(SNMPv1)
- commitFailed | undoFailed | genErr(SNMPv2)

### 1.10.2 Table Instrumentation

For tables, a f(Operation, ...) function should be defined (the function shown is exemplified with f).

The Operation can be new, delete, get, next, is\_set\_ok, undo or set.

In case of an error, all instrumentation functions may return either an SNMPv1 or an SNMPv2 error code. If it returns an SNMPv2 code, it is converted into an SNMPv1 code before it is sent to a SNMPv1 manager. It is recommended to use the SNMPv2 error codes for all instrumentation functions, as these provide more details. See Appendix A [page 69] for a description of error code conversions.

```
f(new [, ExtraArgs])
```

The function f(new [, ExtraArgs]) is called for each object in an MIB when the MIB is loaded into the agent. This makes it possible to perform the necessary initialization.

This function is optional. The return value is discarded.

```
f(delete [, ExtraArgs])
```

The function f(delete [, ExtraArgs]) is called for each object in an MIB when the MIB is unloaded from the agent. This makes it possible to perform any necessary clean-up.

This function is optional. The return value is discarded.

```
f(get, RowIndex, Cols [, ExtraArgs])
```

The function f(get, RowIndex, Cols [, ExtraArgs]) is called when a get-request refers to a table. This function is mandatory.

#### **Arguments**

- RowIndex is a list of integers which define the key values for the row. The RowIndex is the list representation (list of integers) which follow the Cols integer in the OBJECT IDENTIFIER.
- Cols is a list of integers which represent the column numbers. The Cols are sorted by increasing value and are guaranteed to be valid column numbers.

#### Valid Return Values

- A list with as many elements as the Cols list, where each element is the value of the corresponding column. Each element can be:
  - {value, Value}. The Value must be of correct type, length and within ranges, otherwise genErr is returned in the response PDU. If the object is an enumerated integer, the symbolic enum value may be used (as an atom). If the object is of type BITS, the return value shall be an integer or a list of bits that are set.
  - {noValue, noSuchName}(SNMPv1)
  - {noValue, noSuchObject | noSuchInstance}(SNMPv2)
- {noValue, Error}. If the row does not exist, because all columns have {noValue, Error}), the single tuple {noValue, Error} can be returned. This is a shorthand for a list with all elements {noValue, Error}.
- genErr. Used if an error occured. Note that this should be an internal processing error, e.g. a caused by a programing fault somewhere. If some column does not exist, use {noValue, noSuchName} or {noValue, noSuchInstance}.

### f(get\_next, RowIndex, Cols [, ExtraArgs])

The function f(get\_next, RowIndex, Cols [, ExtraArgs]) is called when a get-next- or a get-bulk-request refers to the table.

The RowIndex argument may refer to an existing row or a non-existing row, or it may be unspecified. The Cols list may refer to unaccessible columns or non-existing columns. For each column in the Cols list, the corresponding next instance is determined, and the last part of its OBJECT IDENTIFIER and its value is returned.

This function is mandatory.

### **Arguments**

- RowIndex is a list of integers (possibly empty) that defines the key values for a row. The RowIndex
  is the list representation (list of integers), which follow the Cols integer in the OBJECT
  IDENTIFIER.
- Cols is a list of integers, greater than or equal to zero, which represents the column numbers.

### Valid Return Values

- A list with as many elements as the Cols list Each element can be:
  - {NextOid, NextValue}, where NextOid is the lexicographic next OBJECT IDENTIFIER for the corresponding column. This should be specified as the OBJECT IDENTIFER part following the table entry. This means that the first integer is the column number and the rest is a specification of the keys. NextValue is the value of this element.
  - endOfTable if there are no accessible elements after this one.
- {genErr, Column} where Column denotes the column that caused the error. Column must be one of the columns in the Cols list. Note that this should be an internal processing error, e.g. a caused by a programing fault somewhere. If some column does not exist, you must return the next accessible element (or endOfTable).

f(is\_set\_ok, RowIndex, Cols [, ExtraArgs])

The function f(is\_set\_ok, RowIndex, Cols [, ExtraArgs]) is called in phase one of the set-request processing so that new values can be checked for inconsistencies.

If the function is called, it will be called again with undo, or with set as first argument.

This function is optional.

### **Arguments**

- RowIndex is a list of integers which define the key values for the row. The RowIndex is the list representation (list of integers) which follow the Cols integer in the OBJECT IDENTIFIER.
- Cols is a list of {Column, NewValue}, where Column is an integer, and NewValue is guaranteed to be of the correct type, length and within ranges, as specified in the MIB. If the object is an enumerated integer or of type BITS, the integer value is used. The list is sorted by Column (increasing) and each Column is guaranteed to be a valid column number.

#### Valid Return Values

- {noError, 0}
- {Error, Column}, where Error is the same as for is\_set\_ok for variables, and Column denotes the faulty column. Column must be one of the columns in the Cols list.

f(undo, Rowlndex, Cols [, ExtraArgs])

If an error occurs, The fumction f (undo, RowIndex, Cols [, ExtraArgs]) is called after the is\_set\_ok function. If set is called for this object, undo is not called.

This function is optional.

#### **Arguments**

- RowIndex is a list of integers which define the key values for the row. The RowIndex is the list representation (list of integers) which follow the Cols integer in the OBJECT IDENTIFIER.
- Cols is a list of {Column, NewValue}, where Column is an integer, and NewValue is guaranteed to be of the correct type, length and within ranges, as specified in the MIB. If the object is an enumerated integer or of type BITS, the integer value is used. The list is sorted by Column (increasing) and each Column is guaranteed to be a valid column number.

#### Valid Return Values

- {noError, 0}
- {Error, Column} where Error is the same as for undo for variables, and Column denotes the faulty column. Column must be one of the columns in the Cols list.

f(set, Rowlndex, Cols [, ExtraArgs])

The function f(set, RowIndex, Cols [, ExtraArgs]) is called to perform the set in phase two of the set-request processing. It is only called if the corresponding is\_set\_ok function did not exist, or returned {noError, 0}.

This functionn is mandatory.

### **Arguments**

- RowIndex is a list of integers that define the key values for the row. The RowIndex is the list representation (list of integers) which follow the Cols integer in the OBJECT IDENTIFIER.
- Cols is a list of {Column, NewValue}, where Column is an integer, and NewValue is guaranteed to be of the correct type, length and within ranges, as specified in the MIB. If the object is an enumerated integer or of type BITS, the integer value is used. The list is sorted by Column (increasing) and each Column is guaranteed to be a valid column number.

#### Valid Return Values

- {noError, 0}
- {Error, Column} where Error is the same as set for variables, and Column denotes the faulty column. Column must be one of the columns in the Cols list.

# 1.11 Definition of Agent Net if

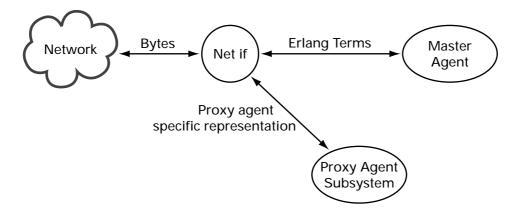

Figure 1.9: The Purpose of Agent Net if

The Network Interface (Net if) process delivers SNMP PDUs to a master agent, and receives SNMP PDUs from the master agent. The most common behaviour of a Net if process is that is receives bytes from a network, decodes them into an SNMP PDU, which it sends to a master agent. When the master agent has processed the PDU, it sends a response PDU to the Net if process, which encodes the PDU into bytes and transmits the bytes onto the network.

However, that simple behaviour can be modified in numerous ways. For example, the Net if process can apply some kind of encrypting/decrypting scheme on the bytes or act as a proxy filter, which sends some packets to a proxy agent and some packets to the master agent.

It is also possible to write your own Net if process. The default Net if process is implemented in the module snmpa\_net\_if and it uses UDP as the transport protocol.

This section describes how to write a Net if process.

## 1.11.1 Mandatory Functions

A Net if process must implement the SNMP agent network interface behaviour [page 154].

## 1.11.2 Messages

The section *Messages* describes mandatory messages, which Net if must send and be able to receive.

### **Outgoing Messages**

Net if must send the following message when it receives an SNMP PDU from the network that is aimed for the MasterAgent:

MasterAgent ! {snmp\_pdu, Vsn, Pdu, PduMS, ACMData, From, Extra}

- Vsn is either 'version-1', 'version-2', or 'version-3'.
- Pdu is an SNMP PDU record, as defined in snmp\_types.hrl, with the SNMP request.
- PduMS is the Maximum Size of the response Pdu allowed. Normally this is returned from snmpa\_mpd:process\_packet (see Reference Manual).
- ACMData is data used by the Access Control Module in use. Normally this is returned from snmpa\_mpd:process\_packet (see Reference Manual).
- From is the source address. If UDP over IP is used, this should be a 2-tuple {IP, UDPport}, where IP is a 4-tuple with the IP address, and UDPport is an integer.
- Extra is any term the Net if process wishes to send to the agent. This term can be retrieved by the instrumentation functions by calling snmp:current\_net\_if\_data(). This data is also sent back to the Net if process when the agent generates a response to the request.

The following message is used to report that a response to a request has been received. The only request an agent can send is an Inform-Request.

```
Pid ! {snmp_response_received, Vsn, Pdu, From}
```

- Pid is the Process that waits for the response for the request. The Pid was specified in the send\_pdu\_req message (see below) [page 60].
- Vsn is either 'version-1', 'version-2', or 'version-3'.
- Pdu is the SNMP Pdu received
- From is the source address. If UDP over IP is used, this should be a 2-tuple {IP, UDPport}, where IP is a 4-tuple with the IP address, and UDPport is an integer.

### **Incoming Messages**

This section describes the incoming messages which a Net if process must be able to receive.

- {snmp\_response, Vsn, Pdu, Type, ACMData, To, Extra} This message is sent to the Net if process from a master agent as a response to a previously received request.
  - Vsn is either 'version-1', 'version-2', or 'version-3'.
  - Pdu is an SNMP PDU record (as defined in snmp\_types.hrl) with the SNMP response.
  - Type is the #pdu.type of the original request.
  - ACMData is data used by the Access Control Module in use. Normally this is just sent to snmpa\_mpd:generate\_response\_message (see Reference Manual).
  - To is the destination address. If UDP over IP is used, this should be a 2-tuple {IP, UDPport}, where IP is a 4-tuple with the IP address, and UDPport is an integer.
  - Extra is the term that the Net if process sent to the agent when the request was sent to the agent.
- {discarded\_pdu, Vsn, ReqId, ACMData, Variable, Extra} This message is sent from a master agent if it for some reason decided to discard the pdu.
  - Vsn is either 'version-1', 'version-2', or 'version-3'.
  - ReqId is the request id of the original request.
  - ACMData is data used by the Access Control Module in use. Normally this is just sent to snmpa\_mpd:generate\_response\_message (see Reference Manual).
  - Variable is the name of an snmp counter that represents the error, e.g. snmpInBadCommunityUses.
  - Extra is the term that the Net if process sent to the agent when the request was sent to the agent.
- {send\_pdu, Vsn, Pdu, MsgData, To} This message is sent from a master agent when a trap is to be sent.
  - Vsn is either 'version-1', 'version-2', or 'version-3'.
  - Pdu is an SNMP PDU record (as defined in snmp\_types.hrl) with the SNMP response.
  - MsgData is the message specific data used in the SNMP message. This value is normally sent to snmpa\_mpd:generate\_message/4. In SNMPv1 and SNMPv2c, this message data is the community string. In SNMPv3, it is the context information.
  - To is a list of the destination addresses and their corresponding security parameters. This value is normally sent to snmpa\_mpd:generate\_message/4.
- {send\_pdu\_req, Vsn, Pdu, MsgData, To, Pid} This message is sent from a master agent when a request is to be sent. The only request an agent can send is Inform-Request. The net if process needs to remember the request id and the Pid, and when a response is received for the request id, send it to Pid, using a snmp\_response\_received message.
  - Vsn is either 'version-1', 'version-2', or 'version-3'.
  - Pdu is an SNMP PDU record (as defined in snmp\_types.hrl) with the SNMP response.
  - MsgData is the message specific data used in the SNMP message. This value is normally sent
    to snmpa\_mpd:generate\_message/4. In SNMPv1 and SNMPv2c, this message data is the
    community string. In SNMPv3, it is the context information.
  - To is a list of the destination addresses and their corresponding security parameters. This value is normally sent to snmpa\_mpd:generate\_message/4.
  - Pid is a process identifier.

#### Notes

Since the Net if process is responsible for encoding and decoding of SNMP messages, it must also update the relevant counters in the SNMP group in MIB-II. It can use the functions in the module snmpa\_mpd for this purpose (refer to the Reference Manual, section snmp, module snmpa\_mpd [page 122] for more details.)

There are also some useful functions for encoding and decoding of SNMP messages in the module snmp\_pdus [page 122].

# 1.12 Definition of Manager Net if

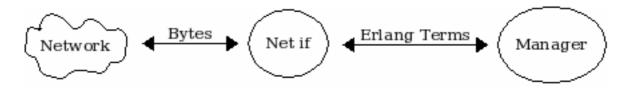

Figure 1.10: The Purpose of Manager Net if

The Network Interface (Net if) process delivers SNMP PDUs to the manager server, and receives SNMP PDUs from the manager server. The most common behaviour of a Net if process is that is receives request PDU from the manager server, encodes the PDU into bytes and transmits the bytes onto the network to an agent. When the reply from the agent is received by the Net if process, which it decodes into an SNMP PDU, which it sends to the manager server.

However, that simple behaviour can be modified in numerous ways. For example, the Net if process can apply some kind of encrypting/decrypting scheme on the bytes.

It is also possible to write your own Net if process. The default Net if process is implemented in the module snmpm\_net\_if and it uses UDP as the transport protocol.

This section describes how to write a Net if process.

## 1.12.1 Mandatory Functions

A Net if process must implement the SNMP manager network interface behaviour [page 173].

### 1.12.2 Messages

The section *Messages* describes mandatory messages, which Net if must send to the manager server process.

Net if must send the following message when it receives an SNMP PDU from the network that is aimed for the MasterAgent:

Server ! {snmp\_pdu, Pdu, Addr, Port}

- Pdu is an SNMP PDU record, as defined in snmp\_types.hrl, with the SNMP request.
- Addr is the source address.

• Port is port number of the sender.

```
Server ! {snmp_trap, Trap, Addr, Port}
```

- Trap is aither an SNMP pdu record or an trappdu record, as defined in snmp\_types.hrl, with the SNMP request.
- Addr is the source address.
- Port is port number of the sender.

```
Server ! {snmp_inform, Pdu, PduMS, Addr, Port}
```

- Pdu is an SNMP PDU record, as defined in snmp\_types.hrl, with the SNMP request.
- Addr is the source address.
- Port is port number of the sender.

#### **Notes**

Since the Net if process is responsible for encoding and decoding of SNMP messages, it must also update the relevant counters in the SNMP group in MIB-II. It can use the functions in the module <code>snmpm\_mpd</code> for this purpose (refer to the Reference Manual, section <code>snmp</code>, module <code>snmpm\_mpd</code> for more details).

There are also some useful functions for encoding and decoding of SNMP messages in the module snmp\_pdus.

# 1.13 Audit Trail Log

The chapter Audit Trail Log describes the audit trail logging.

Both the agent and the manager can be configured to log incoming and outgoing messages. It uses the Erlang standard log mechanism disklog for logging. The size and location of the log files are configurable. A wrap log is used, which means that when the log has grown to a maximum size, it starts from the beginning of the log, overwriting existing log records.

The log can be either a read, write or a read\_write.

### 1.13.1 Agent Logging

For the agent, a write, means that all set requests and their responses are stored. No get requests or traps are stored in a write. A read\_write, all requests, responses and traps are stored.

The log uses a raw data format (basically the BER encoded message), in order to minimize the CPU load needed for the log mechanism. This means that the log is not human readable, but needs to be formatted off-line before it can be read. Use the function snmpa:log\_to\_txt [page 139] for this purpose.

## 1.13.2 Manager Logging

For the manager, a write, means that all requests (set and get) and their responses are stored. No traps are stored in a write. A read\_write, all requests, responses and traps are stored.

The log uses a raw data format (basically the BER encoded message), in order to minimize the CPU load needed for the log mechanism. This means that the log is not human readable, but needs to be formatted off-line before it can be read. Use the function snmpm:log\_to\_txt [page 168] for this purpose.

# 1.14 Advanced Agent Topics

The chapter *Advanced Agent Topics* describes the more advanced agent related features of the SNMP development tool. The following topics are covered:

- When to use a Subagent
- · Agent semantics
- Subagents and dependencies
- Distributed tables
- Fault tolerance
- Using Mnesia tables as SNMP tables
- Audit Trail Logging
- Deviations from the standard

## 1.14.1 When to use a Subagent

The section *When to use a Subagent* describes situations where the mechanism of loading and unloading MIBs is insufficient. In these cases a subagent is needed.

### Special Set Transaction Mechanism

Each subagent can implement its own mechanisms for set, get and get-next. For example, if the application requires the get mechanism to be asynchronous, or needs a N-phase set mechanism, a specialized subagent should be used.

The toolkit allows different kinds of subagents at the same time. Accordingly, different MIBs can have different set or get mechanisms.

### **Process Communication**

A simple distributed agent can be managed without subagents. The instrumentation functions can use distributed Erlang to communicate with other parts of the application. However, a subagent can be used on each node if this generates too much unnecessary traffic. A subagent processes requests per incoming SNMP request, not per variable. Therefore the network traffic is minimized.

If the instrumentation functions communicate with UNIX processes, it might be a good idea to use a special subagent. This subagent sends the SNMP request to the other process in one packet in order to minimize context switches. For example, if a whole MIB is implemented on the C level in UNIX, but you still want to use the Erlang SNMP tool, then you may have one special subagent, which sends the variables in the request as a single operation down to C.

### Frequent Loading of MIBs

Loading and unloading of MIBs are quite cheap operations. However, if the application does this very often, perhaps several times per minute, it should load the MIBs once and for all in a subagent. This subagent only registers and de-registers itself under another agent instead of loading the MIBs each time. This is cheaper than loading an MIB.

### Interaction With Other SNMP Agent Toolkits

If the SNMP agent needs to interact with subagents constructed in another package, a special subagent should be used, which communicates through a protocol specified by the other package.

## 1.14.2 Agent Semantics

The agent can be configured to be multi-threaded, to process one incoming request at a time, or to have a request limit enabled (this can be used for load control or to limit the effect of DoS attacs). If it is multi-threaded, read requests (get, get-next and get-bulk) and traps are processed in parallel with each other and set requests. However, all set requests are serialized, which means that if the agent is waiting for the application to complete a complicated write operation, it will not process any new write requests until this operation is finished. It processes read requests and sends traps, concurrently. The reason for not parallelize write requests is that a complex locking mechanism would be needed even in the simplest cases. Even with the scheme described above, the user must be careful not to violate that the set requests are atoms. If this is hard to do, do not use the multi-threaded feature.

The order within an request is undefined and variables are not processed in a defined order. Do not assume that the first variable in the PDU will be processed before the second, even if the agent processes variables in this order. It cannot even be assumed that requests belonging to different subagents have any order.

If the manager tries to set the same variable many times in the same PDU, the agent is free to improvise. There is no definition which determines if the instrumentation will be called once or twice. If called once only, there is no definition that determines which of the new values is going to be supplied.

When the agent receives a request, it keeps the request ID for one second after the response is sent. If the agent receives another request with the same request ID during this time, from the same IP address and UDP port, that request will be discarded. This mechanism has nothing to do with the function snmpa:current\_request\_id/0.

### 1.14.3 Subagents and Dependencies

The toolkit supports the use of different types of subagents, but not the construction of subagents. Also, the toolkit does not support dependencies between subagents. A subagent should by definition be stand alone and it is therefore not good design to create dependencies between them.

### 1.14.4 Distributed Tables

A common situation in more complex systems is that the data in a table is distributed. Different table rows are implemented in different places. Some SNMP toolkits dedicate an SNMP subagent for each part of the table and load the corresponding MIB into all subagents. The Master Agent is responsible for presenting the distributed table as a single table to the manager. The toolkit supplied uses a different method.

The method used to implement distributed tables with this SNMP tool is to implement a table coordinator process responsible for coordinating the processes, which hold the table data and they are called table holders. All table holders must in some way be known by the coordinator; the structure of the table data determines how this is achieved. The coordinator may require that the table holders explicitly register themselves and specify their information. In other cases, the table holders can be determined once at compile time.

When the instrumentation function for the distributed table is called, the request should be forwarded to the table coordinator. The coordinator finds the requested information among the table holders and then returns the answer to the instrumentation function. The SNMP toolkit contains no support for coordination of tables since this must be independent of the implementation.

The advantages of separating the table coordinator from the SNMP tool are:

- We do not need a subagent for each table holder. Normally, the subagent is needed to take care of communication, but in Distributed Erlang we use ordinary message passing.
- Most likely, some type of table coordinator already exists. This process should take care of the instrumentation for the table.
- The method used to present a distributed table is strongly application dependent. The use of
  different masking techniques is only valid for a small subset of problems and registering every row
  in a distributed table makes it non-distributed.

### 1.14.5 Fault Tolerance

The SNMP agent toolkit gets input from three different sources:

- UDP packets from the network
- return values from the user defined instrumentation functions
- return values from the MIB.

The agent is highly fault tolerant. If the manager gets an unexpected response from the agent, it is possible that some instrumentation function has returned an erroneous value. The agent will not crash even if the instrumentation does. It should be noted that if an instrumentation function enters an infinite loop, the agent will also be blocked forever. The supervisor ,or the application, specifies how to restart the agent.

## Using the SNMP Agent in a Distributed Environment

The normal way to use the agent in a distributed environment is to use one master agent located at one node, and zero or more subagents located on other nodes. However, this configuration makes the master agent node a single point of failure. If that node goes down, the agent will not work.

One solution to this problem is to make the snmp application a distributed Erlang application, and that means, the agent may be configured to run on one of several nodes. If the node where it runs goes down, another node restarts the agent. This is called *failover*. When the node starts again, it may *takeover* the application. This solution to the problem adds another problem. Generally, the new node has another IP address than the first one, which may cause problems in the communication between the SNMP managers and the agent.

If the snmp agent is configured as a distributed Erlang application, it will during takeover try to load the same MIBs that were loaded at the old node. It uses the same filenames as the old node. If the MIBs are not located in the same paths at the different nodes, the MIBs must be loaded explicitly after takeover.

## 1.14.6 Using Mnesia Tables as SNMP Tables

The Mnesia DBMS can be used for storing data of SNMP tables. This means that an SNMP table can be implemented as a Mnesia table, and that a Mnesia table can be made visible via SNMP. This mapping is largely automated.

There are three main reasons for using this mapping:

- We get all features of Mnesia, such as fault tolerance, persistent data storage, replication, and so on.
- Much of the work involved is automated. This includes get-next processing and RowStatus handling.
- The table may be used as an ordinary Mnesia table, using the Mnesia API internally in the application at the same time as it is visible through SNMP.

When this mapping is used, insertion and deletion in the original Mnesia table is slower, with a factor  $O(log\ n)$ . The read access is not affected.

A drawback with implementing an SNMP table as a Mnesia table is that the internal resource is forced to use the table definition from the MIB, which means that the external data model must be used internally. Actually, this is only partially true. The Mnesia table may extend the SNMP table, which means that the Mnesia table may have columns which are use internally and are not seen by SNMP. Still, the data model from SNMP must be maintained. Although this is undesirable, it is a pragmatic compromise in many situations where simple and efficient implementation is preferable to abstraction.

### Creating the Mnesia Table

The table must be created in Mnesia before the manager can use it. The table must be declared as type snmp. This makes the table ordered in accordance with the lexicographical ordering rules of SNMP. The name of the Mnesia table must be identical to the SNMP table name. The types of the INDEX fields in the corresponding SNMP table must be specified.

If the SNMP table has more than one INDEX column, the corresponding Mnesia row is a tuple, where the first element is a tuple with the INDEX columns. Generally, if the SNMP table has N INDEX columns and C data columns, the Mnesia table is of arity (C-N)+1, where the key is a tuple of arity N > 1, or a single term if N = 1.

Refer to the Mnesia User's Guide for information on how to declare a Mnesia table as an SNMP table.

The following example illustrates a situation in which we have an SNMP table that we wish to implement as a Mnesia table. The table stores information about employees at a company. Each employee is indexed with the department number and the name.

```
empTable OBJECT-TYPE
        SYNTAX SEQUENCE OF EmpEntry
        ACCESS not-accessible STATUS mandatory
        DESCRIPTION
                  "A table with information about employees."
::= \{ emp 1 \}
empEntry OBJECT-TYPE
        SYNTAX EmpEntry
        ACCESS not-acces
STATUS mandatory
                      not-accessible
        DESCRIPTION
                     { empDepNo, empName }
        INDEX
::= { empTable 1 }
EmpEntry ::=
        SEQUENCE {
             empDepNo INTEGER,
empName DisplayString,
empTelNo DisplayString
empStatus RowStatus
        }
```

The corresponding Mnesia table is specified as follows:

#### Note:

In the Mnesia tables, the two key columns are stored as a tuple with two elements. Therefore, the arity of the table is 3.

Instrumentation Functions

The MIB table shown in the previous section can be compiled as follows:

```
1> snmpc:compile("EmpMIB", [{db, mnesia}]).
```

This is all that has to be done! Now the manager can read, add, and modify rows. Also, you can use the ordinary Mnesia API to access the table from your programs. The only explicit action is to create the Mnesia table, an action the user has to perform in order to create the required table schemas.

#### Adding Own Actions

It is often necessary to take some specific action when a table is modified. This is accomplished with an instrumentation function. It executes some specific code when the table is set, and passes all other requests down to the pre-defined function.

The following example illustrates this idea:

```
emp_table(set, RowIndex, Cols) ->
    notify_internal_resources(RowIndex, Cols),
    snmp_generic:table_func(set, RowIndex, Cols, {empTable, mnesia});
emp_table(Op, RowIndex, Cols) ->
    snmp_generic:table_func(Op, RowIndex, Cols, {empTable, mnesia}).
```

The default instrumentation functions are defined in the module snmp\_generic. Refer to the Reference Manual, section SNMP, module snmp\_generic for details.

#### **Extending the Mnesia Table**

A table may contain columns that are used internally, but should not be visible to a manager. These internal columns must be the last columns in the table. The set operation will not work with this arrangement, because there are columns that the agent does not know about. This situation is handled by adding values for the internal columns in the set function.

To illustrate this, suppose we extend our Mnesia empTable with one internal column. We create it as before, but with an arity of 4, by adding another attribute.

The last column is the internal column. When performing a set operation, which creates a row, we must give a value to the internal column. The instrumentation functions will now look as follows:

```
-define(createAndGo, 4).
-define(createAndWait, 5).
emp_table(set, RowIndex, Cols) ->
 notify_internal_resources(RowIndex, Cols),
 NewCols =
   case is_row_created(empTable, Cols) of
     true -> Cols ++ [{4, "internal"}]; % add internal column
     false -> Cols
                                         % keep original cols
  snmp_generic:table_func(set, RowIndex, NewCols, {empTable, mnesia});
emp_table(Op, RowIndex, Cols) ->
  snmp_generic:table_func(Op, RowIndex, Cols, {empTable, mnesia}).
is_row_created(Name, Cols) ->
  case snmp_generic:get_status_col(Name, Cols) of
   {ok, ?createAndGo} -> true;
   {ok, ?createAndWait} -> true;
   _ -> false
  end.
```

If a row is created, we always set the internal column to "internal".

#### 1.14.7 Deviations from the Standard

In some aspects the agent does not implement SNMP fully. Here are the differences:

- The default functions and snmp\_generic cannot handle an object of type NetworkAddress as INDEX (SNMPv1 only!). Use IpAddress instead.
- The agent does not check complex ranges specified for INTEGER objects. In these cases it just checks that the value lies within the minimum and maximum values specified. For example, if the range is specified as 1..10 | 12..20 the agent would let 11 through, but not 0 or 21. The instrumentation functions must check the complex ranges itself.
- The agent will never generate the wrongEncoding error. If a variable binding is erroneous encoded, the asn1ParseError counter will be incremented.
- A tooBig error in an SNMPv1 packet will always use the 'NULL' value in all variable bindings.
- The default functions and snmp\_generic do not check the range of each OCTET in textual conventions derived from OCTET STRING, e.g. DisplayString and DateAndTime. This must be checked in an overloaded is\_set\_ok function.

## 1.15 SNMP Appendix A

## 1.15.1 Appendix A

This appendix describes the conversion of SNMPv2 to SNMPv1 error messages. The instrumentation functions should return v2 error messages.

Mapping of SNMPv2 error message to SNMPv1:

| SNMPv2 message      | SNMPv1 message |
|---------------------|----------------|
| noError             | noError        |
| genErr              | genErr         |
| noAccess            | noSuchName     |
| wrongType           | badValue       |
| wrongLength         | badValue       |
| wrongEncoding       | badValue       |
| wrongValue          | badValue       |
| noCreation          | noSuchName     |
| inconsistentValue   | badValue       |
| resourceUnavailable | genErr         |
| commitFailed        | genErr         |

continued ...

#### ... continued

| undoFailed       | genErr     |
|------------------|------------|
| notWritable      | noSuchName |
| inconsistentName | noSuchName |

Table 1.1: Error Messages

# 1.16 SNMP Appendix B

#### 1.16.1 Appendix B

RowStatus (from RFC1903)

RowStatus ::= TEXTUAL-CONVENTION

STATUS current

DESCRIPTION

"The RowStatus textual convention is used to manage the creation and deletion of conceptual rows, and is used as the value of the SYNTAX clause for the status column of a conceptual row (as described in Section 7.7.1 in RFC1902.)

The status column has six defined values:

- 'active', which indicates that the conceptual row is available for use by the managed device;
- 'notInService', which indicates that the conceptual row exists in the agent, but is unavailable for use by the managed device (see NOTE below);
- 'notReady', which indicates that the conceptual row exists in the agent, but is missing information necessary in order to be available for use by the managed device;
- 'createAndGo', which is supplied by a management station wishing to create a new instance of a conceptual row and to have its status automatically set to active, making it available for use by the managed device;
- 'createAndWait', which is supplied by a management station wishing to create a new instance of a conceptual row (but not make it available for use by the managed device); and,
- 'destroy', which is supplied by a management station wishing to delete all of the instances associated with an existing conceptual row.

Whereas five of the six values (all except 'notReady') may

be specified in a management protocol set operation, only three values will be returned in response to a management protocol retrieval operation: 'notReady', 'notInService' or 'active'. That is, when queried, an existing conceptual row has only three states: it is either available for use by the managed device (the status column has value 'active'); it is not available for use by the managed device, though the agent has sufficient information to make it so (the status column has value 'notInService'); or, it is not available for use by the managed device, and an attempt to make it so would fail because the agent has insufficient information (the state column has value 'notReady').

#### NOTE WELL

This textual convention may be used for a MIB table, irrespective of whether the values of that table's conceptual rows are able to be modified while it is active, or whether its conceptual rows must be taken out of service in order to be modified. That is, it is the responsibility of the DESCRIPTION clause of the status column to specify whether the status column must not be 'active' in order for the value of some other column of the same conceptual row to be modified. If such a specification is made, affected columns may be changed by an SNMP set PDU if the RowStatus would not be equal to 'active' either immediately before or after processing the PDU. In other words, if the PDU also contained a varbind that would change the RowStatus value, the column in question may be changed if the RowStatus was not equal to 'active' as the PDU was received, or if the varbind sets the status to a value other than 'active'.

Also note that whenever any elements of a row exist, the RowStatus column must also exist.

To summarize the effect of having a conceptual row with a status column having a SYNTAX clause value of RowStatus, consider the following state diagram:

|            | STATE                     |            |               |               |
|------------|---------------------------|------------|---------------|---------------|
|            |                           | В          |               | D             |
|            | status col. status column |            |               |               |
|            | status column             | is         | is            | status column |
| ACTION     | does not exist            | notReady   | notInService  | is active     |
|            | +                         | •          | •             | •             |
| set status | noError ->D               | inconsist- | inconsistent- | inconsistent- |
| column to  | or                        | entValue   | Value         | Value         |

| createAndGo                        | inconsistent-<br>  Value               |                              | <br>           | <br>                                                      |
|------------------------------------|----------------------------------------|------------------------------|----------------|-----------------------------------------------------------|
| set status column to createAndWait | · ·                                    | inconsist-<br>entValue       |                |                                                           |
| set status column to active        | inconsistent-<br>  Value<br> <br> <br> |                              |                | noError<br> <br> <br> <br> <br> <br> <br> <br>  ->D       |
| set status column to notInService  | <br>                                   | inconsist-<br>entValue<br>or |                | +<br> noError ->C<br> <br> <br>  or<br> <br> C wrongValue |
| set status column to destroy       | + <br> noError<br>                     | +                            | noError        | +<br> noError<br>                                         |
| set any other column to some value |                                        | noError  <br>  see 1         | noError<br>->C |                                                           |

- (1) goto B or C, depending on information available to the agent.
- (2) if other variable bindings included in the same PDU, provide values for all columns which are missing but required, then return noError and goto D.
- (3) if other variable bindings included in the same PDU, provide values for all columns which are missing but required, then return noError and goto C.
- (4) at the discretion of the agent, the return value may be either:

inconsistentName: because the agent does not choose to
create such an instance when the corresponding
RowStatus instance does not exist, or

inconsistent Value: if the supplied value is inconsistent with the state of some other MIB object's value, or

 ${\tt noError:}$  because the agent chooses to create the

instance.

If noError is returned, then the instance of the status column must also be created, and the new state is B or C, depending on the information available to the agent. If inconsistentName or inconsistentValue is returned, the row remains in state A.

(5) depending on the MIB definition for the column/table, either noError or inconsistentValue may be returned.

NOTE: Other processing of the set request may result in a response other than noError being returned, e.g., wrongValue, noCreation, etc.

#### Conceptual Row Creation

There are four potential interactions when creating a conceptual row: selecting an instance-identifier which is not in use; creating the conceptual row; initializing any objects for which the agent does not supply a default; and, making the conceptual row available for use by the managed device.

Interaction 1: Selecting an Instance-Identifier

The algorithm used to select an instance-identifier varies for each conceptual row. In some cases, the instance-identifier is semantically significant, e.g., the destination address of a route, and a management station selects the instance-identifier according to the semantics.

In other cases, the instance-identifier is used solely to distinguish conceptual rows, and a management station without specific knowledge of the conceptual row might examine the instances present in order to determine an unused instance-identifier. (This approach may be used, but it is often highly sub-optimal; however, it is also a questionable practice for a naive management station to attempt conceptual row creation.)

Alternately, the MIB module which defines the conceptual row might provide one or more objects which provide assistance in determining an unused instance-identifier. For example, if the conceptual row is indexed by an integer-value, then an object having an integer-valued SYNTAX clause might be defined for such a purpose, allowing a management station to issue a management protocol retrieval operation. In order to avoid unnecessary collisions between competing management stations, 'adjacent' retrievals of this object should be different.

Finally, the management station could select a pseudo-random number to use as the index. In the event that this index was already in use and an inconsistentValue was returned in response to the management protocol set operation, the management station should simply select a new pseudo-random number and retry the operation.

A MIB designer should choose between the two latter algorithms based on the size of the table (and therefore the efficiency of each algorithm). For tables in which a large number of entries are expected, it is recommended that a MIB object be defined that returns an acceptable index for creation. For tables with small numbers of entries, it is recommended that the latter pseudo-random index mechanism be used.

#### Interaction 2: Creating the Conceptual Row

Once an unused instance-identifier has been selected, the management station determines if it wishes to create and activate the conceptual row in one transaction or in a negotiated set of interactions.

Interaction 2a: Creating and Activating the Conceptual Row

The management station must first determine the column requirements, i.e., it must determine those columns for which it must or must not provide values. Depending on the complexity of the table and the management station's knowledge of the agent's capabilities, this determination can be made locally by the management station. Alternately, the management station issues a management protocol get operation to examine all columns in the conceptual row that it wishes to create. In response, for each column, there are three possible outcomes:

- a value is returned, indicating that some other management station has already created this conceptual row. We return to interaction 1.
- the exception 'noSuchInstance' is returned, indicating that the agent implements the object-type associated with this column, and that this column in at least one conceptual row would be accessible in the MIB view used by the retrieval were it to exist. For those columns to which the agent provides read-create access, the 'noSuchInstance' exception tells the management station that it should supply a value for this column when the conceptual row is to be created.
- the exception 'noSuchObject' is returned, indicating

that the agent does not implement the object-type associated with this column or that there is no conceptual row for which this column would be accessible in the MIB view used by the retrieval. As such, the management station cannot issue any management protocol set operations to create an instance of this column.

Once the column requirements have been determined, a management protocol set operation is accordingly issued. This operation also sets the new instance of the status column to 'createAndGo'.

When the agent processes the set operation, it verifies that it has sufficient information to make the conceptual row available for use by the managed device. The information available to the agent is provided by two sources: the management protocol set operation which creates the conceptual row, and, implementation-specific defaults supplied by the agent (note that an agent must provide implementation-specific defaults for at least those objects which it implements as read-only). If there is sufficient information available, then the conceptual row is created, a 'noError' response is returned, the status column is set to 'active', and no further interactions are necessary (i.e., interactions 3 and 4 are skipped). If there is insufficient information, then the conceptual row is not created, and the set operation fails with an error of 'inconsistentValue'. On this error, the management station can issue a management protocol retrieval operation to determine if this was because it failed to specify a value for a required column, or, because the selected instance of the status column already existed. In the latter case, we return to interaction 1. In the former case, the management station can re-issue the set operation with the additional information, or begin interaction 2 again using 'createAndWait' in order to negotiate creation of the conceptual row.

#### NOTE WELL

Regardless of the method used to determine the column requirements, it is possible that the management station might deem a column necessary when, in fact, the agent will not allow that particular columnar instance to be created or written. In this case, the management protocol set operation will fail with an error such as 'noCreation' or 'notWritable'. In this case, the management station decides whether it needs to be able to set a value for that particular columnar instance. If not, the management station re-issues the management protocol set operation, but without setting a value for that particular columnar instance;

otherwise, the management station aborts the row creation algorithm.

Interaction 2b: Negotiating the Creation of the Conceptual Row

The management station issues a management protocol set operation which sets the desired instance of the status column to 'createAndWait'. If the agent is unwilling to process a request of this sort, the set operation fails with an error of 'wrongValue'. (As a consequence, such an agent must be prepared to accept a single management protocol set operation, i.e., interaction 2a above, containing all of the columns indicated by its column requirements.) Otherwise, the conceptual row is created, a 'noError' response is returned, and the status column is immediately set to either 'notInService' or 'notReady', depending on whether it has sufficient information to make the conceptual row available for use by the managed device. If there is sufficient information available, then the status column is set to 'notInService'; otherwise, if there is insufficient information, then the status column is set to 'notReady'. Regardless, we proceed to interaction 3.

Interaction 3: Initializing non-defaulted Objects

The management station must now determine the column requirements. It issues a management protocol get operation to examine all columns in the created conceptual row. In the response, for each column, there are three possible outcomes:

- a value is returned, indicating that the agent implements the object-type associated with this column and had sufficient information to provide a value. For those columns to which the agent provides read-create access (and for which the agent allows their values to be changed after their creation), a value return tells the management station that it may issue additional management protocol set operations, if it desires, in order to change the value associated with this column.
- the exception 'noSuchInstance' is returned, indicating that the agent implements the object-type associated with this column, and that this column in at least one conceptual row would be accessible in the MIB view used by the retrieval were it to exist. However, the agent does not have sufficient information to provide a value, and until a value is provided, the conceptual row may not be made available for use by the managed device. For those columns to which the agent provides read-create access, the 'noSuchInstance' exception tells the management station that it must

issue additional management protocol set operations, in order to provide a value associated with this column.

- the exception 'noSuchObject' is returned, indicating that the agent does not implement the object-type associated with this column or that there is no conceptual row for which this column would be accessible in the MIB view used by the retrieval. As such, the management station cannot issue any management protocol set operations to create an instance of this column.

If the value associated with the status column is 'notReady', then the management station must first deal with all 'noSuchInstance' columns, if any. Having done so, the value of the status column becomes 'notInService', and we proceed to interaction 4.

Interaction 4: Making the Conceptual Row Available

Once the management station is satisfied with the values associated with the columns of the conceptual row, it issues a management protocol set operation to set the status column to 'active'. If the agent has sufficient information to make the conceptual row available for use by the managed device, the management protocol set operation succeeds (a 'noError' response is returned). Otherwise, the management protocol set operation fails with an error of 'inconsistentValue'.

#### NOTE WELL

A conceptual row having a status column with value 'notInService' or 'notReady' is unavailable to the managed device. As such, it is possible for the managed device to create its own instances during the time between the management protocol set operation which sets the status column to 'createAndWait' and the management protocol set operation which sets the status column to 'active'. In this case, when the management protocol set operation is issued to set the status column to 'active', the values held in the agent supersede those used by the managed device.

If the management station is prevented from setting the status column to 'active' (e.g., due to management station or network failure) the conceptual row will be left in the 'notInService' or 'notReady' state, consuming resources indefinitely. The agent must detect conceptual rows that have been in either state for an abnormally long period of time and remove them. It is the responsibility of the DESCRIPTION clause of the status column to indicate what an

abnormally long period of time would be. This period of time should be long enough to allow for human response time (including 'think time') between the creation of the conceptual row and the setting of the status to 'active'. In the absense of such information in the DESCRIPTION clause, it is suggested that this period be approximately 5 minutes in length. This removal action applies not only to newly-created rows, but also to previously active rows which are set to, and left in, the notInService state for a prolonged period exceeding that which is considered normal for such a conceptual row.

#### Conceptual Row Suspension

When a conceptual row is 'active', the management station may issue a management protocol set operation which sets the instance of the status column to 'notInService'. If the agent is unwilling to do so, the set operation fails with an error of 'wrongValue'. Otherwise, the conceptual row is taken out of service, and a 'noError' response is returned. It is the responsibility of the DESCRIPTION clause of the status column to indicate under what circumstances the status column should be taken out of service (e.g., in order for the value of some other column of the same conceptual row to be modified).

#### Conceptual Row Deletion

For deletion of conceptual rows, a management protocol set operation is issued which sets the instance of the status column to 'destroy'. This request may be made regardless of the current value of the status column (e.g., it is possible to delete conceptual rows which are either 'notReady', 'notInService' or 'active'.) If the operation succeeds, then all instances associated with the conceptual row are immediately removed."

```
SYNTAX

INTEGER {

-- the following two values are states:

-- these values may be read or written active(1), notInService(2),

-- the following value is a state:

-- this value may be read, but not written notReady(3),

-- the following three values are

-- actions: these values may be written,

-- but are never read
```

```
createAndGo(4),
createAndWait(5),
destroy(6)
}
```

# SNMP Reference Manual

## **Short Summaries**

- Application **snmp** [page 99] The SNMP Application
- Erlang Module snmp [page 105] Interface functions to the SNMP toolkit
- Erlang Module **snmp\_community\_mib** [page 108] Instrumentation Functions for SNMP-COMMUNITY-MIB
- Erlang Module **snmp\_framework\_mib** [page 110] Instrumentation Functions for SNMP-FRAMEWORK-MIB
- Erlang Module **snmp\_generic** [page 112] Generic Functions for Implementing SNMP Objects in a Database
- Erlang Module snmp\_index [page 116] Abstract Data Type for SNMP Indexing
- Erlang Module **snmp\_notification\_mib** [page 120] Instrumentation Functions for SNMP-NOTIFICATION-MIB
- Erlang Module snmp\_pdus [page 122] Encode and Decode Functions for SNMP PDUs
- Erlang Module **snmp\_standard\_mib** [page 125] Instrumentation Functions for STANDARD-MIB and SNMPv2-MIB
- Erlang Module **snmp\_target\_mib** [page 127] Instrumentation Functions for SNMP-TARGET-MIB
- Erlang Module **snmp\_user\_based\_sm\_mib** [page 130] Instrumentation Functions for SNMP-USER-BASED-SM-MIB
- Erlang Module **snmp\_view\_based\_acm\_mib** [page 132] Instrumentation Functions for SNMP-VIEW-BASED-ACM-MIB
- Erlang Module snmpa [page 135] Interface Functions to the SNMP toolkit agent
- Erlang Module snmpa\_error [page 145] Functions for Reporting SNMP Errors
- Erlang Module **snmpa\_error\_io** [page 146] Functions for Reporting SNMP Errors on stdio
- Erlang Module **snmpa\_error\_logger** [page 147] Functions for Reporting SNMP Errors through the error\_logger
- Erlang Module **snmpa\_error\_report** [page 148] Behaviour module for reporting SNMP agent errors
- Erlang Module **snmpa\_local\_db** [page 149] The SNMP built-in database
- Erlang Module **snmpa\_mpd** [page 152] Message Processing and Dispatch module for the SNMP agent

- Erlang Module **snmpa\_network\_interface** [page 154] Behaviour module for the SNMP agent network interface.
- Erlang Module **snmpa\_notification\_filter** [page 155] Behaviour module for the SNMP agent notification filters.
- Erlang Module **snmpa\_supervisor** [page 156] A supervisor for the SNMP agent Processes
- Erlang Module **snmpc** [page 158] Interface Functions to the SNMP toolkit MIB compiler
- Erlang Module **snmpm** [page 161] Interface functions to the SNMP toolkit manager
- Erlang Module **snmpm\_mpd** [page 171] Message Processing and Dispatch module for the SNMP manager
- Erlang Module **snmpm\_network\_interface** [page 173] Behaviour module for the SNMP manager network interface.
- Erlang Module **snmpm\_user** [page 175] Behaviour module for the SNMP manager user.

#### snmp

No functions are exported.

#### snmp

- config() -> ok | {error, Reason} [page 105] Configurate with a simple SNMP agent configuration tool
- versions1() -> {ok, Info} | {error, Reason}
   [page 105] Retreive various system and application info
- versions2() -> {ok, Info} | {error, Reason} [page 105] Retreive various system and application info
- date\_and\_time() -> DateAndTime [page 105] Return the current date and time as an OCTET STRING
- date\_and\_time\_to\_universal\_time\_dst(DateAndTime) -> [utc()] [page 106] Convert a DateAndTime value to a list of possible utc()
- date\_and\_time\_to\_string(DateAndTime) -> string() [page 106] Convert a DateAndTime value to a string
- local\_time\_to\_date\_and\_time\_dst(Local) -> [DateAndTime] [page 106] Convert a Local time value to a list of possible DateAndTime(s)
- universal\_time\_to\_date\_and\_time(UTC) -> DateAndTime [page 106] Convers a UTC value to DateAndTime
- validate\_date\_and\_time(DateAndTime) -> bool() [page 106] Check if a DateAndTime value is correct
- log\_to\_txt(LogDir, Mibs, OutFile, LogName, LogFile) -> ok | {error, Reason} [page 106] Convert an Audit Trail Log to text format

- log\_to\_txt(LogDir, Mibs, OutFile, LogName, LogFile, Start) -> ok | {error, Reason} [page 106] Convert an Audit Trail Log to text format
- log\_to\_txt(LogDir, Mibs, OutFile, LogName, LogFile, Start, Stop) ->
   ok | {error, Reason}
   [page 106] Convert an Audit Trail Log to text format
- change\_log\_size(LogName, NewSize) -> ok | {error, Reason} [page 107] Change the size of the Audit Trail Log

#### snmp\_community\_mib

The following functions are exported:

- configure(ConfDir) -> void()
  [page 108] Configure the SNMP-COMMUNITY-MIB
- reconfigure(ConfDir) -> void()
  [page 108] Configure the SNMP-COMMUNITY-MIB
- add\_community(Idx, CommName, SecName, CtxName, TransportTag) -> Ret [page 109] Added one community
- delete\_community(Key) -> Ret [page 109] Delete one community

#### snmp\_framework\_mib

The following functions are exported:

- configure(ConfDir) -> void()
  [page 110] Configure the SNMP-FRAMEWORK-MIB
- init() -> void()
  [page 110] Initialize the SNMP-FRAMEWORK-MIB
- add\_context(Ctx) -> Ret [page 110] Added one context
- delete\_context(Key) -> Ret [page 110] Delete one context

#### snmp\_generic

- get\_status\_col(Name,Cols)
  [page 113] Get the value of the status column from Cols
- get\_status\_col(NameDb,Cols) -> {ok, StatusVal} | false [page 113] Get the value of the status column from Cols
- get\_index\_types(Name)
  [page 113] Get the index types of Name
- table\_func(Op1,NameDb)
  [page 113] Default instrumentation function for tables

- table\_func(Op2,RowIndex,Cols,NameDb) -> Ret [page 113] Default instrumentation function for tables
- table\_get\_elements(NameDb,RowIndex,Cols) -> Values [page 114] Get elements in a table row
- table\_next(NameDb,RestOid) -> RowIndex | endOfTable [page 114] Find the next row in the table
- table\_row\_exists(NameDb,RowIndex) -> bool()
  [page 114] Check if a row in a table exists
- table\_set\_elements(NameDb,RowIndex,Cols) -> bool() [page 114] Set elements in a table row
- variable\_func(Op1,NameDb)
  [page 114] Default instrumentation function for tables
- variable\_func(Op2,Val,NameDb) -> Ret [page 114] Default instrumentation function for tables
- variable\_get(NameDb) -> {value, Value} | undefined [page 114] Get the value of a variable
- variable\_set(NameDb,NewVal) -> true | false [page 114] Set a value for a variable

### snmp\_index

The following functions are exported:

- delete(Index) -> true [page 117] Delete an index table
- delete(Index, Key) -> NewIndex [page 118] Delete an item from the index
- get(Index, KeyOid) -> {ok, {KeyOid, Value}} | undefined [page 118] Get the item with KeyOid
- get\_last(Index) -> {ok, {KeyOid, Value}} | undefined [page 118] Get the last item in the index structure
- get\_next(Index, KeyOid) -> {ok, {NextKeyOid, Value}} | undefined [page 118] Get the next item
- insert(Index, Key, Value) -> NewIndex [page 118] Insert an item into the index
- key\_to\_oid(Index, Key) -> KeyOid [page 118] Convert a key to an OBJECT IDENTIFIER
- new(KeyTypes) -> Index [page 119] Create a new snmp index structure

#### snmp\_notification\_mib

- configure(ConfDir) -> void()
  [page 120] Configure the SNMP-NOTIFICATION-MIB
- reconfigure(ConfDir) -> void()
  [page 120] Configure the SNMP-NOTIFICATION-MIB

- add\_notify(Name, Tag, Type) -> Ret [page 120] Added one notify definition
- delete\_notify(Key) -> Ret [page 121] Delete one notify definition

#### snmp\_pdus

The following functions are exported:

- dec\_message([byte()]) -> Message [page 122] Decode an SNMP Message
- dec\_message\_only([byte()]) -> Message [page 122] Decode an SNMP Message, but not the data part
- dec\_pdu([byte()]) -> Pdu [page 122] Decode an SNMP Pdu
- dec\_scoped\_pdu([byte()]) -> ScopedPdu
  [page 123] Decode an SNMP ScopedPdu
- dec\_scoped\_pdu\_data([byte()]) -> ScopedPduData [page 123] Decode an SNMP ScopedPduData
- dec\_usm\_security\_parameters([byte()]) -> UsmSecParams [page 123] Decode SNMP UsmSecurityParameters
- enc\_encrypted\_scoped\_pdu(EncryptedScopedPdu) -> [byte()] [page 123] Encode an encrypted SNMP scopedPDU
- enc\_message(Message) -> [byte()] [page 123] Encode an SNMP Message
- enc\_message\_only(Message) -> [byte()] [page 123] Encode an SNMP Message, but not the data part
- enc\_pdu(Pd) -> [byte()] [page 123] Encode an SNMP Pdu
- enc\_scoped\_pdu(ScopedPdu) -> [byte()] [page 123] Encode an SNMP scopedPDU
- enc\_usm\_security\_parameters(UsmSecParams) -> [byte()] [page 124] Encode SNMP UsmSecurityParameters

#### snmp\_standard\_mib

- configure(ConfDir) -> void()
  [page 125] Configure the STANDARD-MIB and SNMPv2-MIB
- inc(Name) -> void()
  [page 125] Increment a variable in the MIB
- inc(Name, N) -> void()
  [page 125] Increment a variable in the MIB
- reconfigure(ConfDir) -> void()
  [page 125] Configure the STANDARD-MIB and SNMPv2-MIB
- reset() -> void()
  [page 126] Reset all snmp counters to 0
- sys\_up\_time() -> Time [page 126] Get the system up time

## snmp\_target\_mib

The following functions are exported:

- configure(ConfDir) -> void()
  [page 127] Configure the SNMP-TARGET-MIB
- reconfigure(ConfDir) -> void()
  [page 127] Configure the SNMP-TARGET-MIB
- set\_target\_engine\_id(TargetAddrName, EngineId) -> boolean() [page 128] Set the engine id for a targetAddr row.
- add\_addr(Name, Ip, Port, Timeout, Retry, TagList, Params, EngineId, TMask, MMS) -> Ret
   [page 128] Add one target address definition
- delete\_addr(Key) -> Ret
   [page 128] Delete one target address definition
- add\_params(Name, MPModel, SecModel, SecName, SecLevel) -> Ret [page 128] Add one target parameter definition
- delete\_params(Key) -> Ret
   [page 129] Delete one target parameter definition

#### snmp\_user\_based\_sm\_mib

The following functions are exported:

- configure(ConfDir) -> void()
  [page 130] Configure the SNMP-USER-BASED-SM-MIB
- reconfigure(ConfDir) -> void()
  [page 130] Configure the SNMP-USER-BASED-SM-MIB
- add\_user(EngineID, Name, SecName, Clone, AuthP, AuthKeyC, OwnAuthKeyC, PrivP, PrivKeyC, OwnPrivKeyC, Public, AuthKey, PrivKey)
   -> Ret [page 131] Add one user
- delete\_user(Key) -> Ret [page 131] Delete one user

#### snmp\_view\_based\_acm\_mib

- configure(ConfDir) -> void()
  [page 132] Configure the SNMP-VIEW-BASED-ACM-MIB
- reconfigure(ConfDir) -> void()
  [page 132] Configure the SNMP-VIEW-BASED-ACM-MIB
- add\_sec2group(SecModel, SecName, GroupName) -> Ret [page 133] Add one security to group definition
- delete\_sec2group(Key) -> Ret [page 133] Delete one security to group definition

- add\_access(GroupName, Prefix, SecModel, SecLevel, Match, RV, WV, NV)
   -> Ret
   [page 133] Add one access definition
- delete\_access(Key) -> Ret
   [page 133] Delete one access definition
- add\_view\_tree\_fam(ViewIndex, SubTree, Status, Mask) -> Ret [page 133] Add one view tree family definition
- delete\_view\_tree\_fam(Key) -> Ret [page 134] Delete one view tree family definition

#### snmpa

- add\_agent\_caps(SysORID, SysORDescr) -> SysORIndex [page 135] Add an AGENT-CAPABILITY definition to the agent
- del\_agent\_caps(SysORIndex) -> void()
  [page 135] Delete an AGENT-CAPABILITY definition from the agent
- get\_agent\_caps() -> [[SysORIndex, SysORID, SysORDescr, SysORUpTime]] [page 135] Return all AGENT-CAPABILITY definitions in the agent
- get(Agent, Vars) -> Values | {error, Reason} [page 136] Perform a get operation on the agent
- get(Agent, Vars, Context) -> Values | {error, Reason} [page 136] Perform a get operation on the agent
- get\_next(Agent, Vars) -> Values | {error, Reason} [page 136] Perform a get-next operation on the agent
- get\_next(Agent, Vars, Context) -> Values | {error, Reason} [page 136] Perform a get-next operation on the agent
- get\_symbolic\_store\_db() -> Db [page 136] Retrieve the symbolic store database reference
- info() -> [{Key, Value}]
  [page 136] Return information about the agent
- info(Agent) -> [{Key, Value}] [page 136] Return information about the agent
- load\_mibs(Mibs) -> ok | {error, Reason} [page 136] Load MIBs into the agent
- load\_mibs(Agent,Mibs) -> ok | {error, Reason} [page 136] Load MIBs into the agent
- unload\_mibs(Mibs) -> ok | {error, Reason} [page 137] Unload MIBs from the agent
- unload\_mibs(Agent,Mibs) -> ok | {error, Reason} [page 137] Unload MIBs from the agent
- which\_mibs() -> Mibs [page 137] Get a list of all the loaded mibs
- which\_mibs(Agent) -> Mibs
  [page 137] Get a list of all the loaded mibs

- whereis\_mib(MibName) -> {ok, MibFile} | {error, Reason} [page 137] Get the path to the mib file
- whereis\_mib(Agent, MibName) -> {ok, MibFile} | {error, Reason} [page 137] Get the path to the mib file
- current\_request\_id() -> {value, RequestId} | false [page 137] Get the request-id, context, community and address of the current request
- current\_context() -> {value, Context} | false [page 137] Get the request-id, context, community and address of the current request
- current\_community() -> {value, Community} | false [page 137] Get the request-id, context, community and address of the current request
- current\_address() -> {value, Address} | false
   [page 137] Get the request-id, context, community and address of the current request
- enum\_to\_int(Name,Enum) -> {value, Int} | false [page 138] Convert an enum value to an integer
- enum\_to\_int(Db,Name,Enum) -> {value, Int} | false [page 138] Convert an enum value to an integer
- int\_to\_enum(Name,Int) -> {value, Enum} | false [page 138] Convert an integer to an enum value
- int\_to\_enum(Db,Name,Int) -> {value, Enum} | false [page 138] Convert an integer to an enum value
- name\_to\_oid(Name) -> {value, oid()} | false [page 138] Convert a symbolic name to an OID
- name\_to\_oid(Db,Name) -> {value, oid()} | false [page 138] Convert a symbolic name to an OID
- oid\_to\_name(OID) -> {value, Name} | false [page 139] Convert an OID to a symbolic name
- oid\_to\_name(Db,OID) -> {value, Name} | false [page 139] Convert an OID to a symbolic name
- which\_aliasnames() -> Result
   [page 139] Get all aliasnames known to the agent
- log\_to\_txt(LogDir, Mibs)
  [page 139] Convert an Audit Trail Log to text format
- log\_to\_txt(LogDir, Mibs, OutFile) -> ok | {error, Reason} [page 139] Convert an Audit Trail Log to text format
- log\_to\_txt(LogDir, Mibs, OutFile, LogName) -> ok | {error, Reason} [page 139] Convert an Audit Trail Log to text format
- log\_to\_txt(LogDir, Mibs, OutFile, LogName, LogFile) -> ok | {error, Reason} [page 139] Convert an Audit Trail Log to text format
- log\_to\_txt(LogDir, Mibs, OutFile, LogName, LogFile, Start) -> ok | {error, Reason} [page 139] Convert an Audit Trail Log to text format

- log\_to\_txt(LogDir, Mibs, OutFile, LogName, LogFile, Start, Stop) -> ok | {error, Reason} [page 139] Convert an Audit Trail Log to text format
- change\_log\_size(NewSize) -> ok | {error, Reason} [page 139] Change the size of the Audit Trail Log
- mib\_of(Oid) -> {ok, MibName} | {error, Reason} [page 140] Which mib an Oid belongs to
- mib\_of(Agent, Oid) -> {ok, MibName} | {error, Reason} [page 140] Which mib an Oid belongs to
- me\_of(Oid) -> {ok, Me} | {error, Reason} [page 140] Retreive the mib-entry of an Oid
- me\_of(Agent, Oid) -> {ok, Me} | {error, Reason} [page 140] Retreive the mib-entry of an Oid
- register\_notification\_filter(Id, Mod, Data) -> ok | {error, Reason} [page 140] Register a notification filter
- register\_notification\_filter(Agent, Id, Mod, Data) -> ok | {error, Reason} [page 140] Register a notification filter
- register\_notification\_filter(Id, Mod, Data, Where) -> ok | {error, Reason} [page 140] Register a notification filter
- register\_notification\_filter(Agent, Id, Mod, Data, Where) -> ok | {error, Reason} [page 140] Register a notification filter
- unregister\_notification\_filter(Id) -> ok | {error, Reason} [page 141] Unregister a notification filter
- unregister\_notification\_filter(Agent, Id) -> ok | {error, Reason} [page 141] Unregister a notification filter
- which\_notification\_filter() -> Filters [page 141] Which notification filter
- which\_notification\_filter(Agent) -> Filters [page 141] Which notification filter
- register\_subagent(Agent,SubTreeOid,Subagent) -> ok | {error, Reason} [page 141] Register a subagent under a subtree
- unregister\_subagent(Agent,SubagentOidOrPid) -> ok | {ok, SubAgentPid} | {error, Reason}
   [page 141] Unregister a subagent
- send\_notification(Agent,Notification,Receiver)
  [page 141] Send a notification
- send\_notification(Agent,Notification,Receiver,Varbinds) [page 141] Send a notification
- send\_notification(Agent,Notification,Receiver, NotifyName,Varbinds) [page 142] Send a notification
- send\_notification(Agent,Notification,Receiver, NotifyName,ContextName,Varbinds) -> void()
   [page 142] Send a notification

- send\_trap(Agent,Trap,Community)
  [page 143] Send a trap
- send\_trap(Agent,Trap,Community,Varbinds) -> void() [page 143] Send a trap
- verbosity(Ref, Verbosity) -> void()
  [page 144] Assign a new verbosity for the process

#### snmpa\_error

The following functions are exported:

- config\_err(Format, Args) -> void()
  [page 145] Called if a configuration error occurs
- user\_err(Format, Args) -> void()
  [page 145] Called if a user related error occurs

## snmpa\_error\_io

The following functions are exported:

- config\_err(Format, Args) -> void()
  [page 146] Called if a configuration error occurs
- user\_err(Format, Args) -> void()
  [page 146] Called if a user related error occurs

#### snmpa\_error\_logger

The following functions are exported:

- config\_err(Format, Args) -> void()
  [page 147] Called if a configuration error occurs
- user\_err(Format, Args) -> void()
  [page 147] Called if a user related error occurs

#### snmpa\_error\_report

- config\_err(Format, Args) -> void()
  [page 148] Called if a configuration error occurs
- user\_err(Format, Args) -> void()
  [page 148] Called if a user related error occurs

### snmpa\_local\_db

The following functions are exported:

- dump() -> ok | {error, Reason} [page 150] Dump the database to disk
- match(NameDb, Pattern)
  [page 150] Perform a match on the table
- print()
  [page 150] Print the database to screen
- print(TableName)
  [page 150] Print the database to screen
- print(TableName, Db)
  [page 150] Print the database to screen
- table\_create(NameDb) -> bool()
  [page 150] Create a table
- table\_create\_row(NameDb, RowIndex, Row) -> bool() [page 150] Create a row in a table
- table\_delete(NameDb) -> void()
  [page 150] Delete a table
- table\_delete\_row(NameDb, RowIndex) -> bool() [page 150] Delete the row in the table
- table\_exists(NameDb) -> bool() [page 150] Check if a table exists
- table\_get\_row(NameDb, RowIndex) -> Row | undefined [page 150] Get a row from the table

#### snmpa\_mpd

- init(Vsns) -> mpd\_state()
  [page 152] Initialize the MPD module
- process\_packet(Packet, TDomain, TAddress, State) -> {ok, Vsn, Pdu, PduMS, ACMData} | {discarded, Reason}
   [page 152] Process a packet received from the network
- generate\_response\_msg(Vsn, RePdu, Type, ACMData) -> {ok, Packet} | {discarded, Reason} [page 152] Generate a response packet to be sent to the network
- generate\_msg(Vsn, Pdu, MsgData, To) -> {ok, PacketsAndAddresses} | {discarded, Reason} [page 153] Generate a request message to be sent to the network
- discarded\_pdu(Variable) -> void() [page 153] Increment the variable associated with a discarded pdu

## snmpa\_network\_interface

The following functions are exported:

- start\_link(Prio, NoteStore, MasterAgent, Opts) -> {ok, Pid} | {error, Reason} [page 154] Start-link the network interface process
- verbosity(Pid, Verbosity) -> void()
   [page 154] Change the verbosity of a running network interface process

#### snmpa\_notification\_filter

The following functions are exported:

 handle\_notification(Notif, Data) -> Reply [page 155] Handle a notification

#### snmpa\_supervisor

The following functions are exported:

- start\_sub\_sup(Opts) -> {ok, pid()} | {error, {already\_started, pid()}} | {error, Reason}
   [page 156] Start the SNMP supervisor for subagents only
- start\_master\_sup(Opts) -> {ok, pid()} | {error, {already\_started, pid()}} | {error, Reason}
   [page 156] Start the SNMP supervisor for all agents
- start\_sub\_agent(ParentAgent,Subtree,Mibs) -> {ok, pid()} | {error, Reason} [page 156] Start a subagent
- stop\_sub\_agent(SubAgent) -> ok | no\_such\_child [page 157] Stop a subagent

#### snmpc

- compile(File)
  [page 158] Compile the specified MIB
- compile(File, Options) -> {ok, BinFileName} | {error, Reason} [page 158] Compile the specified MIB
- is\_consistent(Mibs) -> ok | {error, Reason} [page 159] Check for OID conflicts between MIBs
- mib\_to\_hrl(MibName) -> ok | {error, Reason} [page 159] Generate constants for the objects in the MIB

#### snmpm

- register\_user(Id, Module, Data) -> ok | {error, Reason} [page 161] Register a user of the manager
- register\_user\_monitor(Id, Module, Data) -> ok | {error, Reason} [page 161] Register a monitored user of the manager
- unregister\_user(Id) -> ok | {error, Reason} [page 162] Unregister the user
- which\_users() -> Users [page 162] Get a list of all users
- register\_agent(UserId, Addr) -> ok | {error, Reason} [page 162] Register this agent
- register\_agent(UserId, Addr, Port) -> ok | {error, Reason} [page 162] Register this agent
- register\_agent(UserId, Addr, Config) -> ok | {error, Reason} [page 162] Register this agent
- register\_agent(UserId, Addr, Port, Config) -> ok | {error, Reason} [page 162] Register this agent
- unregister\_agent(UserId, Addr) -> ok | {error, Reason} [page 163] Unregister the user
- unregister\_agent(UserId, Addr, Port) -> ok | {error, Reason} [page 163] Unregister the user
- agent\_info(Addr, Port, Item) -> {ok, Val} | {error, Reason} [page 163] Retrieve agent config
- update\_agent\_info(UserId, Addr, Port, Item, Val) -> ok | {error, Reason} [page 163] Update agent config
- which\_agents() -> Agents [page 163] List the registered agents
- which\_agents(UserId) -> Agents [page 163] List the registered agents
- register\_usm\_user(EngineID, UserName, Conf) -> ok | {error, Reason} [page 163] Register this USM user
- usm\_user\_info(EngineID, UserName, Item) -> {ok, Val} | {error, Reason} [page 164] Retrieve usm user config
- update\_usm\_user\_info(EngineID, UserName, Item, Val) -> ok | {error, Reason}
- [page 164] Update agent config
- which\_usm\_users() -> UsmUsers
  [page 164] List all the registered usm users
- which\_usm\_users(EngineID) -> UsmUsers [page 164] List the registered usm users
- g(UserId, Addr, Oids) -> {ok, SnmpReply, Remaining} | {error, Reason} [page 165] Synchronous get-request

```
• g(UserId, Addr, Port, Oids) -> {ok, SnmpReply, Remaining} | {error,
 Reason}
 [page 165] Synchronous get-request
• g(UserId, Addr, ContextName, Oids) -> {ok, SnmpReply, Remaining} |
  {error, Reason}
 [page 165] Synchronous get-request
• g(UserId, Addr, Oids, Timeout) -> {ok, SnmpReply, Remaining} |
  {error, Reason}
 [page 165] Synchronous get-request
• g(UserId, Addr, Port, ContextName, Oids) -> {ok, SnmpReply,
 Remaining} | {error, Reason}
  [page 165] Synchronous get-request
• g(UserId, Addr, Port, Oids, Timeout) -> {ok, SnmpReply, Remaining} |
  {error, Reason}
  [page 165] Synchronous get-request
• g(UserId, Addr, ContextName, Oids, Timeout) -> {ok, SnmpReply,
 Remaining | {error, Reason}
 [page 165] Synchronous get-request
• g(UserId, Addr, Port, ContextName, Oids, Timeout) -> {ok,
 SnmpReply, Remaining} | {error, Reason}
 [page 165] Synchronous get-request
• ag(UserId, Addr, Oids) -> {ok, ReqId} | {error, Reason}
 [page 165] Asynchronous get-request
• ag(UserId, Addr, Port, Oids) -> {ok, ReqId} | {error, Reason}
 [page 165] Asynchronous get-request
• ag(UserId, Addr, ContextName, Oids) -> {ok, ReqId} | {error, Reason}
 [page 165] Asynchronous get-request
• ag(UserId, Addr, Oids, Expire) \rightarrow {ok, ReqId} | {error, Reason}
  [page 165] Asynchronous get-request
• ag(UserId, Addr, Port, ContextName, Oids) -> {ok, ReqId} | {error,
 Reason}
 [page 165] Asynchronous get-request
• ag(UserId, Addr, Port, Oids, Expire) -> {ok, ReqId} | {error,
 Reason}
 [page 165] Asynchronous get-request
• ag(UserId, Addr, ContextName, Oids, Expire) -> {ok, ReqId} | {error,
 Reason}
 [page 165] Asynchronous get-request
• ag(UserId, Addr, Port, ContextName, Oids, Expire) -> {ok, ReqId} |
 {error, Reason}
 [page 165] Asynchronous get-request
• gn(UserId, Addr, Oids) -> {ok, SnmpReply, Remaining} | {error,
 Reason}
 [page 166] Synchronous get-next-request
• gn(UserId, Addr, Port, Oids) -> {ok, SnmpReply, Remaining} | {error,
 Reason}
 [page 166] Synchronous get-next-request
```

```
• gn(UserId, Addr, ContextName, Oids) -> {ok, SnmpReply, Remaining} |
  {error, Reason}
 [page 166] Synchronous get-next-request
• gn(UserId, Addr, Oids, Timeout) -> {ok, SnmpReply, Remaining} |
 {error, Reason}
 [page 166] Synchronous get-next-request
• gn(UserId, Addr, Port, ContextName, Oids) -> {ok, SnmpReply,
 Remaining} | {error, Reason}
 [page 166] Synchronous get-next-request
• gn(UserId, Addr, Port, Oids, Timeout) -> {ok, SnmpReply, Remaining}
 | {error, Reason}
 [page 166] Synchronous get-next-request
• gn(UserId, Addr, ContextName, Oids, Timeout) -> {ok, SnmpReply,
 Remaining} | {error, Reason}
 [page 166] Synchronous get-next-request
• gn(UserId, Addr, Port, ContextName, Oids, Timeout) -> {ok,
 SnmpReply, Remaining} | {error, Reason}
 [page 166] Synchronous get-next-request
• agn(UserId, Addr, Oids) -> {ok, ReqId} | {error, Reason}
 [page 166] Asynchronous get-next-request
• agn(UserId, Addr, Port, Oids) -> {ok, ReqId} | {error, Reason}
 [page 166] Asynchronous get-next-request
• agn(UserId, Addr, ContextName, Oids) -> {ok, ReqId} | {error,
 Reason }
 [page 166] Asynchronous get-next-request
• agn(UserId, Addr, Oids, Expire) -> {ok, ReqId} | {error, Reason}
 [page 166] Asynchronous get-next-request
• agn(UserId, Addr, Port, ContextName, Oids) -> {ok, ReqId} | {error,
 Reason }
 [page 166] Asynchronous get-next-request
• agn(UserId, Addr, Port, Oids, Expire) -> {ok, ReqId} | {error,
 [page 166] Asynchronous get-next-request
• agn(UserId, Addr, ContextName, Oids, Expire) -> {ok, ReqId} |
 {error, Reason}
 [page 166] Asynchronous get-next-request
• agn(UserId, Addr, Port, ContextName, Oids, Expire) -> {ok, ReqId} |
 {error, Reason}
 [page 166] Asynchronous get-next-request
• s(UserId, Addr, VarsAndVals) -> {ok, SnmpReply, Remaining} | {error,
 Reason }
 [page 167] Synchronous set-request
• s(UserId, Addr, Port, VarsAndVals) -> {ok, SnmpReply, Remaining} |
 {error, Reason}
 [page 167] Synchronous set-request
• s(UserId, Addr, ContextName, VarsAndVals) -> {ok, SnmpReply,
```

Remaining} | {error, Reason}
[page 167] Synchronous set-request

```
• s(UserId, Addr, VarsAndVals, Timeout) -> {ok, SnmpReply, Remaining} | {error, Reason} | [page 167] Synchronous set-request
```

- s(UserId, Addr, Port, ContextName, VarsAndVals) -> {ok, SnmpReply, Remaining} | {error, Reason} [page 167] Synchronous set-request
- s(UserId, Addr, Port, VarsAndVals, Timeout) -> {ok, SnmpReply, Remaining} | {error, Reason} [page 167] Synchronous set-request
- s(UserId, Addr, ContextName, VarsAndVals, Timeout) -> {ok, SnmpReply, Remaining} | {error, Reason} [page 167] Synchronous set-request
- s(UserId, Addr, Port, ContextName, VarsAndVals, Timeout) -> {ok, SnmpReply, Remaining} | {error, Reason} [page 167] Synchronous set-request
- as(UserId, Addr, VarsAndVals) -> {ok, ReqId} | {error, Reason} [page 168] Asynchronous set-request
- as(UserId, Addr, Port, VarsAndVals) -> {ok, ReqId} | {error, Reason} [page 168] Asynchronous set-request
- as(UserId, Addr, ContextName, VarsAndVals) -> {ok, ReqId} | {error, Reason} [page 168] Asynchronous set-request
- as(UserId, Addr, VarsAndVals, Expire) -> {ok, ReqId} | {error, Reason} [page 168] Asynchronous set-request
- as(UserId, Addr, Port, ContextName, VarsAndVals) -> {ok, ReqId} | {error, Reason} [page 168] Asynchronous set-request
- as(UserId, Addr, Port, VarsAndVals, Expire) -> {ok, ReqId} | {error, Reason} [page 168] Asynchronous set-request
- as(UserId, Addr, ContextName, VarsAndVals, Expire) ->  $\{ok, ReqId\}$  |  $\{error, Reason\}$  [page 168] Asynchronous set-request
- as(UserId, Addr, Port, ContextName, VarsAndVals, Expire) -> {ok, ReqId} | {error, Reason} [page 168] Asynchronous set-request
- cancel\_async\_request(UserId, ReqId) -> ok | {error, Reason} [page 168] Cancel a asynchronous request
- log\_to\_txt(LogDir, Mibs)
  [page 169] Convert an Audit Trail Log to text format
- log\_to\_txt(LogDir, Mibs, OutFile) -> ok | {error, Reason} [page 169] Convert an Audit Trail Log to text format
- log\_to\_txt(LogDir, Mibs, OutFile, LogName) -> ok | {error, Reason} [page 169] Convert an Audit Trail Log to text format
- log\_to\_txt(LogDir, Mibs, OutFile, LogName, LogFile) -> ok | {error, Reason} [page 169] Convert an Audit Trail Log to text format

- log\_to\_txt(LogDir, Mibs, OutFile, LogName, LogFile, Start) -> ok | {error, Reason} [page 169] Convert an Audit Trail Log to text format
- log\_to\_txt(LogDir, Mibs, OutFile, LogName, LogFile, Start, Stop) -> ok | {error, Reason} [page 169] Convert an Audit Trail Log to text format
- change\_log\_size(NewSize) -> ok | {error, Reason} [page 169] Change the size of the Audit Trail Log
- load\_mib(Mib) -> ok | {error, Reason} [page 169] Load a MIB into the manager
- unload\_mib(Mib) -> ok | {error, Reason} [page 169] Unload a MIB from the manager
- which\_mibs() -> Mibs
   [page 170] Which mibs are loaded into the manager
- name\_to\_oid(Name) -> {ok, Oids} | {error, Reason} [page 170] Get all the possible oid's for an aliasname
- oid\_to\_name(Oid) -> {ok, Name} | {error, Reason} [page 170] Get the oid for an aliasname

#### snmpm\_mpd

The following functions are exported:

- init\_mpd(Vsns) -> mpd\_state()
  [page 171] Initialize the MPD module
- process\_msg(Msg, TDomain, Addr, Port, State, NoteStore, Logger) ->
   {ok, Vsn, Pdu, PduMS, MsgData} | {discarded, Reason}
   [page 171] Process a message received from the network
- generate\_msg(Vsn, NoteStore, Pdu, MsgData, Logger) -> {ok, Packet} | {discarded, Reason} [page 171] Generate a request message to be sent to the network
- generate\_response\_msg(Vsn, Pdu, MsgData, Logger) -> {ok, Packet} | {discarded, Reason} [page 172] Generate a response packet to be sent to the network

#### snmpm\_network\_interface

- start\_link(Server, NoteStore) -> {ok, Pid} | {error, Reason} [page 173] Start-link the network interface process
- stop(Pid) -> void()
  [page 173] Stop the network interface process
- send\_pdu(Pid, Pdu, Vsn, MsgData, Addr, Port) -> void() [page 173] Request the network interface process to send this pdu
- note\_store(Pid, NoteStore) -> void()
  [page 174] Change the verbosity of the network interface process
- verbosity(Pid, Verbosity) -> void()
  [page 174] Change the verbosity of the network interface process

#### snmpm\_user

- handle\_error(ReqId, Reason, UserData) -> Reply [page 175] Handle error
- handle\_agent(Addr, Port, SnmpInfo, UserData) -> Reply [page 175] Handle agent
- handle\_pdu(Addr, Port, ReqId, SnmpResponse, UserData) -> Reply [page 176] Handle the reply to an asynchroneous request
- handle\_trap(Addr, Port, SnmpTrapInfo, UserData) -> Reply [page 176] Handle a trap/notification message
- handle\_inform(Addr, Port, SnmpInfo, UserData) -> Reply [page 177] Handle a inform message
- handle\_report(Addr, Port, SnmpInfo, UserData) -> Reply [page 177] Handle a report message

SNMP Reference Manual snmp

# snmp

Application

This chapter describes the snmp application in OTP. The SNMP application provides the following services:

- a multilingual extensible SNMP agent
- a SNMP manager
- a MIB compiler

## Configuration

The following configuration parameters are defined for the SNMP application. Refer to application(3) for more information about configuration parameters.

A minimal config file for starting a node with both a manager and an agent:

```
[{snmp,
        [{agent, [{db_dir, "/tmp/snmp/agent/db"},
                  {config, [{dir, "/tmp/snmp/agent/conf"}]}]},
         \{ \texttt{manager, [} \{ \texttt{config, [} \{ \texttt{dir, "/tmp/snmp/manager/conf"} \},
                               {db_dir, "/tmp/snmp/manager/db"}]}]}]
        ]
agent = [agent_opt()] agent_opt() = {agent_type, agent_type()} |
    {agent_verbosity, verbosity()} | {versions, versions()} | {priority,
    priority()} | {multi_threaded, multi_threaded()} | {db_dir, db_dir()}
    | {local_db, local_db()} | {net_if, net_if()} | {mibs, mibs()} |
    {mib_storage, mib_storage()} | {mib_server, mib_server()} |
    {audit_trail_log, audit_trail_log()} | {error_report_mod,
    error_report_mod()} | {note_store, note_store()} | {symbolic_store,
    The SNMP agent specific options.
manager = [manager_opt()] manager_opt() = {net_if, manager_net_if()} |
    {server, server()} | {note_store, note_store()} | {config,
    manager_config() | {mibs, manager_mibs()} | {priority, priority()} |
    {audit_trail_log, audit_trail_log()} | {versions, versions() |
    {def_user_module, def_user_module() | {def_user_data, def_user_data()}
```

The SNMP manager specific options.

Agent specific config options and types:

agent\_type() = master | sub <optional> If master, one master agent is started.
Otherwise, no agents are started.

Default is master.

multi\_threaded() = bool() <optional> If true, the agent is multi-threaded, with
 one thread for each get request.

Default is false.

db\_dir() = string() <mandatory> Defines where the SNMP agent internal db files
 are stored.

```
local_db() = [local_db_opt()] <optional> local_db_opt() = {repair,
    agent_repair()} | {auto_save, agent_auto_save()} | {verbosity,
    verbosity()}
```

Defines options specific for the SNMP agent local database.

For defaults see the options in local\_db\_opt().

- agent\_repair() = false | true | force < optional > When starting snmpa\_local\_db it always tries to open an existing database. If false, and some errors occur, a new database is created instead. If true, an existing file will be repaired. If force, the table will be repaired even if it was properly closed. Default is true.
- agent\_auto\_save() = integer() | infinity <optional> The auto save interval.

  The table is fluched to disk whenever not accessed for this amount of time.

  Default is 5000.

Defines options specific for the SNMP agent network interface entity.

For defaults see the options in agent\_net\_if\_opt().

agent\_net\_if\_module() = atom() < optional> Module which handles the network interface part for the SNMP agent. Must implement the snmpa\_network\_interface [page 154] behaviour.

Default is snmpa\_net\_if.

```
agent_net_if_options() = [agent_net_if_option()] <optional>
    agent_net_if_option() = {bind_to, bind_to()} | {recbuf, recbuf()} |
    {no_reuse, no_reuse()} | {req_limit, req_limit()}
```

These options are actually specific to the used module. The ones shown here are applicable to the default agent\_net\_if\_module().

For defaults see the options in agent\_net\_if\_option().

req\_limit() = integer() | infinity <optional> Max number of simultanious
requests handled by the agent.

Default is infinity.

agent\_mibs() = [string()] <optional> Specifies a list of MIBs (including path)
that defines which MIBs are initially loaded into the SNMP master agent.

Note that the following mibs will allways be loaded:

- version v1: STANDARD-MIB
- version v2: SNMPv2
- version v3: SNMPv2, SNMP-FRAMEWORK-MIB and SNMP-MPD-MIB

Default is [].

```
mib_storage() = ets | {dets,Dir} | {dets,Dir,Action} | {mnesia,Nodes} | {mnesia,Nodes,
    Specifies how info retrieved from the mibs will be stored.
    Default is ets.
    Dir = string(). Dir is the directory where the (dets) files will be created.
    Nodes = [node()]. If Nodes = [] then the own node is assumed.
    Action = clear | keep. Default is keep. Action is used to specify what shall be
    done if the mnesia table already exist.
mib_server() = [mib_server_opt()] <optional> mib_server_opt() =
    {mibentry_override, mibentry_override()} | {trapentry_override,
    trapentry_override()} | {verbosity, verbosity()}
    Defines options specific for the SNMP agent mib server.
    For defaults see the options in mib_server_opt().
mibentry_override() = bool() <optional> If this value is false, then when loading
    a mib each mib- entry is checked prior to installation of the mib. The perpose of
    the check is to prevent that the same symbolic mibentry name is used for different
    oid's.
    Default is false.
trapentry_override() = bool() <optional> If this value is false, then when
    loading a mib each trap is checked prior to installation of the mib. The perpose of
    the check is to prevent that the same symbolic trap name is used for different
    trap's.
    Default is false.
error_report_mod() = atom() <optional> Defines an error report module,
    implementing the snmpa_error_report [page 148] behaviour. Two modules are
    provided with the toolkit: snmpa_error_logger and snmpa_error_io.
    Default is snmpa_error_logger.
symbolic_store() = [symbolic_store_opt()] symbolic_store_opt() =
    {verbosity, verbosity()}
    Defines options specific for the SNMP agent symbolic store.
    For defaults see the options in symbolic_store_opt().
agent_config() = [agent_config_opt()] <mandatory> agent_config_opt() =
    {dir, agent_config_dir()} | {force_load, force_load()} | {verbosity,
    verbosity()}
    Defines specific config related options for the SNMP agent.
    For defaults see the options in agent_config_opt().
agent_config_dir = dir() <mandatory> Defines where the SNMP agent
    configuration files are stored.
force_load() = bool() <optional> If true the configuration files are re-read
    during startup, and the contents of the configuration database ignored. Thus, if
    true, changes to the configuration database are lost upon reboot of the agent.
    Default is false.
Manager specific config options and types:
server() = [server_opt()] < optional> server_opt() = {timeout,
    Specifies the options for the manager server process.
    Default is silence.
```

server\_timeout() = integer() <optional> Asynchroneous request cleanup time.
For every requests, some info is stored internally, in order to be able to deliver the
reply (when it arrives) to the proper destination. If the reply arrives, this info will
be deleted. But if there is no relpy (in time), the info has to be deleted after the
best before time has been passed. This cleanup will be performed at regular
intervals, defined by the server\_timeout() time. The information will have an
best before time, defined by the Expire time given when calling the request
function (see ag [page 165], agn [page 166] and as [page 168]).

Time in milli-seconds.

Default is 30000.

```
manager_config() = [manager_config_opt()] <mandatory>
    manager_config_opt() = {dir, manager_config_dir()} | {db_dir,
    manager_db_dir()} | {repair, manager_repair()} | {verbosity,
    verbosity()}
```

Defines specific config related options for the SNMP manager.

For defaults see the options in manager\_config\_opt().

- manager\_config\_dir = dir() <mandatory> Defines where the SNMP manager
   configuration files are stored.
- manager\_db\_dir = dir() <mandatory> Defines where the SNMP manager store
   persistent data.
- manager\_repair() = false | true | force <optional> Defines the repair option
   for the persistent database (if and how the table is repaired when opened).
   Default is true.
- manager\_auto\_save() = integer() | infinity <optional> The auto save
   interval. The table is fluched to disk whenever not accessed for this amount of
   time.

Default is 5000.

manager\_mibs() = [string()] <optional> Specifies a list of MIBs (including path)
and defines which MIBs are initially loaded into the SNMP manager.

Default is [].

Defines options specific for the SNMP manager network interface entity.

For defaults see the options in manager\_net\_if\_opt().

```
manager_net_if_options() = [manager_net_if_option()] < optional>
    manager_net_if_option() = {recbuf, recbuf()} | {bind_to, bind_to()} |
    {no_reuse, no_reuse()}
```

These options are actually specific to the used module. The ones shown here are applicable to the default manager\_net\_if\_module().

For defaults see the options in manager\_net\_if\_option().

manager\_net\_if\_module() = atom() <optional> Module which handles the
 network interface part for the SNMP manager. Must implement the
 snmpm\_network\_interface [page 173] behaviour.

Default is snmpm\_net\_if.

def\_user\_module() = atom() <optional> The module implementing the default
 user. See the snmpm\_user [page 175] behaviour.

Default is snmpm\_user\_default.

SNMP Reference Manual snmp

def\_user\_data() = term() <optional> Data for the default user. Passed to the user
 module when calling the callback functions.

Default is undefined.

#### Common config types:

priority() = atom() <optional> Defines the Erlang priority for all SNMP
 processes.

Default is normal.

versions() = [version()] <optional> version() = v1 | v2 | v3
Which SNMP versions shall be accepted/used.

Default is [v1, v2, v3].

verbosity() = silence | info | log | debug | trace <optional> Verbosity
for a SNMP process. This specifies now much debug info is printed.
Default is silence.

bind\_to() = bool() <optional> If true, net\_if binds to the IP address. If false,
 net\_if listens on any IP address on the host where it is running.
 Default is false.

no\_reuse() = bool() <optional> If true, net\_if does not specify that the IP and
port address should be reusable. If false, the address is set to reusable.
Default is false.

recbuf() = integer() <optional> Receive buffer size.

Default value is defined by gen\_udp.

note\_store() = [note\_store\_opt()] <optional> note\_store\_opt() = {timeout,
 gc\_timeout()} | {verbosity, verbosity()}

Specifies the startup verbosity for the SNMP note store.

Default is silence.

gc\_timeout() = integer() <optional> Note cleanup time. When storing a note in the note store, each note is given lifetime. Every timeout the note\_store process performs a GC to remove the expired note's. Time in milli-seconds. Default is 30000.

```
audit_trail_log() = [audit_trail_log_opt()] <optional>
    audit_trail_log_opt() = {type, atl_type()} | {dir, atl_dir()} | {size,
    atl_size()} | {repair, atl_repair()}
```

If present, this option specifies the options for the audit trail logging. The disk\_log module is used to maintain a wrap log. If present, the dir and size options are mandatory.

If not present, audit trail logging is not used.

atl\_type() = read | write | read\_write < optional > Specifies what type of an audit trail log should be used. The effect of the type is actually different for the the agent and the manager.

For the agent:

- If write is specified, only set requests are logged.
- If read is specified, only get requests are logged.
- If read\_write, all requests are logged.

For the manager:

• If write is specified, only sent messages are logged.

- If read is specified, only received messages are logged.
- If read\_write, both outgoing and incomming messages are logged.

Default is read\_write.

- atl\_dir = dir() <mandatory> Specifies where the audit trail log should be stored.
   If audit\_trail\_log specifies that logging should take place, this parameter must be defined.
- atl\_size() = {integer(), integer()} <mandatory> Specifies the size of the audit
  trail log. This parameter is sent to disk\_log.
  - If audit\_trail\_log specifies that logging should take place, this parameter *must* be defined.
- atl\_repair() = true | false | truncate < optional > Specifies if and how the
   audit trail log shall be repaired when opened. This parameter is sent to disk\_log.
   Default is true.

### See Also

application(3), disk\_log(3)

SNMP Reference Manual snmp

# snmp

**Erlang Module** 

The module snmp contains interface functions to the SNMP toolkit.

# **Common Data Types**

The following datatypes are used in the functions below:

```
• oid() = [byte()]
```

The oid() type is used to represent an ASN.1 OBJECT IDENTIFIER.

## **Exports**

```
config() -> ok | {error, Reason}
```

A simple interactive SNMP agent configuration tool. Simple configuration files can be generated, but more complex configurations still have to be edited manually.

The tool is a textual based tool that asks some questions and generates sys.config and \*.conf files.

Note that if the application shall support version 3, then the crypto app must be started before running this function (password generation).

```
\label{eq:constant} \begin{array}{lll} \text{versions1() $-$} & \{\text{ok, Info}\} & \{\text{error, Reason}\} \\ \text{versions2() $-$} & \{\text{ok, Info}\} & \{\text{error, Reason}\} \\ \end{array}
```

#### Types:

- Info = [info()]
- info() = term()
- Reason = term()

Utility functions used to retreive some system and application info.

The difference between the two functions is in how they get the modules to check. versions1 uses the app-file and versions2 uses the function application: get\_key.

```
date_and_time() -> DateAndTime
```

#### Types:

• DateAndTime = [int()]

Returns current date and time as the data type DateAndTime, as specified in RFC1903. This is an OCTET STRING.

date\_and\_time\_to\_universal\_time\_dst(DateAndTime) -> [utc()]

#### Types:

- DateAndTime = [int()]
- $utc() = \{ \{Y,Mo,D\}, \{H,M,S\} \}$

Converts a DateAndTime list to a list of possible universal time(s). The unversal time value on the same format as defined in calendar(3).

date\_and\_time\_to\_string(DateAndTime) -> string()

#### Types:

• DateAndTime = [int()]

Converts a DateAndTime list to a printable string, according to the DISPLAY-HINT definition in RFC1903.

local\_time\_to\_date\_and\_time\_dst(Local) -> [DateAndTime]

#### Types:

- Local =  $\{\{Y,Mo,D\},\{H,M,S\}\}$
- DateAndTime = [int()]

Converts a local time value to a list of possible DateAndTime list(s). The local time value on the same format as defined in calendar(3).

universal\_time\_to\_date\_and\_time(UTC) -> DateAndTime

#### Types:

- UTC =  $\{\{Y,Mo,D\},\{H,M,S\}\}$
- DateAndTime = [int()]

Converts a universal time value to a DateAndTime list. The unversal time value on the same format as defined in calendar(3).

validate\_date\_and\_time(DateAndTime) -> bool()

#### Types:

• DateAndTime = term()

Checks if DateAndTime is a correct DateAndTime value, as specified in RFC1903. This function can be used in instrumentation functions to validate a DateAndTime value.

#### Types:

- LogDir = string()
- Mibs = [MibName]
- OutFile = string()

SNMP Reference Manual snmp

- MibName = string()
- LogName = string()
- LogFile = string()
- Start = Stop = null | datetime() | {local\_time,datetime()} |
   {universal\_time,datetime()}
- Reason = term()

Converts an Audit Trail Log to a readable text file, where each item has a trailing TAB character, and any TAB character in the body of an item has been replaced by ESC TAB.

The function can be used on a running system, or by copying the entire log directory and calling this function. SNMP must be running in order to provide MIB information.

LogDir is the name of the directory where the audit trail log is stored. Mibs is a list of Mibs to be used. The function uses the information in the Mibs to convert for example object identifiers to their symbolic name. OutFile is the name of the generated textfile. LogName is the name of the log, LogFile is the name of the log file. Start is the start (first) date and time from which log events will be converted and Stop is the stop (last) date and time to which log events will be converted.

The format of an audit trail log text item is as follows:

```
Tag Addr - Community [TimeStamp] Vsn PDU
```

where Tag is request, response, report, trap or inform; Addr is IP:Port (or comma space separated list of such); Community is the community parameter (SNMP version v1 and v2), or SecLevel: "AuthEngineID": "UserName" (SNMP v3); TimeStamp is a date and time stamp, and Vsn is the SNMP version. PDU is a textual version of the protocol data unit. There is a new line between Vsn and PDU.

change\_log\_size(LogName, NewSize) -> ok | {error, Reason}

#### Types:

- LogName = string()
- NewSize = {MaxBytes, MaxFiles}
- MaxBytes = integer()
- MaxFiles = integer()
- Reason = term()

Changes the log size of the Audit Trail Log. The application must be configured to use the audit trail log function. Please refer to disk\_log(3) in Kernel Reference Manual for a description of how to change the log size.

The change is permanent, as long as the log is not deleted. That means, the log size is remebered across reboots.

### See Also

calendar(3)

# snmp\_community\_mib

**Erlang Module** 

The module snmp\_community\_mib implements the instrumentation functions for the SNMP-COMMUNITY-MIB, and functions for configuring the database.

The configuration files are described in the SNMP User's Manual.

## **Exports**

configure(ConfDir) -> void()

Types:

• ConfDir = string()

This function is called from the supervisor at system start-up.

Inserts all data in the configuration files into the database and destroys all old rows with StorageType volatile. The rows created from the configuration file will have StorageType nonVolatile.

All snmp counters are set to zero.

If an error is found in the configuration file, it is reported using the function config\_err/2 of the error, report module and the function fails with reason configuration\_error.

ConfDir is a string which points to the directory where the configuration files are found. The configuration file read is: community.conf.

reconfigure(ConfDir) -> void()

Types:

ConfDir = string()

Inserts all data in the configuration files into the database and destroys all old data, including the rows with StorageType nonVolatile. The rows created from the configuration file will have StorageType nonVolatile.

Thus, the data in the SNMP-COMMUNITY-MIB, after this function has been called, is from the configuration files.

All snmp counters are set to zero.

If an error is found in the configuration file, it is reported using the function config\_err/2 of the error report module, and the function fails with reason configuration\_error.

ConfDir is a string which points to the directory where the configuration files are found.

The configuration file read is: community.conf.

add\_community(Idx, CommName, SecName, CtxName, TransportTag) -> Ret

#### Types:

- Idx = string()
- CommName = string()
- SecName = string()
- CtxName = string()
- TransportTag = string()
- Ret = {ok, Key} | {error, Reason}
- Key = term()
- Reason = term()

Adds a community to the agent config. Equivalent to one line in the community.conf file.

delete\_community(Key) -> Ret

### Types:

- Key = term()
- Ret = ok | {error, Reason}
- Reason = term()

Delete a community from the agent config.

# snmp\_framework\_mib

**Erlang Module** 

The module snmp\_framework\_mib implements instrumentation functions for the SNMP-FRAMEWORK-MIB, and functions for initializing and configuring the database.

The configuration files are described in the SNMP User's Manual.

# **Exports**

configure(ConfDir) -> void()

Types:

• ConfDir = string()

This function is called from the supervisor at system start-up.

Inserts all data in the configuration files into the database and destroys all old data.

Thus, the data in the SNMP-FRAMEWORK-MIB, after this function has been called, is from the configuration files.

All snmp counters are set to zero.

If an error is found in the configuration file, it is reported using the function config\_err/2 of the error report module, and the function fails with reason configuration\_error.

ConfDir is a string which points to the directory where the configuration files are found.

The configuration file read is: context.conf.

init() -> void()

This function is called from the supervisor at system start-up.

Creates the necessary objects in the database if they do not exist. It does not destroy any old values.

add\_context(Ctx) -> Ret

Types:

- Ctx = string()
- Ret = {ok, Key} | {error, Reason}
- Key = term()
- Reason = term()

Adds a context to the agent config. Equivalent to one line in the context.conf file.

delete\_context(Key) -> Ret

### Types:

- Key = term()
- Ret =  $ok \mid \{error, Reason\}$
- Reason = term()

Delete a context from the agent config.

# snmp\_generic

**Erlang Module** 

The module snmp\_generic contains generic functions for implementing tables (and variables) using the SNMP built-in database or Mnesia. These default functions are used if no instrumentation function is provided for a managed object in a MIB. Sometimes, it might be necessary to customize the behaviour of the default functions. For example, in some situations a trap should be sent if a row is deleted or modified, or some hardware is to be informed, when information is changed.

The overall structure is shown in the following figure:

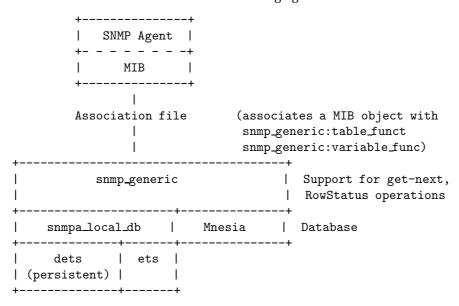

Each function takes the argument NameDb, which is a tuple {Name, Db}, to identify which database the functions should use. Name is the symbolic name of the managed object as defined in the MIB, and Db is either volatile, persistent, or mnesia. If it is mnesia, all variables are stored in the Mnesia table snmp\_variables which must be a table with two attributes (not a Mnesia SNMP table). The SNMP tables are stored in Mnesia tables with the same names as the SNMP tables. All functions assume that a Mnesia table exists with the correct name and attributes. It is the programmer's responsibility to ensure this. Specifically, if variables are stored in Mnesia, the table snmp\_variables must be created by the programmer. The record definition for this table is defined in the file snmp/include/snmp\_types.hrl.

If an instrumentation function in the association file for a variable myVar does not have a name when compiling an MIB, the compiler generates an entry.

```
{myVar, {snmp_generic, variable_func, [{myVar, Db]}}.
```

And for a table:

```
{myTable, {snmp_generic, table_func, [{myTable, Db]}}.
```

In the functions defined below, the following types are used:

```
NameDb = {Name, Db}, Name = atom(), Db = volatile | persistent | mnesia
RowIndex = [int()]
Cols = [Col] | [{Col, Value}], Col = int(), Value = term()
```

RowIndex denotes the last part of the OID which specifies the index of the row in the table (see RFC1212, 4.1.6 for more information about INDEX). Cols is a list of column numbers in the case of a get operation, and a list of column numbers and values in the case of a set operation. Cols is a list of column numbers in case of a get operation, and a list of column numbers and values in case of a set operation.

## **Exports**

```
get_status_col(Name,Cols)
get_status_col(NameDb,Cols) -> {ok, StatusVal} | false
```

Gets the value of the status column from Cols.

This function can be used in instrumentation functions for is\_set\_ok, undo or set to check if the status column of a table is modified.

get\_index\_types(Name)

Gets the index types of Name

This function can be used in instrumentation functions to retrieve the index types part of the table info.

```
table_func(Op1,NameDb)
table_func(Op2,RowIndex,Cols,NameDb) -> Ret
```

#### Types:

- $Op1 = new \mid delete$
- Op2 = get | next | is\_set\_ok | set | undo

This is the default instrumentation function for tables.

- The new function creates the table if it does not exist, but only if the database is the SNMP internal db.
- The delete function does not delete the table from the database since unloading an MIB does not necessarily mean that the table should be destroyed.
- The is\_set\_ok function checks that a row which is to be modified or deleted exists, and that a row which is to be created does not exist.
- The undo function does nothing.
- The set function checks if it has enough information to make the row change its status from notReady to notInService (when a row has been been set to createAndWait). If a row is set to createAndWait, columns without a value are set to noinit. If Mnesia is used, the set functionality is handled within a transaction.

If it is possible for a manager to create or delete rows in the table, there must be a RowStatus column for is\_set\_ok, set and undo to work properly.

The function returns according to the specification of an instrumentation function.

table\_get\_elements(NameDb,RowIndex,Cols) -> Values

Types:

• Values = [term() | noinit]

Returns a list with values for all columns in Cols. If a column is undefined, its value is noinit.

table\_next(NameDb,RestOid) -> RowIndex | endOfTable

Types:

• RestOid = [int()]

Finds the indices of the next row in the table. RestOid does not have to specify an existing row.

table\_row\_exists(NameDb,RowIndex) -> bool()

Checks if a row in a table exists.

table\_set\_elements(NameDb,RowIndex,Cols) -> bool()

Sets the elements in Cols to the row specified by RowIndex. No checks are performed on the new values.

If the Mnesia database is used, this function calls mnesia:write to store the values. This means that this function must be called from within a transaction (mnesia:transaction/1 or mnesia:dirty/1).

```
variable_func(Op1,NameDb)
variable_func(Op2,Val,NameDb) -> Ret
```

Types:

- Op1 = new | delete | get
- $Op2 = is\_set\_ok \mid set \mid undo$

This is the default instrumentation function for variables.

The new function creates a new variable in the database with a default value as defined in the MIB, or a zero value (depending on the type). The delete function does not delete the variable from the database. The function returns according to the specification of an instrumentation function.

```
variable_get(NameDb) -> {value, Value} | undefined
```

Types:

• Value = term()

Gets the value of a variable.

```
variable_set(NameDb,NewVal) -> true | false
```

Types:

#### • NewVal = term()

Sets a new value to a variable. The variable is created if it does not exist. No checks are made on the type of the new value. Returns false if the NameDb argument is incorrectly specified, otherwise true.

## Example

The following example shows an implementation of a table which is stored in Mnesia, but with some checks performed at set-request operations.

```
% pass unchanged
myTable_func(new, NameDb) ->
  snmp_generic:table_func(new, NameDb).
myTable_func(delete, NameDb) ->
                                   % pass unchanged
  snmp_generic:table_func(delete, NameDb).
%% change row
myTable_func(is_set_ok, RowIndex, Cols, NameDb) ->
  case snmp_generic:table_func(is_set_ok, RowIndex,
                               Cols, NameDb) of
    {noError, 0} ->
      myApplication:is_set_ok(RowIndex, Cols);
    Err ->
      Err
  end;
myTable_func(set, RowIndex, Cols, NameDb) ->
  case snmp_generic:table_func(set, RowIndex, Cols,
                               NameDb),
    {noError, 0} ->
      % Now the row is updated, tell the application
      myApplication:update(RowIndex, Cols);
    Err ->
      Err
  end;
myTable_func(Op, RowIndex, Cols, NameDb) ->
                                               % pass unchanged
  snmp_generic:table_func(Op, RowIndex, Cols, NameDb).
The .funcs file would look like:
{myTable, {myModule, myTable_func, [{myTable, mnesia}]}}.
```

# snmp\_index

**Erlang Module** 

The module  $snmp\_index$  implements an Abstract Data Type (ADT) for an SNMP index structure for SNMP tables. It is implemented as an ets table of the ordered\_set data-type, which means that all operations are  $O(log\ n)$ . In the table, the key is an ASN.1 OBJECT IDENTIFIER.

This index is used to separate the implementation of the SNMP ordering from the actual implementation of the table. The SNMP ordering, that is implementation of GET NEXT, is implemented in this module.

For example, suppose there is an SNMP table, which is best implemented in Erlang as one process per SNMP table row. Suppose further that the INDEX in the SNMP table is an OCTET STRING. The index structure would be created as follows:

```
snmp_index:new(string)
```

For each new process we create, we insert an item in an snmp\_index structure:

```
new_process(Name, SnmpIndex) ->
Pid = start_process(),
NewSnmpIndex =
    snmp_index:insert(SnmpIndex, Name, Pid),
<...>
```

With this structure, we can now map an OBJECT IDENTIFIER in e.g. a GET NEXT request, to the correct process:

```
get_next_pid(Oid, SnmpIndex) ->
    {ok, {_, Pid}} = snmp_index:get_next(SnmpIndex, Oid),
    Pid.
```

# Common data types

The following data types are used in the functions below:

```
• index()
• oid() = [byte()]
• key_types = type_spec() | {type_spec(), type_spec(), ...}
• type_spec() = fix_string | string | integer
• key() = key_spec() | {key_spec(), key_spec(), ...}
• key_spec() = string() | integer()
```

The index() type denotes an snmp index structure.

The oid() type is used to represent an ASN.1 OBJECT IDENTIFIER.

The key\_types() type is used when creating the index structure, and the key() type is used when inserting and deleting items from the structure.

The key\_types() type defines the types of the SNMP INDEX columns for the table. If the table has one single INDEX column, this type should be a single atom, but if the table has multiple INDEX columns, it should be a tuple with atoms.

If the INDEX column is of type INTEGER, or derived from INTEGER, the corresponding type should be integer. If it is a variable length type (e.g. OBJECT IDENTIFIER, OCTET STRING), the corresponding type should be string. Finally, if the type is of variable length, but with a fixed size restriction (e.g. IpAddress), the corresponding type should be fix\_string.

For example, if the SNMP table has two INDEX columns, the first one an OCTET STRING with size 2, and the second one an OBJECT IDENTIFER, the corresponding key\_types parameter would be {fix\_string, string}.

The key() type correlates to the key\_types() type. If the key\_types() is a single atom, the corresponding key() is a single type as well, but if the key\_types() is a tuple, key must be a tuple of the same size.

In the example above, valid keys could be {"hi", "mom"} and {"no", "thanks"}, whereas "hi", {"hi", 42} and {"hello", "there"} would be invalid.

### Warning:

All API functions that update the index return a NewIndex term. This is for backward compatibility with a previous implementation that used a B+ tree written purely in Erlang for the index. The NewIndex return value can now be ignored. The return value is now the unchanged table identifier for the ets table.

The implementation using ets tables introduces a semantic incompatibility with older implementations. In those older implementations, using pure Erlang terms, the index was garbage collected like any other Erlang term and did not have to be deleted when discarded. An ets table is deleted only when the process creating it explicitly deletes it or when the creating process terminates.

A new interface delete/1 is now added to handle the case when a process wants to discard an index table (i.e. to build a completely new). Any application using transient snmp indexes has to be modified to handle this.

As an snmp adaption usually keeps the index for the whole of the systems lifetime, this is rarely a problem.

# **Exports**

delete(Index) -> true

Types:

- Index = NewIndex = index()
- Key = key()

Deletes a complete index structure (i.e. the ets table holding the index). The index can no longer be referenced after this call. See the warning note [page 117] above.

delete(Index, Key) -> NewIndex

Types:

- Index = NewIndex = index()
- Key = key()

Deletes a key and its value from the index structure. Returns a new structure.

get(Index, KeyOid) -> {ok, {KeyOid, Value}} | undefined

Types:

- Index = index()
- KeyOid = oid()
- Value = term()

Gets the item with key KeyOid. Could be used from within an SNMP instrumentation function.

get\_last(Index) -> {ok, {KeyOid, Value}} | undefined

Types:

- Index = index()
- KeyOid = oid()
- Value = term()

Gets the last item in the index structure.

get\_next(Index, KeyOid) -> {ok, {NextKeyOid, Value}} | undefined

Types:

- Index = index()
- KeyOid = NextKeyOid = oid()
- Value = term()

Gets the next item in the SNMP lexicographic ordering, after KeyOid in the index structure. KeyOid does not have to refer to an existing item in the index.

insert(Index, Key, Value) -> NewIndex

Types:

- Index = NewIndex = index()
- Key = key()
- Value = term()

Inserts a new key value tuple into the index structure. If an item with the same key already exists, the new Value overwrites the old value.

key\_to\_oid(Index, Key) -> KeyOid

Types:

• Index = index()

- Key = key()
- KeyOid = NextKeyOid = oid()

Converts Key to an OBJECT IDENTIFIER.

new(KeyTypes) -> Index

### Types:

- KeyTypes = key\_types()
- Index = index()

Creates a new snmp index structure. The key\_types() type is described above.

# snmp\_notification\_mib

**Erlang Module** 

The module snmp\_notification\_mib implements the instrumentation functions for the SNMP-NOTIFICATION-MIB, and functions for configuring the database.

The configuration files are described in the SNMP User's Manual.

## **Exports**

configure(ConfDir) -> void()

Types:

ConfDir = string()

This function is called from the supervisor at system start-up.

Inserts all data in the configuration files into the database and destroys all old rows with StorageType volatile. The rows created from the configuration file will have StorageType nonVolatile.

If an error is found in the configuration file, it is reported using the function config\_err/2 of the error report module, and the function fails with reason configuration\_error.

ConfDir is a string which points to the directory where the configuration files are found.

The configuration file read is: notify.conf.

reconfigure(ConfDir) -> void()

Types:

• ConfDir = string()

Inserts all data in the configuration files into the database and destroys all old data, including the rows with StorageType nonVolatile. The rows created from the configuration file will have StorageType nonVolatile.

Thus, the data in the SNMP-NOTIFICATION-MIB, after this function has been called, is from the configuration files.

If an error is found in the configuration file, it is reported using the function config\_err/2 of the error report module, and the function fails with reason configuration\_error.

ConfDir is a string which points to the directory where the configuration files are found. The configuration file read is: notify.conf.

add\_notify(Name, Tag, Type) -> Ret

#### Types:

- Name = string()
- Tag = string()
- Type = trap | inform
- Ret = {ok, Key} | {error, Reason}
- Key = term()
- Reason = term()

Adds a notify definition to the agent config. Equivalent to one line in the notify.conf file.

delete\_notify(Key) -> Ret

#### Types:

- Key = term()
- Ret = ok | {error, Reason}
- Reason = term()

Delete a notify definition from the agent config.

# snmp\_pdus

**Erlang Module** 

RFC1157, RFC1905 and/or RFC2272 should be studied carefully before using this module, snmp\_pdus.

The module snmp\_pdus contains functions for encoding and decoding of SNMP protocol data units (PDUs). In short, this module converts a list of bytes to Erlang record representations and vice versa. The record definitions can be found in the file snmp/include/snmp\_types.hrl. If snmpv3 is used, the module that includes snmp\_types.hrl must define the constant SNMP\_USE\_V3 before the header file is included. Example:

```
-define(SNMP_USE_V3, true).
-include_lib("snmp/include/snmp_types.hrl").
```

Encoding and decoding must be done explicitly when writing your own Net if process.

# **Exports**

dec\_message([byte()]) -> Message

Types:

• Message = #message

Decodes a list of bytes into an SNMP Message. Note, if there is a v3 message, the msgSecurityParameters are not decoded. They must be explicitly decoded by a call to a security model specific decoding function, e.g. dec\_usm\_security\_parameters/1. Also note, if the scopedPDU is encrypted, the OCTET STRING encoded encryptedPDU will be present in the data field.

dec\_message\_only([byte()]) -> Message

Types:

• Message = #message

Decodes a list of bytes into an SNMP Message, but does not decode the data part of the Message. That means, data is still a list of bytes, normally an encoded PDU (v1 and V2) or an encoded and possibly encrypted scopedPDU (v3).

dec\_pdu([byte()]) -> Pdu

Types:

• Pdu = #pdu

Decodes a list of bytes into an SNMP Pdu.

SNMP Reference Manual snmp\_pdus

dec\_scoped\_pdu([byte()]) -> ScopedPdu

Types:

ScopedPdu = #scoped\_pdu

Decodes a list of bytes into an SNMP ScopedPdu.

dec\_scoped\_pdu\_data([byte()]) -> ScopedPduData

Types:

- ScopedPduData = #scoped\_pdu | EncryptedPDU
- EncryptedPDU = [byte()]

Decodes a list of bytes into either a scoped pdu record, or - if the scoped pdu was encrypted - to a list of bytes.

dec\_usm\_security\_parameters([byte()]) -> UsmSecParams

Types:

• UsmSecParams = #usmSecurityParameters

Decodes a list of bytes into an SNMP UsmSecurityParameters

enc\_encrypted\_scoped\_pdu(EncryptedScopedPdu) -> [byte()]

Types:

• EncryptedScopedPdu = [byte()]

Encodes an encrypted SNMP ScopedPdu into an OCTET STRING that can de used as the data field in a message record, that later can be encoded with a call to enc\_message\_only/1.

This function should be used whenever the ScopedPDU is encrypted.

enc\_message(Message) -> [byte()]

Types:

• Message = #message

Encodes a message record to a list of bytes.

enc\_message\_only(Message) -> [byte()]

Types:

• Message = #message

Message is a record where the data field is assumed to be encoded (a list of bytes). If there is a v1 or v2 message, the data field is an encoded PDU, and if there is a v3 message, data is an encoded and possibly encrypted scopedPDU.

enc\_pdu(Pd) -> [byte()]

Types:

Pdu = #pdu

Encodes an SNMP Pdu into a list of bytes.

enc\_scoped\_pdu(ScopedPdu) -> [byte()]

#### Types:

• ScopedPdu = #scoped\_pdu

Encodes an SNMP ScopedPdu into a list of bytes, which can be encrypted, and after encryption, encoded with a call to enc\_encrypted\_scoped\_pdu/1; or it can be used as the data field in a message record, which then can be encoded with enc\_message\_only/1.

enc\_usm\_security\_parameters(UsmSecParams) -> [byte()]

#### Types:

• UsmSecParams = #usmSecurityParameters

Encodes SNMP UsmSecurityParameters into a list of bytes.

# snmp\_standard\_mib

**Erlang Module** 

The module snmp\_standard\_mib implements the instrumentation functions for the STANDARD-MIB and SNMPv2-MIB, and functions for configuring the database.

The configuration files are described in the SNMP User's Manual.

# **Exports**

configure(ConfDir) -> void()

Types:

ConfDir = string()

This function is called from the supervisor at system start-up.

Inserts all data in the configuration files into the database and destroys all old rows with StorageType volatile. The rows created from the configuration file will have StorageType nonVolatile.

All snmp counters are set to zero.

If an error is found in the configuration file, it is reported using the function config\_err/2 of the error report module, and the function fails with the reason configuration\_error.

ConfDir is a string which points to the directory where the configuration files are found.

The configuration file read is: standard.conf.

```
inc(Name) -> void()
inc(Name, N) -> void()
```

#### Types:

- Name = atom()
- N = integer()

Increments a variable in the MIB with N, or one if N is not specified.

reconfigure(ConfDir) -> void()

#### Types:

• ConfDir = string()

Inserts all data in the configuration files into the database and destroys all old data, including the rows with StorageType nonVolatile. The rows created from the configuration file will have StorageType nonVolatile.

Thus, the data in the SNMP-STANDARD-MIB and SNMPv2-MIB, after this function has been called, is from the configuration files.

All snmp counters are set to zero.

If an error is found in the configuration file, it is reported using the function config\_err/2 of the error report module, and the function fails with the reason configuration\_error.

ConfDir is a string which points to the directory where the configuration files are found. The configuration file read is: standard.conf.

reset() -> void()

Resets all snmp counters to 0.

sys\_up\_time() -> Time

Types:

• Time = int()

Gets the system up time in hundredth of a second.

# snmp\_target\_mib

**Erlang Module** 

The module snmp\_target\_mib implements the instrumentation functions for the SNMP-TARGET-MIB, and functions for configuring the database.

The configuration files are described in the SNMP User's Manual.

## **Exports**

configure(ConfDir) -> void()

Types:

ConfDir = string()

This function is called from the supervisor at system start-up.

Inserts all data in the configuration files into the database and destroys all old rows with StorageType volatile. The rows created from the configuration file will have StorageType nonVolatile.

All snmp counters are set to zero.

If an error is found in the configuration file, it is reported using the function config\_err/2 of the error report module, and the function fails with the reason configuration\_error.

ConfDir is a string which points to the directory where the configuration files are found.

The configuration files read are: target\_addr.conf and target\_params.conf.

reconfigure(ConfDir) -> void()

Types:

• ConfDir = string()

Inserts all data in the configuration files into the database and destroys all old data, including the rows with StorageType nonVolatile. The rows created from the configuration file will have StorageType nonVolatile.

Thus, the data in the SNMP-TARGET-MIB, after this function has been called, is the data from the configuration files.

All snmp counters are set to zero.

If an error is found in the configuration file, it is reported using the function config\_err/2 of the , and the function fails with the reason configuration\_error.

ConfDir is a string which points to the directory where the configuration files are found.

The configuration files read are: target\_addr.conf and target\_params.conf.

set\_target\_engine\_id(TargetAddrName, EngineId) -> boolean()

#### Types:

- TargetAddrName = string()
- EngineId = string()

Changes the enigne id for a target in the snmpTargetAddrTable. If notifications are sent as Inform requests to a target, its engine id must be set.

#### Types:

- Name = string()
- Ip = [integer()], length 4
- Port = integer()
- Timeout = integer()
- Retry = integer()
- TagList = string()
- ParamsName = string()
- EngineId = string()
- TMask = string(), length 0 or 6
- MMS = integer()
- Ret = {ok, Key} | {error, Reason}
- Key = term()
- Reason = term()

Adds a target address definition to the agent config. Equivalent to one line in the target\_addr.conf file.

delete\_addr(Key) -> Ret

#### Types:

- Key = term()
- Ret = ok | {error, Reason}
- Reason = term()

Delete a target address definition from the agent config.

add\_params(Name, MPModel, SecModel, SecName, SecLevel) -> Ret

#### Types:

- Name = string()
- $MPModel = v1 \mid v2c \mid v3$
- $SecModel = v1 \mid v2c \mid usm$
- SecName = string()
- SecLevel = noAuthNoPriv | authNoPriv | authPriv
- Ret = {ok, Key} | {error, Reason}
- Key = term()
- Reason = term()

Adds a target parameter definition to the agent config. Equivalent to one line in the  ${\tt target\_params.conf}$  file.

delete\_params(Key) -> Ret

### Types:

- Key = term()
- Ret = ok | {error, Reason}
- Reason = term()

Delete a target parameter definition from the agent config.

# snmp\_user\_based\_sm\_mib

**Erlang Module** 

The module snmp\_user\_based\_sm\_mib implements the instrumentation functions for the SNMP-USER-BASED-SM-MIB, and functions for configuring the database.

The configuration files are described in the SNMP User's Manual.

## **Exports**

configure(ConfDir) -> void()

Types:

ConfDir = string()

This function is called from the supervisor at system start-up.

Inserts all data in the configuration files into the database and destroys all old rows with StorageType volatile. The rows created from the configuration file will have StorageType nonVolatile.

All snmp counters are set to zero.

If an error is found in the configuration file, it is reported using the function config\_err/2 of the error report module, and the function fails with the reason configuration\_error.

ConfDir is a string which points to the directory where the configuration files are found. The configuration file read is: usm.conf.

reconfigure(ConfDir) -> void()

Types:

ConfDir = string()

Inserts all data in the configuration files into the database and destroys all old data, including the rows with StorageType nonVolatile. The rows created from the configuration file will have StorageType nonVolatile.

Thus, the data in the SNMP-USER-BASED-SM-MIB, after this function has been called, is the data from the configuration files.

All snmp counters are set to zero.

If an error is found in the configuration file, it is reported using the function config\_err/2 of the error report module, and the function fails with the reason configuration\_error.

ConfDir is a string which points to the directory where the configuration files are found. The configuration file read is: usm.conf.

add\_user(EngineID, Name, SecName, Clone, AuthP, AuthKeyC, OwnAuthKeyC, PrivP, PrivKeyC, OwnPrivKeyC, Public, AuthKey, PrivKey) -> Ret

#### Types:

- EngineID = string()
- Name = string()
- SecName = string()
- Clone = zeroDotZero | [integer()]
- AuthP = usmNoAuthProtocol | usmHMACMD5AuthProtocol | usmHMACSHAAuthProtocol
- AuthKeyC = string()
- OwnAuthKeyC = string()
- PrivP = usmNoPrivProtocol | usmDESPrivProtocol
- PrivKeyC = string()
- OwnPrivKeyC = string()
- Public = string()
- AuthKey = string()
- PrivKey = string()
- Ret = {ok, Key} | {error, Reason}
- Key = term()
- Reason = term()

Adds a USM security data (user) to the agent config. Equivalent to one line in the  ${\tt usm.conf}$  file.

delete\_user(Key) -> Ret

#### Types:

- Key = term()
- Ret = ok | {error, Reason}
- Reason = term()

Delete a USM security data (user) from the agent config.

# snmp\_view\_based\_acm\_mib

**Erlang Module** 

The module snmp\_view\_based\_acm\_mib implements the instrumentation functions for the SNMP-VIEW-BASED-ACM-MIB, and functions for configuring the database.

The configuration files are described in the SNMP User's Manual.

## **Exports**

configure(ConfDir) -> void()

Types:

• ConfDir = string()

This function is called from the supervisor at system start-up.

Inserts all data in the configuration files into the database and destroys all old rows with StorageType volatile. The rows created from the configuration file will have StorageType nonVolatile.

All snmp counters are set to zero.

If an error is found in the configuration file, it is reported using the function config\_err/2 of the error report module, and the function fails with the reason configuration\_error.

ConfDir is a string which points to the directory where the configuration files are found. The configuration file read is: vacm.conf.

reconfigure(ConfDir) -> void()

Types:

ConfDir = string()

Inserts all data in the configuration files into the database and destroys all old data, including the rows with StorageType nonVolatile. The rows created from the configuration file will have StorageType nonVolatile.

Thus, the data in the SNMP-VIEW-BASED-ACM-MIB, after this function has been called, is the data from the configuration files.

All snmp counters are set to zero.

The configuration file read is: vacm.conf.

If an error is found in the configuration file, it is reported using the function config\_err/2 of the error report module, and the function fails with the reason configuration\_error.

ConfDir is a string which points to the directory where the configuration files are found.

add\_sec2group(SecModel, SecName, GroupName) -> Ret

#### Types:

- SecModel =  $v1 \mid v2c \mid usm$
- SecName = string()
- GroupName = string()
- Ret = {ok, Key} | {error, Reason}
- Key = term()
- Reason = term()

Adds a security to group definition to the agent config. Equivalent to one vacmSecurityToGroup-line in the vacm.conf file.

delete\_sec2group(Key) -> Ret

#### Types:

- Key = term()
- Ret = ok | {error, Reason}
- Reason = term()

Delete a security to group definition from the agent config.

add\_access(GroupName, Prefix, SecModel, SecLevel, Match, RV, WV, NV) -> Ret

#### Types:

- GroupName = string()
- Prefix = string()
- SecModel =  $v1 \mid v2c \mid usm$
- SecLevel = string()
- Match = prefix | exact
- RV = string()
- WV = string()
- NV = string()
- Ret = {ok, Key} | {error, Reason}
- Key = term()
- Reason = term()

Adds a access definition to the agent config. Equivalent to one vacmAccess-line in the vacm.conf file.

delete\_access(Key) -> Ret

#### Types:

- Key = term()
- Ret = ok | {error, Reason}
- Reason = term()

Delete a access definition from the agent config.

add\_view\_tree\_fam(ViewIndex, SubTree, Status, Mask) -> Ret

#### Types:

• ViewIndex = integer()

- SubTree = oid()
- Status = included | excluded
- Mask = null | [integer()], where all values are either 0 or 1
- Ret = {ok, Key} | {error, Reason}
- Key = term()
- Reason = term()

Adds a view tree family definition to the agent config. Equivalent to one vacmViewTreeFamily-line in the vacm.conf file.

delete\_view\_tree\_fam(Key) -> Ret

### Types:

- Key = term()
- Ret = ok | {error, Reason}
- Reason = term()

Delete a view tree family definition from the agent config.

SNMP Reference Manual snmpa

# snmpa

**Erlang Module** 

The module snmpa contains interface functions to the SNMP agent.

# **Common Data Types**

The following datatypes are used in the functions below:

• oid() = [byte()]

The oid() type is used to represent an ASN.1 OBJECT IDENTIFIER.

## **Exports**

add\_agent\_caps(SysORID, SysORDescr) -> SysORIndex

Types:

- SysORID = oid()
- SysORDescr = string()
- SysORIndex = integer()

This function can be used to add an AGENT-CAPABILITY statement to the sysORTable in the agent. The table is defined in the SNMPv2-MIB.

del\_agent\_caps(SysORIndex) -> void()

Types:

• SysORIndex = integer()

This function can be used to delete an AGENT-CAPABILITY statement to the sysORTable in the agent. This table is defined in the SNMPv2-MIB.

get\_agent\_caps() -> [[SysORIndex, SysORID, SysORDescr, SysORUpTime]]

Types:

- SysORIndex = integer()
- SysORId = oid()
- SysORDescr = string()
- SysORUpTime = integer()

Returns all AGENT-CAPABILITY statements in the sysORTable in the agent. This table is defined in the SNMPv2-MIB.

```
get(Agent,Vars) -> Values | {error, Reason}
get(Agent,Vars,Context) -> Values | {error, Reason}
```

#### Types:

- Agent = pid() | atom()
- Vars = [oid()]
- Context = string()
- Values = [term()]
- Reason = {atom(), oid()}

Performs a GET operation on the agent. All loaded MIB objects are visible in this operation. The agent calls the corresponding instrumentation functions just as if it was a GET request coming from a manager.

Note that the request specific parameters (such as current\_request\_id [page 137]) are not accessible for the instrumentation functions if this function is used.

```
get_next(Agent,Vars) -> Values | {error, Reason}
get_next(Agent,Vars,Context) -> Values | {error, Reason}
```

#### Types:

- Agent = pid() | atom()
- Vars = [oid()]
- Context = string()
- Values = [{oid(), term()}]
- Reason = {atom(), oid()}

Performs a GET-NEXT operation on the agent. All loaded MIB objects are visible in this operation. The agent calls the corresponding instrumentation functions just as if it was a GET request coming from a manager.

Note that the request specific parameters (such as snmpa:current\_request\_id/0 are not accessible for the instrumentation functions if this function is used.

get\_symbolic\_store\_db() -> Db

### Types:

• Db = term()

Retrieve the symbolic store database reference. This is used for faster access to the database using the functions: int\_to\_enum/3, enum\_to\_int/3, name\_to\_oid/2, oid\_to\_name/2.

```
info() -> [{Key, Value}]
info(Agent) -> [{Key, Value}]
```

#### Types:

• Agent = pid() | atom()

Returns a list (a dictionary) containing information about the agent. Information includes loaded MIBs, registered subagents, some information about the memory allocation.

```
load_mibs(Mibs) -> ok | {error, Reason}
load_mibs(Agent,Mibs) -> ok | {error, Reason}
```

#### Types:

- Agent = pid() | atom()
- Mibs = [MibName]
- MibName = string()
- Reason = term()

Loads Mibs into an agent. If the agent cannot load all MIBs, it will indicate where loading was aborted. The MibName is the name of the Mib, including the path to where the compiled mib is found. For example,

```
Dir = code:priv_dir(my_app) ++ "/mibs/",
snmpa:load_mibs(snmp_master_agent, [Dir ++ "MY-MIB"]).
```

```
unload_mibs(Mibs) -> ok | {error, Reason}
unload_mibs(Agent,Mibs) -> ok | {error, Reason}
```

#### Types:

- Agent = pid() | atom()
- Mibs = [MibName]
- MibName = string()

Unloads MIBs into an agent. If it cannot unload all MIBs, it will indicate where unloading was aborted.

```
which_mibs() -> Mibs
which_mibs(Agent) -> Mibs
```

#### Types:

- Agent = pid() | atom()
- Mibs = [{MibName, MibFile}]
- MibName = atom()
- MibFile = string()

Retrieve the list of all the mibs loaded into this agent. Default is the master agent.

```
\label{lem:whereis_mib(MibName) -> } $\{ok, MibFile\} \mid \{error, Reason\} $$ whereis_mib(Agent, MibName) -> \{ok, MibFile\} \mid \{error, Reason\} $$
```

#### Types:

- Agent = pid() | atom()
- MibName = atom()
- MibFile = string()
- Reason = term()

Get the full path to the (compiled) mib-file.

```
current_request_id() -> {value, RequestId} | false
current_context() -> {value, Context} | false
current_community() -> {value, Community} | false
current_address() -> {value, Address} | false
```

#### Types:

• RequestId = integer()

- Context = string()
- Community = string()
- Address = term()

Get the request-id, context, community and address of the request currently beeing processed by the agent.

Note that these functions is intended to be called by the instrumentation functions and *only* if they are executed in the context of the agent process (e.g. it does not work if called from a spawned process).

```
enum_to_int(Name,Enum) -> {value, Int} | false
enum_to_int(Db,Name,Enum) -> {value, Int} | false
```

#### Types:

- Db = term()
- Name = atom()
- Enum = atom()
- Int = int()

Converts the symbolic value Enum to the corresponding integer of the enumerated object or type Name in a MIB. The MIB must be loaded.

false is returned if the object or type is not defined in any loaded MIB, or if it does not define the symbolic value as enumerated.

Db is a reference to the symbolic store database (retrieved by a call to get\_symbolic\_store\_db/0).

```
int_to_enum(Name,Int) -> {value, Enum} | false
int_to_enum(Db,Name,Int) -> {value, Enum} | false
```

#### Types:

- Db = term()
- Name = atom()
- Int = int()
- Enum = atom()

Converts the integer Int to the corresponding symbolic value of the enumerated object or type Name in a MIB. The MIB must be loaded.

false is returned if the object or type is not defined in any loaded MIB, or if it does not define the symbolic value as enumerated.

Db is a reference to the symbolic store database (retrieved by a call to get\_symbolic\_store\_db/0).

```
\label{eq:name_to_oid(Name) -> } $$ \{value, oid()\} \mid false $$ name\_to\_oid(Db,Name) -> \{value, oid()\} \mid false $$ $$
```

#### Types:

- Db = term()
- Name = atom()

SNMP Reference Manual snmpa

Looks up the OBJECT IDENTIFIER of a MIB object, given the symbolic name. Note, the OBJECT IDENTIFIER is given for the object, not for an instance.

false is returned if the object is not defined in any loaded MIB.

Db is a reference to the symbolic store database (retrieved by a call to get\_symbolic\_store\_db/0).

```
oid_to_name(OID) -> {value, Name} | false
oid_to_name(Db,OID) -> {value, Name} | false
```

### Types:

- Db = term()
- OID = oid()
- Name = atom()

Looks up the symbolic name of a MIB object, given OBJECT IDENTIFIER.

false is returned if the object is not defined in any loaded MIB.

Db is a reference to the symbolic store database (retrieved by a call to get\_symbolic\_store\_db/0).

which\_aliasnames() -> Result

#### Types:

• Result = [atom()]

Retrieve all alias-names known to the agent.

```
log_to_txt(LogDir, Mibs)
log_to_txt(LogDir, Mibs, OutFile) -> ok | {error, Reason}
log_to_txt(LogDir, Mibs, OutFile, LogName) -> ok | {error, Reason}
log_to_txt(LogDir, Mibs, OutFile, LogName, LogFile) -> ok | {error, Reason}
log_to_txt(LogDir, Mibs, OutFile, LogName, LogFile, Start) -> ok | {error, Reason}
log_to_txt(LogDir, Mibs, OutFile, LogName, LogFile, Start, Stop) -> ok | {error, Reason}
Reason}
```

### Types:

- LogDir = string()
- Mibs = [MibName]
- MibName = string()
- OutFile = string()
- LogName = string()
- LogFile = string()
- Start = Stop = null | datetime() | {local\_time,datetime()} | {universal\_time,datetime()}
- Reason = term()

Converts an Audit Trail Log to a readable text file. OutFile defaults to "./snmpa\_log.txt". LogName defaults to "snmpa\_log". LogFile defaults to "snmpa\_log". See snmp:log\_to\_txt [page 106] for more info.

change\_log\_size(NewSize) -> ok | {error, Reason}

### Types:

- NewSize = {MaxBytes, MaxFiles}
- MaxBytes = integer()
- MaxFiles = integer()
- Reason = term()

Changes the log size of the Audit Trail Log. The application must be configured to use the audit trail log function. Please refer to disk\_log(3) in Kernel Reference Manual for a description of how to change the log size.

The change is permanent, as long as the log is not deleted. That means, the log size is remebered across reboots.

```
\label{eq:mib_of(0id)} $$ -> {ok, MibName} \mid \{error, Reason\}$ $$ $$ mib_of(Agent, Oid) -> {ok, MibName} \mid \{error, Reason\}$ $$
```

#### Types:

- Agent = pid() | atom()
- Oid = oid()
- MibName = atom()
- Reason = term()

Finds the mib corresponding to the Oid. If it is a variable, the Oid must be <Oid for var>.0 and if it is a table, Oid must be .<entry>.<col>.<any>

```
\label{eq:me_of_obj} $$ me\_of(Oid) -> \{ok, Me\} \mid \{error, Reason\} $$ me\_of(Agent, Oid) -> \{ok, Me\} \mid \{error, Reason\} $$
```

#### Types:

- Agent = pid() | atom()
- Oid = oid()
- Me = #me{}
- Reason = term()

Finds the mib entry corresponding to the Oid. If it is a variable, the Oid must be <Oid for var>.0 and if it is a table, Oid must be .<entry>.<col>.<any>

```
register_notification_filter(Id, Mod, Data) -> ok | {error, Reason}
register_notification_filter(Agent, Id, Mod, Data) -> ok | {error, Reason}
register_notification_filter(Id, Mod, Data, Where) -> ok | {error, Reason}
register_notification_filter(Agent, Id, Mod, Data, Where) -> ok | {error, Reason}
```

- Agent = pid() | atom()
- Id = filter\_id()
- filter\_id() = term()
- Mod = atom()
- Data = term()
- Where = filter\_position()
- Reason = term()
- filter\_position() = first | last | {insert\_before, filter\_id()} | {insert\_after, filter\_id()}

SNMP Reference Manual snmpa

Registers a notification filter.

 ${\tt Mod}\ is\ a\ module\ implementing\ the\ {\tt snmpa\_notification\_filter}\ behaviour.$ 

Data will be passed on to the filter when calling the functions of the behaviour.

```
unregister_notification_filter(Id) -> ok | {error, Reason}
unregister_notification_filter(Agent, Id) -> ok | {error, Reason}
```

### Types:

- Agent = pid() | atom()
- Id = filter\_id()
- filter\_id() = term()

Unregisters a notification filter.

which\_notification\_filter() -> Filters
which\_notification\_filter(Agent) -> Filters

#### Types:

- Agent = pid() | atom()
- Filters = [filter\_id()]
- filter\_id() = term()

List all notification filters in an agent.

register\_subagent(Agent,SubTreeOid,Subagent) -> ok | {error, Reason}

#### Types:

- Agent =  $pid() \mid atom()$
- SubTreeOid = oid()
- SubAgent = pid()

Registers a subagent under a subtree of another agent.

It is easy to make mistakes when registering subagents and this activity should be done carefully. For example, a strange behaviour would result from the following configuration:

```
snmp_agent:register_subagent(MAPid,[1,2,3,4],SA1),
snmp_agent:register_subagent(SA1,[1,2,3], SA2).
```

SA2 will not get requests starting with object identifier [1,2,3] since SA1 does not.

#### Types:

- Agent = pid() | atom()
- SubTreeOidorPid = oid() | pid()

Unregisters a subagent. If the second argument is a pid, then that subagent will be unregistered from all trees in Agent.

```
send_notification(Agent,Notification,Receiver)
send_notification(Agent,Notification,Receiver,Varbinds)
```

### Types:

- Agent = pid() | atom()
- Notification = atom()
- Receiver = no\_receiver | {Tag, Recv}
- Tag = term()
- Recv = pid() | atom() | {Mod,Func,Args}
- Mod = atom()
- Func = atom()
- Args = list()
- NotifyName = string()
- ContextName = string()
- Varbinds = [Varbind]
- Varbind = {Variable, Value} | {Column, RowIndex, Value} | {OID, Value}
- Variable = atom()
- Column = atom()
- OID = oid()
- Value = term()
- RowIndex = [int()]

Sends the notification Notification to the management targets defined for NotifyName in the snmpNotifyTable in SNMP-NOTIFICATION-MIB from the specified context. If no NotifyName is specified (or if it is ""), the notification is sent to all management targets. If no ContextName is specified, the default "" context is used.

The parameter Receiver specifies where information about delivery of Inform-Requests should be sent. The agent sends Inform-Requests and waits for acknowledgements from the managers. If the Receiver is specified as no\_receiver, nothing is sent. Otherwise, it is specified as {Tag, Recv}. The receiver (Recv) gets a message:

• {snmp\_targets, Tag, Addresses}

Addresses is a list of management target addresses. If UDP over IP is used, this is a 2-tuple {IP, UDPport}, where IP is a 4-tuple with the IP address, and UDPport is an integer. The notification is sent as an Inform-Request to each target address in Addresses. If there are no targets for which an Inform-Request is sent, Addresses is the empty list [].

For each such Address is the Addresses list, one of the following two messages is sent to Recy:

- {snmp\_notification, Tag, {got\_response, Address}}
- {snmp\_notification, Tag, {no\_response, Address}}

The optional argument Varbinds defines values for the objects in the notification. If no value is given for an object, the Agent performs a get-operation to retrieve the value.

Varbinds is a list of Varbind, where each Varbind is one of:

• {Variable, Value}, where Variable is the symbolic name of a scalar variable referred to in the notification specification.

SNMP Reference Manual snmpa

• {Column, RowIndex, Value}, where Column is the symbolic name of a column variable. RowIndex is a list of indices for the specified element. If this is the case, the OBJECT IDENTIFIER sent in the notification is the RowIndex appended to the OBJECT IDENTIFIER for the table column. This is the OBJECT IDENTIFIER which specifies the element.

• {OID, Value}, where OID is the OBJECT IDENTIFIER for an instance of an object, scalar variable, or column variable.

For example, to specify that sysLocation should have the value "upstairs" in the notification, we could use one of:

- {sysLocation, "upstairs"} or
- {[1,3,6,1,2,1,1,6,0], "upstairs"} or
- {?sysLocation\_instance, "upstairs"} (provided that the generated .hrl file is included)

If a variable in the notification is a table element, the RowIndex for the element must be given in the Varbinds list. In this case, the OBJECT IDENTIFIER sent in the notification is the OBJECT IDENTIFIER that identifies this element. This OBJECT IDENTIFIER could be used in a get operation later.

This function is asynchronous, and does not return any information. If an error occurs, user\_err/2 of the error report module is called and the notification is discarded.

```
send_trap(Agent,Trap,Community)
send_trap(Agent,Trap,Community,Varbinds) -> void()
```

### Types:

- Agent = pid() | atom()
- Trap = atom()
- Community = string()
- Varbinds = [Varbind]
- Varbind = {Variable, Value} | {Column, RowIndex, Value} | {OID, Value}
- Variable = atom()
- Column = atom()
- OID = oid()
- Value = term()
- RowIndex = [int()]

Note! This function is only kept for backwards compatibility reasons. Use send\_notification instead.

Sends the trap Trap to the managers defined for Community in the intTrapDestTable in OTP-SNMPEA-MIB. The optional argument Varbinds defines values for the objects in the trap. If no value is given for an object, the Agent performs a get-operation to retrieve the value.

Varbinds is a list of Varbind, where each Varbind is one of:

• {Variable, Value}, where Variable is the symbolic name of a scalar variable referred to in the trap specification.

- {Column, RowIndex, Value}, where Column is the symbolic name of a column variable. RowIndex is a list of indices for the specified element. If this is the case, the OBJECT IDENTIFIER sent in the trap is the RowIndex appended to the OBJECT IDENTIFIER for the table column. This is the OBJECT IDENTIFIER which specifies the element.
- {OID, Value}, where OID is the OBJECT IDENTIFIER for an instance of an object, scalar variable, or column variable.

For example, to specify that sysLocation should have the value "upstairs" in the trap, we could use one of:

- {sysLocation, "upstairs"} or
- {[1,3,6,1,2,1,1,6,0], "upstairs"} or
- {?sysLocation\_instance, "upstairs"} (provided that the generated .hrl file is included)

If a variable in the trap is a table element, the RowIndex for the element must be given in the Varbinds list. In this case, the OBJECT IDENTIFIER sent in the trap is the OBJECT IDENTIFIER that identifies this element. This OBJECT IDENTIFIER could be used in a get operation later.

This function is asynchronous, and does not return any information. If an error occurs, snmp\_error:user\_err/2 is called and the trap is discarded.

verbosity(Ref, Verbosity) -> void()

#### Types:

- Ref = pid() | sub\_agents | master\_agent | net\_if | mib\_server | symbolic\_store | note\_store | local\_db
- Verbosity = verbosity() | {subagents, verbosity()}
- verbosity() = silence | info | log | debug | trace

Sets verbosity for the designated process. For the lowest verbosity silence, nothing is printed. The higher the verbosity, the more is printed.

# See Also

calendar(3), erlc(1)

SNMP Reference Manual snmpa\_error

# snmpa\_error

**Erlang Module** 

The module snmpa\_error contains two callback functions which are called if an error occurs at different times during agent operation. These functions in turn calls the corresponding function in the configured error report module, which implements the actual report functionallity.

Two simple implementation(s) is provided with the toolkit; the modules snmpa\_error\_logger [page 147] which is the default and snmpa\_error\_io [page 146].

The error report module is configured using the directive error\_report\_mod, see configuration parameters [page 22].

# **Exports**

config\_err(Format, Args) -> void()

Types:

- Format = string()
- Args = list()

The function is called if an error occurs during the configuration phase, for example if a syntax error is found in a configuration file.

Format and Args are as in io:format(Format, Args).

user\_err(Format, Args) -> void()

Types:

- Format = string()
- Args = list()

The function is called if a user related error occurs at runtime, for example if a user defined instrumentation function returns erroneous.

Format and Args are as in io:format(Format, Args).

# snmpa\_error\_io

**Erlang Module** 

The module snmpa\_error\_io implements the snmp\_error\_report behaviour (see snmpa\_error\_report [page 148]) containing two callback functions which are called in order to report SNMP errors.

This module provides a simple mechanism for reporting SNMP errors. Errors are written to stdout using the io module. It is provided as an simple example.

This module needs to be explicitly configured, see snmpa\_error [page 145] and configuration parameters [page 22].

# **Exports**

config\_err(Format, Args) -> void()

Types:

- Format = string()
- Args = list()

The function is called if an error occurs during the configuration phase, for example if a syntax error is found in a configuration file.

Format and Args are as in io:format(Format, Args).

user\_err(Format, Args) -> void()

Types:

- Format = string()
- Args = list()

The function is called if a user related error occurs at runtime, for example if a user defined instrumentation function returns erroneous.

Format and Args are as in io:format(Format, Args).

# snmpa\_error\_logger

**Erlang Module** 

The module snmpa\_error\_logger implements the snmpa\_error\_report behaviour (see snmpa\_error\_report [page 148]) containing two callback functions which are called in order to report SNMP errors.

This module provides a simple mechanism for reporting SNMP errors. Errors are sent to the errorlogger after a size check. Messages are truncated after 1024 chars. It is provided as an example.

This module is the default error report module, but can be explicitly configured, see snmpa\_error [page 145] and configuration parameters [page 22].

# **Exports**

config\_err(Format, Args) -> void()

Types:

- Format = string()
- Args = list()

The function is called if an error occurs during the configuration phase, for example if a syntax error is found in a configuration file.

Format and Args are as in io:format(Format, Args).

user\_err(Format, Args) -> void()

Types:

- Format = string()
- Args = list()

The function is called if a user related error occurs at runtime, for example if a user defined instrumentation function returns erroneous.

Format and Args are as in io:format(Format, Args).

### See Also

error\_logger(3)

# snmpa\_error\_report

**Erlang Module** 

This module defines the behaviour of the agent error reporting. A snmpa\_error\_report compliant module must export the following functions:

- config\_err/2
- user\_err/2

The semantics of them and their exact signatures are explained below.

# **Exports**

config\_err(Format, Args) -> void()

Types:

- Format = string()
- Args = list()

The function is called if an error occurs during the configuration phase, for example if a syntax error is found in a configuration file.

Format and Args are as in io:format(Format, Args).

user\_err(Format, Args) -> void()

Types:

- Format = string()
- Args = list()

The function is called if a user related error occurs at runtime, for example if a user defined instrumentation function returns erroneous.

Format and Args are as in io:format(Format, Args).

# snmpa\_local\_db

**Erlang Module** 

The module snmpa\_local\_db contains functions for implementing tables (and variables) using the SNMP built-in database. The database exists in two instances, one volatile and one persistent. The volatile database is implemented with ets. The persistent database is implemented with dets.

There is a scaling problem with this database.

• Insertions and deletions are inefficient for large tables.

This problem is best solved by using Mnesia instead.

The following functions describe the interface to snmpa\_local\_db. Each function has a Mnesia equivalent. The argument NameDb is a tuple {Name, Db} where Name is the symbolic name of the managed object (as defined in the MIB), and Db is either volatile or persistent. mnesia is not possible since all these functions are snmpa\_local\_db specific.

# Common Data Types

In the functions defined below, the following types are used:

NameDb = {Name, Db}
Name = atom(), Db = volatile | persistent
RowIndex = [int()]
Cols = [Col] | [{Col, Value}], Col = int(), Value = term()

where RowIndex denotes the last part of the OID, that specifies the index of the row in tha table. Cols is a list of column numbers in case of a get operation, and a list of column numbers and values in case of a set operation.

# **Exports**

```
dump() -> ok | {error, Reason}
```

Types:

• Reason = term()

This function can be used to manually dump the database to file.

match(NameDb, Pattern)

Performs an ets/dets matching on the table. See Stdlib documentation, module ets, for a description of Pattern and the return values.

```
print()
print(TableName)
print(TableName, Db)
```

Types:

• TableName = atom()

Prints the contents of the database on screen. This is useful for debugging since the STANDARD-MIB and OTP-SNMPEA-MIB (and maybe your own MIBs) are stored in snmpa\_local\_db.

TableName is an atom for a table in the database. When no name is supplied, the whole database is shown.

table\_create(NameDb) -> bool()

Creates a table. If the table already exist, the old copy is destroyed.

Returns false if the NameDb argument is incorrectly specified, true otherwise.

table\_create\_row(NameDb, RowIndex, Row) -> bool()

Types:

- Row = {Val1, Val2, ..., ValN}
- Val1 = Val2 = ... = ValN = term()

Creates a row in a table. Row is a tuple with values for all columns, including the index columns.

```
table_delete(NameDb) -> void()
```

Deletes a table.

table\_delete\_row(NameDb, RowIndex) -> bool()

Deletes the row in the table.

```
table_exists(NameDb) -> bool()
```

Checks if a table exists.

table\_get\_row(NameDb, RowIndex) -> Row | undefined

## Types:

- Row =  $\{Val1, Val2, ..., ValN\}$
- Val1 = Val2 = ... = ValN = term()

Row is a tuple with values for all columns, including the index columns.

# See Also

ets(3), dets(3), snmp\_generic(3)

# snmpa\_mpd

**Erlang Module** 

The module snmpa\_mpd implements the version independent Message Processing and Dispatch functionality in SNMP for the agent. It is supposed to be used from a Network Interface process (Definition of Agent Net if [page 58]).

# **Exports**

```
init(Vsns) -> mpd_state()
```

### Types:

- Vsns = [Vsn]
- Vsn = v1 | v2 | v3

This function can be called from the net\_if process at startup. The options list defines which versions to use.

It also initializes some SNMP counters.

### Types:

- Packet = binary()
- TDomain = snmpUDPDomain
- TAddress = {Ip, Udp}
- Ip = {integer(), integer(), integer(), integer()}
- Udp = integer()
- State = mpd\_state()
- Vsn = 'version-1' | 'version-2' | 'version-3'
- Pdu = #pdu
- PduMs = integer()
- ACMData = acm\_data()

Processes an incoming packet. Performs authentication and decryption as necessary. The return values should be passed the agent.

- Vsn = 'version-1' | 'version-2' | 'version-3'
- RePdu = #pdu

- Type = atom()
- ACMData = acm\_data()
- Packet = binary()

Generates a possibly encrypted response packet to be sent to the network. Type is the #pdu.type of the original request.

generate\_msg(Vsn, Pdu, MsgData, To) -> {ok, PacketsAndAddresses} | {discarded, Reason}

### Types:

- Vsn = 'version-1' | 'version-2' | 'version-3'
- Pdu = #pdu
- MsgData = msg\_data()
- To = [dest\_addrs()]
- PacketsAndAddresses = [{TDomain, TAddress, Packet}]
- TDomain = snmpUDPDomain
- TAddress = {Ip, Udp}
- Ip = {integer(), integer(), integer(), integer()}
- Udp = integer()
- Packet = binary()

Generates a possibly encrypted request packet to be sent to the network.

MsgData is the message specific data used in the SNMP message. This value is received in a send\_pdu\_req message from the agent. In SNMPv1 and SNMPv2c, this message data is the community string. In SNMPv3, it is the context information. To is a list of the destination addresses and their corresponding security parameters. This value is also received from the requests mentioned above.

discarded\_pdu(Variable) -> void()

## Types:

• Variable = atom()

Increments the variable associated with a discarded pdu. This function can be used when the net\_if process receives a discarded\_pdu message from the agent.

# snmpa\_network\_interface

**Erlang Module** 

This module defines the behaviour of the agent network interface. A snmpa\_network\_interface compliant module must export the following functions:

- start\_link/4
- verbosity/2

The semantics of them and their exact signatures are explained below.

But this is not enough. There is also a set of *mandatory* messages which the network interface entity must be able to receive and be able to send. This is described in chapter snmp\_agent\_netif [page 58].

# **Exports**

start\_link(Prio, NoteStore, MasterAgent, Opts) -> {ok, Pid} | {error, Reason}

### Types:

- Prio = priority()
- NoteStore = pid()
- MasterAgent = pid()
- Opts = [opt()]
- opt() = {verbosity, verbosity()} | {versions, versions()} | term()
- versions() = [version()]
- version() = v1 | v2 | v3

Start-link the network interface process.

NoteStore is the pid of the note-store process and MasterAgent is the pid of the master-agent process.

Opts is an (basically) implementation dependent list of options to the network interface process. There are however a number of options which *must* be handled: versions and verbosity.

verbosity(Pid, Verbosity) -> void()

## Types:

- Pid = pid()
- Verbosity = verbosity()

Change the verbosity of a running network interface process.

# snmpa\_notification\_filter

**Erlang Module** 

This module defines the behaviour of the agent notification filters. A snmpa\_notification\_filter compliant module must export the following functions:

• handle\_notification/2

The semantics of them and their exact signatures are explained below.

The purpose of notification filters is to allow for modification and/or suppression of a notification.

A missbehaving filter will be removed.

# **Exports**

handle\_notification(Notif, Data) -> Reply

#### Types:

- Reply = send | {send, NewNotif} | dont\_send
- Notif = NewNotif = notification() | trap()
- Data = term()

Handle a notification to be sent. The filter can either accept the notification as is, return send, modify the notification, return {send, NewNotif} or suppress the notification, return dont\_send.

Data is supplied at filter registration time, see register\_notification\_filter [page 140].

# snmpa\_supervisor

**Erlang Module** 

This is the top supervisor for the agent part of the SNMP application. There is always one supervisor at each node with an SNMP agent (master agent or subagent).

# **Exports**

## Types:

- Opts = [opt()]
- opt() = {db\_dir, string()} | ...

Starts a supervisor for the SNMP agent system without a master agent. The supervisor starts all involved SNMP processes, but no agent processes. Subagents should be started by calling start\_sub\_agent/3.

db\_dir is mandatory.

See configuration parameters [page 22] for a description of the options.

```
\label{eq:constant_master_sup(Opts)} $$ -> {ok, pid()} | {error, {already\_started, pid()}} | {error, {already\_started, pid()}} | {error, {already\_started, pid()}} | {error, {already\_started, pid()}} | {error, {already\_started, pid()}} | {error, {already\_started, pid()}} | {error, {already\_started, pid()}} | {error, {already\_started, pid()}} | {error, {already\_started, pid()}} | {error, {already\_started, pid()}} | {error, {already\_started, pid()}} | {error, {already\_started, pid()}} | {error, {already\_started, pid()}} | {error, {already\_started, pid()}} | {error, {already\_started, pid()}} | {error, {already\_started, pid()}} | {error, {already\_started, pid()}} | {error, {already\_started, pid()}} | {error, {already\_started, pid()}} | {error, {already\_started, pid()}} | {error, {already\_started, pid()}} | {error, {already\_started, pid()}} | {error, {already\_started, pid()}} | {error, {already\_started, pid()}} | {error, {already\_started, pid()}} | {error, {already\_started, pid()}} | {error, {already\_started, pid()}} | {error, {already\_started, pid()}} | {error, {already\_started, pid()}} | {error, {already\_started, pid()}} | {error, {already\_started, pid()}} | {error, {already\_started, pid()}} | {error, {already\_started, pid()}} | {error, {already\_started, pid()}} | {error, {already\_started, pid()}} | {error, {already\_started, pid()}} | {error, {already\_started, pid()}} | {error, {already\_started, pid()}} | {error, {already\_started, pid()}} | {error, {already\_started, pid()}} | {error, {already\_started, pid()}} | {error, {already\_started, pid()}} | {error, {already\_started, pid()}} | {error, {already\_started, pid()}} | {error, {already\_started, pid()}} | {error, {already\_started, pid()}} | {error, {already\_started, pid()}} | {error, {already\_started, pid()}} | {error, {already\_started, pid()}} | {error, {already\_started, pid()}} | {error, {already\_started, pid()}} | {error, {already\_started, pid()}} | {error, {already\_started, pid()}} | {error, {already\_started, pid()}} | {error, {already\_started, pid()}} | {error,
```

### Types:

- Opts = [opt()]
- opt() = {db\_dir, string()} | {config, ConfOpts()} | ...
- ConfOpts = [conf\_opts()]
- conf\_opts() = {dir, string()} | ...
- Reasin = term()

Starts a supervisor for the SNMP agent system. The supervisor starts all involved SNMP processes, including the master agent. Subagents should be started by calling start\_subagent/3.

db\_dir is mandatory.

dir in config is mandatory.

See snmp config [page 21] for a description of the options.

```
\verb|start_sub_agent(ParentAgent,Subtree,Mibs)| -> \{ok, pid()\} \mid \{error, Reason\}|
```

## Types:

• ParentAgent = pid()

- SubTree = oid()
- Mibs = [MibName]
- MibName = [string()]

Starts a subagent on the node where the function is called. The snmpa\_supervisor must be running.

If the supervisor is not running, the function fails with the reason badarg.

stop\_sub\_agent(SubAgent) -> ok | no\_such\_child

Types:

• SubAgent = pid()

Stops the subagent on the node where the function is called. The snmpa\_supervisor must be running.

If the supervisor is not running, the function fails with the reason badarg.

# snmpc

**Erlang Module** 

The module snmpc contains interface functions to the SNMP toolkit MIB compiler.

# **Exports**

- File = string()
- Options = [opt()]
- opt() = db() | deprecated() | description() | group\_check() | i() | il() | imports() | module() | module\_identity() | outdir() | no\_defs() | verbosity() | warnings()
- db() = {db, volatile | persistent | mnesia}
- deprecated() = {deprecated, bool()}
- description() = description
- group\_check() = {group\_check, bool()}
- $i() = \{i, [dir()]\}$
- il() = {il, [dir()]}
- imports() = imports
- module() = {module, atom()}
- module\_identity() = module\_identity
- no\_defs() = no\_defs
- outdir() = {outdir, dir()}
- verbosity() = {verbosity, silence | warning | info | log | debug | trace}
- warnings() = {warnings, bool()}
- dir() = string()
- BinFileName = string()

Compiles the specified MIB file <File>.mib. The compiled file BinFileName is called <File>.bin.

- The option db specifies which database should be used for the default instrumentation. Default is volatile.
- The option deprecated specifies if a deprecated definition should be kept or not. If the option is false the MIB compiler will ignore all deprecated definitions. Default is true.
- The option description specifies if the text of the DESCRIPTION field will be included or not. By default it is not included, but if this option is present it will be.

 The option group\_check specifies whether the mib compiler should check the OBJECT-GROUP macro and the NOTIFICATION-GROUP macro for correctness or not. Default is true.

- The option i specifies the path to search for imported (compiled) MIB files. The directories should be strings with a trailing directory delimiter. Default is ["./"].
- The option il (include\_lib) also specifies a list of directories to search for imported MIBs. It assumes that the first element in the directory name corresponds to an OTP application. The compiler will find the current installed version. For example, the value ["snmp/mibs/"] will be replaced by ["snmp-3.1.1/mibs/"] (or what the current version may be in the system). The current directory and the <snmp-home>/priv/mibs/ are always listed last in the include path.
- The option imports, if present, specifies that the IMPORT statement of the MIB shall be included in the compiled mib.
- The option module, if present, specifies the name of a module which implements all instrumentation functions for the MIB. The name of all instrumentation functions must be the same as the corresponding managed object it implements.
- The option module\_identity, if present, specifies that the info part of the MODULE-IDENTITY statement of the MIB shall be included in the compiled mib.
- The option no\_defs, if present, specifies that if a managed object does not have an instrumentation function, the default instrumentation function should NOT be used, instead this is reported as an error, and the compilation aborts.
- The option verbosity specifies the verbosity of the SNMP mib compiler. I.e. if warning, info, log, debug and trace messages shall be shown. Default is silence. Note that if the option warnings is true and the option verbosity is silence, warning messages will still be shown.
- The option warnings specifies whether warning messages should be shown. Default is true.

The MIB compiler understands both SMIv1 and SMIv2 MIBs. It uses the MODULE-IDENTITY statement to determine if the MIB is version 1 or 2.

The MIB compiler can be invoked from the OS command line by using the command erlc. erlc recognises the extension .mib, and invokes the SNMP MIB compiler for files with that extension. The options db, group\_check, deprecated, description, verbosity, imports and module\_identity have to be specified to erlc using the syntax +term. See erlc(1) for details.

is\_consistent(Mibs) -> ok | {error, Reason}

### Types:

- Mibs = [MibName]
- MibName = string()

Checks for multiple usage of object identifiers and traps between MIBs.

mib\_to\_hrl(MibName) -> ok | {error, Reason}

### Types:

MibName = string()

Generates a .hrl file with definitions of Erlang constants for the objects in the MIB. The .hrl file is called <MibName>.hrl. The MIB must be compiled, and present in the current directory.

The mib\_to\_hrl generator can be invoked from the OS command line by using the command erlc. erlc recognises the extension .bin, and invokes this function for files with that extension.

# See Also

erlc(1)

SNMP Reference Manual snmpm

# snmpm

**Erlang Module** 

The module snmpm contains interface functions to the SNMP manager.

# **Common Data Types**

The following datatypes are used in the functions below:

```
• oid() = [byte()]
```

- snmp\_reply() = {error\_status(), error\_index(), varbinds()}
- error\_status() = noError | atom()
- error\_index() = integer()
- varbinds() = [varbind()]

The oid() type is used to represent an ASN.1 OBJECT IDENTIFIER.

# **Exports**

register\_user(Id, Module, Data) -> ok | {error, Reason}

#### Types:

- Id = term()
- Module = snmpm\_user()
- Data = term()
- Reason = term()
- snmpm\_user() = Module implementing the snmpm\_user behaviour

Register the manager entity (=user) responsible for specific agent(s).

Module is the callback module (snmpm\_user behaviour) which will be called whenever something happens (detected agent, incomming reply or incomming trap/notification). Note that this could have already been done as a consequence of the node config. (see users.conf).

register\_user\_monitor(Id, Module, Data) -> ok | {error, Reason}

- Id = term()
- Module = snmpm\_user()
- Data = term()
- Reason = term()

• snmpm\_user() = Module implementing the snmpm\_user behaviour

Register the monitored manager entity (=user) responsible for specific agent(s).

The process performing the registration will be monitored. Which means that if that process should die, all agents registered by that user process will be unregistered. All outstanding requsts will be canceled.

Module is the callback module (snmpm\_user behaviour) which will be called whenever something happens (detected agent, incomming reply or incomming trap/notification). Note that this could have already been done as a consequence of the node config. (see users.conf).

unregister\_user(Id) -> ok | {error, Reason}

### Types:

• Id = term()

Unregister the user.

which\_users() -> Users

#### Types:

- Users = [UserId]
- UserId = term()

Get a list of the identities of all registered users.

```
register_agent(UserId, Addr) -> ok | {error, Reason}
register_agent(UserId, Addr, Port) -> ok | {error, Reason}
register_agent(UserId, Addr, Config) -> ok | {error, Reason}
register_agent(UserId, Addr, Port, Config) -> ok | {error, Reason}
```

### Types:

- UserId = term()
- Addr = ip\_address()
- Port = integer()
- Config = [agent\_config()]
- agent\_config() = {Item, Val}
- Item = target\_name | community | engine\_id | timeout | max\_message\_size | version | sec\_model | sec\_name | sec\_level
- Val = term()
- Reason = term()

Explicitly instruct the manager to handle this agent, with UserId as the responsible user. Called to instruct the manager that this agent shall be handled. These functions is used when the user know's in advance which agents the manager shall handle. Note that there is an alternate way to do the same thing: Add the agent to the manager config files (see agents.conf).

The type of Val depends on Item:

```
target_name = string(), community = string(), engine_id = string(),
timeout = integer() | snmp_timer(), max_message_size = integer(), version
= v1 | v2 | v3, sec_model = any | v1 | v2c | usm, sec_name = string() and
sec_level = noAuthNoPriv | authNoPriv | authPriv.
```

SNMP Reference Manual snmpm

Note that if no Port is given, the agent default is used.

```
unregister_agent(UserId, Addr) -> ok | {error, Reason}
unregister_agent(UserId, Addr, Port) -> ok | {error, Reason}
```

### Types:

- UserId = term()
- Addr = ip\_address()
- Port = integer()

Unregister the agent.

agent\_info(Addr, Port, Item) -> {ok, Val} | {error, Reason}

### Types:

- Addr = ip\_address()
- Port = integer()
- Item = atom()
- Reason = term()

Retrieve agent config.

update\_agent\_info(UserId, Addr, Port, Item, Val) -> ok | {error, Reason}

## Types:

- UserId = term()
- Addr = ip\_address()
- Port = integer()
- Item = atom()
- Val = term()
- Reason = term()

Update agent config.

which\_agents() -> Agents
which\_agents(UserId) -> Agents

### Types:

- UserId = term()
- Agents = [{Addr,Port}]
- Addr = ip\_address()
- Port = integer()

Get a list of all registered agents or all agents registerd by a specific user.

register\_usm\_user(EngineID, UserName, Conf) -> ok | {error, Reason}

- EngineID = string()
- UserName = string()
- Conf = [usm\_config()]
- usm\_config() = {Item, Val}

- Item = sec\_name | auth | auth\_key | priv | priv\_key
- Val = term()
- Reason = term()

Explicitly instruct the manager to handle this USM user. Note that there is an alternate way to do the same thing: Add the usm user to the manager config files (see usm.conf [page 37]).

The type of Val depends on Item:

```
sec_name = string(),
auth = usmNoAuthProtocol | usmHMACMD5AuthProtocol |
usmHMACSHAAuthProtocoltimeout
auth_key = [integer()] (length 16 if auth = usmHMACMD5AuthProtocol, length
20 if auth = usmHMACSHAAuthProtocol),
priv = usmNoPrivProtocol | usmDESPrivProtocol,
priv_key = [integer()] (length is 16 if priv = usmDESPrivProtocol).
```

usm\_user\_info(EngineID, UserName, Item) -> {ok, Val} | {error, Reason}

## Types:

- EngineID = string()
- UsmName = string()
- Item = sec\_name | auth | auth\_key | priv | priv\_key
- Reason = term()

Retrieve usm user config.

update\_usm\_user\_info(EngineID, UserName, Item, Val) -> ok | {error, Reason}

### Types:

- EngineID = string()
- UsmName = string()
- Item = sec\_name | auth | auth\_key | priv | priv\_key
- Val = term()
- Reason = term()

Update usm user config.

which\_usm\_users() -> UsmUsers

## Types:

- UsmUsers = [{EngineID,UserName}]
- EngineID = string()
- UsmName = string()

Get a list of all registered usm users.

which\_usm\_users(EngineID) -> UsmUsers

- UsmUsers = [UserName]
- UserName = string()

SNMP Reference Manual snmpm

Get a list of all registered usm users with engine-id EngineID.

```
g(UserId, Addr, Oids) -> {ok, SnmpReply, Remaining} | {error, Reason}
g(UserId, Addr, Port, Oids) -> {ok, SnmpReply, Remaining} | {error, Reason}
g(UserId, Addr, ContextName, Oids) -> {ok, SnmpReply, Remaining} | {error, Reason}
g(UserId, Addr, Oids, Timeout) -> {ok, SnmpReply, Remaining} | {error, Reason}
g(UserId, Addr, Port, ContextName, Oids) -> {ok, SnmpReply, Remaining} | {error, Reason}
g(UserId, Addr, Port, Oids, Timeout) -> {ok, SnmpReply, Remaining} | {error, Reason}
g(UserId, Addr, ContextName, Oids, Timeout) -> {ok, SnmpReply, Remaining} | {error, Reason}
g(UserId, Addr, Port, ContextName, Oids, Timeout) -> {ok, SnmpReply, Remaining} | {error, Reason}
g(UserId, Addr, Port, ContextName, Oids, Timeout) -> {ok, SnmpReply, Remaining} | {error, Reason}
```

### Types:

- UserId = term()
- Addr = ip\_address()
- Port = integer()
- ContextName = string()
- Oids = [oid()]
- Timeout = integer()
- SnmpReply = snmp\_reply()
- Remaining = integer()
- Reason = {send\_failed, ReqId, R} | term()
- R = term()

Synchronous get-request.

Remaining is the remaining time of the given or default timeout time.

When Reason is  $\{send\_failed, ...\}$  it means that the net\_if process failed to send the message. This could happen because of any number of reasons, i.e. encoding error. R is the actual reason in this case.

```
ag(UserId, Addr, Oids) -> {ok, ReqId} | {error, Reason}
ag(UserId, Addr, Port, Oids) -> {ok, ReqId} | {error, Reason}
ag(UserId, Addr, ContextName, Oids) -> {ok, ReqId} | {error, Reason}
ag(UserId, Addr, Oids, Expire) -> {ok, ReqId} | {error, Reason}
ag(UserId, Addr, Port, ContextName, Oids) -> {ok, ReqId} | {error, Reason}
ag(UserId, Addr, Port, Oids, Expire) -> {ok, ReqId} | {error, Reason}
ag(UserId, Addr, ContextName, Oids, Expire) -> {ok, ReqId} | {error, Reason}
ag(UserId, Addr, Port, ContextName, Oids, Expire) -> {ok, ReqId} | {error, Reason}
```

- UserId = term()
- Addr = ip\_address()
- Port = integer()
- ContextName = string()
- Oids = [oid()]
- Expire = integer()

- ReqId = term()
- Reason = term()

Asynchronous get-request.

The reply, if it arrives, will be delivered to the user through a call to the snmpm\_user callback function handle\_pdu.

The Expire time indicates for how long the request is valid (after which the manager is free to delete it).

### Types:

- UserId = term()
- Addr = ip\_address()
- Port = integer()
- ContextName = string()
- Oids = [oid()]
- Timeout = integer()
- SnmpReply = snmp\_reply()
- Remaining = integer()
- Reason = {send\_failed, ReqId, R} | term()
- R = term()

Synchronous get-next-request.

Remaining time of the given or default timeout time.

When *Reason* is {*send\_failed, ...*} it means that the net\_if process failed to send the message. This could happen because of any number of reasons, i.e. encoding error. *R* is the actual reason in this case.

```
agn(UserId, Addr, Oids) -> {ok, ReqId} | {error, Reason}
agn(UserId, Addr, Port, Oids) -> {ok, ReqId} | {error, Reason}
agn(UserId, Addr, ContextName, Oids) -> {ok, ReqId} | {error, Reason}
agn(UserId, Addr, Oids, Expire) -> {ok, ReqId} | {error, Reason}
agn(UserId, Addr, Port, ContextName, Oids) -> {ok, ReqId} | {error, Reason}
agn(UserId, Addr, Port, Oids, Expire) -> {ok, ReqId} | {error, Reason}
agn(UserId, Addr, ContextName, Oids, Expire) -> {ok, ReqId} | {error, Reason}
agn(UserId, Addr, Port, ContextName, Oids, Expire) -> {ok, ReqId} | {error, Reason}
agn(UserId, Addr, Port, ContextName, Oids, Expire) -> {ok, ReqId} | {error, Reason}
```

- UserId = term()
- Addr = ip\_address()
- Port = integer()
- ContextName = string()
- Oids = [oid()]
- Expire = integer()
- ReqId = term()
- Reason = integer()

Asynchronous get-next-request.

The reply will be delivered to the user through a call to the snmpm\_user callback function handle\_pdu.

The Expire time indicates for how long the request is valid (after which the manager is free to delete it).

```
s(UserId, Addr, VarsAndVals) -> {ok, SnmpReply, Remaining} | {error, Reason}
s(UserId, Addr, Port, VarsAndVals) -> {ok, SnmpReply, Remaining} | {error, Reason}
s(UserId, Addr, ContextName, VarsAndVals) -> {ok, SnmpReply, Remaining} | {error, Reason}
s(UserId, Addr, VarsAndVals, Timeout) -> {ok, SnmpReply, Remaining} | {error, Reason}
s(UserId, Addr, Port, ContextName, VarsAndVals) -> {ok, SnmpReply, Remaining} | {error, Reason}
s(UserId, Addr, Port, VarsAndVals, Timeout) -> {ok, SnmpReply, Remaining} | {error, Reason}
s(UserId, Addr, ContextName, VarsAndVals, Timeout) -> {ok, SnmpReply, Remaining} | {error, Reason}
s(UserId, Addr, Port, ContextName, VarsAndVals, Timeout) -> {ok, SnmpReply, Remaining} | {error, Reason}
```

- UserId = term()
- Addr = ip\_address()
- Port = integer()
- ContextName = string()
- VarsAndVals = [var\_and\_val()]
- var\_and\_val() = {oid(), value\_type(), value()} | {oid(), value()}
- value\_type() = o ('OBJECT IDENTIFIER') | i ('INTEGER') | u ('Unsigned32') | g ('Unsigned32') | s ('OCTET SRING') | b ('BITS') | ip ('IpAddress') | op ('Opaque') | c32 ('Counter32') | c64 ('Counter64') | tt ('TimeTicks')
- value() = term()
- Timeout = integer()
- SnmpReply = snmp\_reply()
- Remaining = integer()
- Reason = {send\_failed, ReqId, R} | term()
- R = term()

Synchronous set-request.

Remaining time of the given or default timeout time.

When *Reason* is {*send\_failed*, ...} it means that the net\_if process failed to send the message. This could happen because of any number of reasons, i.e. encoding error. *R* is the actual reason in this case.

When  $var\_and\_val()$  is  $\{oid(), value()\}$ , the manager makes an educated guess based on the loaded mibs.

```
as(UserId, Addr, VarsAndVals) -> {ok, ReqId} | {error, Reason}
as(UserId, Addr, Port, VarsAndVals) -> {ok, ReqId} | {error, Reason}
as(UserId, Addr, ContextName, VarsAndVals) -> {ok, ReqId} | {error, Reason}
as(UserId, Addr, VarsAndVals, Expire) -> {ok, ReqId} | {error, Reason}
as(UserId, Addr, Port, ContextName, VarsAndVals) -> {ok, ReqId} | {error, Reason}
as(UserId, Addr, Port, VarsAndVals, Expire) -> {ok, ReqId} | {error, Reason}
as(UserId, Addr, ContextName, VarsAndVals, Expire) -> {ok, ReqId} | {error, Reason}
as(UserId, Addr, Port, ContextName, VarsAndVals, Expire) -> {ok, ReqId} | {error, Reason}
as(UserId, Addr, Port, ContextName, VarsAndVals, Expire) -> {ok, ReqId} | {error, Reason}
```

### Types:

- UserId = term()
- Addr = ip\_address()
- Port = integer()
- VarsAndVals = [var\_and\_val()]
- var\_and\_val() = {oid(), value\_type(), value() | {oid(), value()}
- value\_type() = o ('OBJECT IDENTIFIER') | i ('INTEGER') | u ('Unsigned32') | g ('Unsigned32') | s ('OCTET SRING') | b ('BITS') | ip ('IpAddress') | op ('Opaque') | c32 ('Counter32') | c64 ('Counter64') | tt ('TimeTicks')
- value() = term()
- Expire = integer()
- ReqId = term()
- Reason = term()

Asynchronous set-request.

The reply will be delivered to the user through a call to the snmpm\_user callback function handle\_pdu.

The Expire time indicates for how long the request is valid (after which the manager is free to delete it).

When  $var\_and\_val()$  is  $\{oid(), value()\}$ , the manager makes an educated guess based on the loaded mibs.

cancel\_async\_request(UserId, ReqId) -> ok | {error, Reason}

#### Types:

- UserId = term()
- ReqId = term()
- Reason = term()

Cancel a preious asynchronous request.

SNMP Reference Manual snmpm

```
log_to_txt(LogDir, Mibs)
log_to_txt(LogDir, Mibs, OutFile) -> ok | {error, Reason}
log_to_txt(LogDir, Mibs, OutFile, LogName) -> ok | {error, Reason}
log_to_txt(LogDir, Mibs, OutFile, LogName, LogFile) -> ok | {error, Reason}
log_to_txt(LogDir, Mibs, OutFile, LogName, LogFile, Start) -> ok | {error, Reason}
log_to_txt(LogDir, Mibs, OutFile, LogName, LogFile, Start, Stop) -> ok | {error, Reason}
Reason}
```

### Types:

- LogDir = string()
- Mibs = [MibName]
- MibName = string()
- OutFile = string()
- LogName = string()
- LogFile = string()
- Start = Stop = null | datetime() | {local\_time,datetime()} |
   {universal\_time,datetime()}
- Reason = term()

Converts an Audit Trail Log to a readable text file. OutFile defaults to "./snmpm\_log.txt". LogName defaults to "snmpm\_log". LogFile defaults to "snmpm.log". See snmp:log\_to\_txt [page 106] for more info.

change\_log\_size(NewSize) -> ok | {error, Reason}

### Types:

- NewSize = {MaxBytes, MaxFiles}
- MaxBytes = integer()
- MaxFiles = integer()
- Reason = term()

Changes the log size of the Audit Trail Log. The application must be configured to use the audit trail log function. Please refer to disk\_log(3) in Kernel Reference Manual for a description of how to change the log size.

The change is permanent, as long as the log is not deleted. That means, the log size is remebered across reboots.

load\_mib(Mib) -> ok | {error, Reason}

#### Types:

- Mib = MibName
- MibName = string()
- Reason = term()

Load a Mib into the manager. The MibName is the name of the Mib, including the path to where the compiled mib is found. For example,

```
Dir = code:priv_dir(my_app) ++ "/mibs/",
snmpm:load_mib(Dir ++ "MY-MIB").
```

unload\_mib(Mib) -> ok | {error, Reason}

- Mib = MibName
- MibName = string()
- Reason = term()

Unload a Mib from the manager. The MibName is the name of the Mib, including the path to where the compiled mib is found. For example,

```
Dir = code:priv_dir(my_app) ++ "/mibs/",
snmpm:unload_mib(Dir ++ "MY-MIB").
```

which\_mibs() -> Mibs

### Types:

- Mibs = [{MibName, MibFile}]
- MibName = atom()
- MibFile = string()

Get a list of all the mib's loaded into the manager.

 $name\_to\_oid(Name) \ -> \ \{ok, \ Oids\} \ | \ \{error, \ Reason\}$ 

### Types:

- Name = atom()
- Oids = [oid()]

Transform a aliasname to it's oid.

Note that an aliasname is only unique within the mib, so when loading several mib's into a manager, there might be several instances of the same aliasname.

oid\_to\_name(Oid) -> {ok, Name} | {error, Reason}

## Types:

- Oid = oid()
- Name = atom()
- Reason = term()

Transform a oid to it's aliasname.

# snmpm\_mpd

**Erlang Module** 

The module snmpm\_mpd implements the version independent Message Processing and Dispatch functionality in SNMP for the manager. It is supposed to be used from a Network Interface process (Definition of Manager Net if [page 61]).

# **Exports**

init\_mpd(Vsns) -> mpd\_state()

### Types:

- Vsns = [Vsn]
- Vsn = v1 | v2 | v3

This function can be called from the net\_if process at startup. The options list defines which versions to use.

It also initializes some SNMP counters.

### Types:

- Msg = binary()
- TDomain = snmpUDPDomain
- Addr = {integer(), integer(), integer(), integer()}
- Port = integer()
- State = mpd\_state()
- NoteStore = pid()
- Logger = function()
- $Vsn = 'version-1' \mid 'version-2' \mid 'version-3'$
- Pdu = #pdu
- PduMs = integer()
- MsgData = term()

Processes an incoming message. Performs authentication and decryption as necessary. The return values should be passed the manager server.

NoteStore is the pid() of the note-store process.

Logger is the function used for audit trail logging.

```
\label{eq:condition} $\tt generate\_msg(Vsn, NoteStore, Pdu, MsgData, Logger) -> \{\tt ok, Packet\} \mid \{\tt discarded, Reason\}$
```

## Types:

- Vsn = 'version-1' | 'version-2' | 'version-3'
- NoteStore = pid()
- Pdu = #pdu
- MsgData = term()
- Logger = function()
- Packet = binary()
- Reason = term()

Generates a possibly encrypted packet to be sent to the network.

NoteStore is the pid() of the note-store process.

 ${ t MsgData}$  is the message specific data used in the SNMP message. In SNMPv1 and SNMPv2c, this message data is the community string. In SNMPv3, it is the context information.

Logger is the function used for audit trail logging.

### Types:

- Vsn = 'version-1' | 'version-2' | 'version-3'
- Pdu = #pdu
- MsgData = term()
- Logger = function()
- Packet = binary()
- Reason = term()

Generates a possibly encrypted response packet to be sent to the network.

MsgData is the message specific data used in the SNMP message. Thes value is received from the process\_msg [page 171] function.

# snmpm\_network\_interface

**Erlang Module** 

This module defines the behaviour of the manager network interface. A snmpm\_network\_interface compliant module must export the following functions:

- start\_link/2
- stop/1
- send\_pdu/6
- note\_store/2
- verbosity/2

The semantics of them and their exact signatures are explained below.

# **Exports**

Start-link the network interface process.

Server is the pid of the managing process.

NoteStore is the pid of the note-store process.

```
stop(Pid) -> void()
```

Types:

• Pid = pid()

Stop the network interface process.

send\_pdu(Pid, Pdu, Vsn, MsgData, Addr, Port) -> void()

- Pid = pid()
- Pdu = pdu()
- Vsn = 'version-1' | 'version-2' | 'version-3'
- MsgData = term()
- Addr = address()
- Port = integer()

Request the network interface process (Pid) to send this pdu (Pdu).

note\_store(Pid, NoteStore) -> void()

Types:

- Pid = pid()
- NoteStore = pid()

Change the pid of the note-store process. This is used when the server re-starts the note\_store (e.g. after a crach).

verbosity(Pid, Verbosity) -> void()

Types:

- Pid = pid()
- Verbosity = verbosity()

Change the verbosity of the network interface process.

## snmpm\_user

**Erlang Module** 

This module defines the behaviour of the manager user. A snmpm\_user compliant module must export the following functions:

- handle\_error/3
- handle\_agent/4
- handle\_pdu/5
- handle\_trap/4
- handle\_inform/4
- handle\_report/4

The semantics of them and their exact signatures are explained below.

### **Exports**

handle\_error(ReqId, Reason, UserData) -> Reply

#### Types:

- ReqId = integer()
- Reason = term()
- UserData = term()
- Reply = ignore

This function is called when the manager failes to sent a asynchroneous message. I.e. encoding error.

handle\_agent(Addr, Port, SnmpInfo, UserData) -> Reply

#### Types:

- Addr = ip\_address()
- Port = integer()
- SnmpInfo = {ErrorStatus, ErrorIndex, Varbinds}
- ErrorStatus = atom()
- ErrorIndex = integer()
- Varbinds = [varbind()]
- varbind() = #varbind
- UserData = term()
- Reply = ignore | {register, UserId, agent\_info()}
- UserId = term()

• agent\_info() = [{agent\_info\_item(), agent\_info\_value()}]

This function is called when a message is received from an unknown agent.

Note that this will always be the default user that is called.

For more info about the agent\_info(), see register\_agent [page 162].

The only user which would return  $\{register, UserId, agent_info()\}$  is the *default user*.

handle\_pdu(Addr, Port, ReqId, SnmpResponse, UserData) -> Reply

#### Types:

- Addr = ip\_address()
- Port = integer()
- ReqId = term()
- SnmpResponse = {ErrorStatus, ErrorIndex, Varbinds}
- ErrorStatus = atom()
- ErrorIndex = integer()
- Varbinds = [varbind()]
- varbind() = #varbind
- UserData = term()
- Reply = ignore

Handle the reply to an asynchroneous request, such as ag [page 165], agn [page 166] or as [page 168].

It could also be a late reply to a synchroneous request.

ReqId is returned by the asynchroneous request function.

handle\_trap(Addr, Port, SnmpTrapInfo, UserData) -> Reply

#### Types:

- Addr = ip\_address()
- Port = integer()
- SnmpTrapInfo = {Enteprise, Generic, Spec, Timestamp, Varbinds} | {ErrorStatus, ErrorIndex, Varbinds}
- Enterprise = oid()
- Generic = integer()
- Spec = integer()
- Timestamp = integer()
- ErrorStatus = atom()
- ErrorIndex = integer()
- Varbinds = [varbind()]
- varbind() = #varbind
- UserData = term()
- Reply = ignore | unregister | {register, UserId, agent\_info()}
- UserId = term()
- agent\_info() = [{agent\_info\_item(), agent\_info\_value()}]

Handle a trap/notification message from an agent.

For more info about the agent\_info(), see register\_agent [page 162]

The only user which would return {register, UserId, agent\_info()} is the default user.

handle\_inform(Addr, Port, SnmpInfo, UserData) -> Reply

#### Types:

- Addr = ip\_address()
- Port = integer()
- SnmpInfo = {ErrorStatus, ErrorIndex, Varbinds}
- ErrorStatus = atom()
- ErrorIndex = integer()
- Varbinds = [varbind()]
- varbind() = #varbind
- UserData = term()
- Reply = ignore | unregister | {register, UserId, agent\_info()}
- UserId = term()
- agent\_info() = [{agent\_info\_item(), agent\_info\_value()}]

Handle a inform message.

For more info about the agent\_info(), see register\_agent [page 162]

The only user which would return  $\{register, UserId, agent_info()\}$  is the *default user*.

handle\_report(Addr, Port, SnmpInfo, UserData) -> Reply

#### Types:

- Addr = ip\_address()
- Port = integer()
- SnmpInfo = {ErrorStatus, ErrorIndex, Varbinds}
- ErrorStatus = atom()
- ErrorIndex = integer()
- Varbinds = [varbind()]
- varbind() = #varbind
- UserData = term()
- Reply = ignore | unregister | {register, UserId, agent\_info()}
- UserId = term()
- agent\_info() = [{agent\_info\_item(), agent\_info\_value()}]

Handle a report message.

For more info about the agent\_info(), see register\_agent [page 162]

The only user which would return {register, UserId, agent\_info()} is the *default user*.

# List of Figures

| 1.1  | MIB Compiler Principles                    | 6  |
|------|--------------------------------------------|----|
| 1.2  | Starting the Agent                         | 7  |
| 1.3  | Architecture                               | 8  |
| 1.4  | Overview of the mechanism of MIB selection | 13 |
| 1.5  | Contents of my_table                       | 48 |
| 1.6  | GetNext from [3,1,1] and [5,1,1]           | 49 |
| 1.7  | GetNext from [3,2,1] and [5,2,1]           | 50 |
| 1.8  | GetNext from [3,1,2] and [4,1,2]           | 50 |
| 1.9  | The Purpose of Agent Net if                | 58 |
| 1.10 | The Purpose of Manager Net if              | 61 |

## **List of Tables**

| 1.1 | Error Messages |  | <br> |  |  | <br> |  |  |  |  |  |  |  |  |  | <br> |  |  | 7 | 70 |
|-----|----------------|--|------|--|--|------|--|--|--|--|--|--|--|--|--|------|--|--|---|----|

## Index of Modules and Functions

Modules are typed in *this way*. Functions are typed in this way.

```
snmpm, 166
add_access/8
    snmp_view_based_acm_mib, 133
                                                agn/5
                                                   snmpm, 166
add_addr/10
   snmp_target_mib , 128
                                                agn/6
add_agent_caps/2
                                                    snmpm, 166
   snmpa, 135
                                                as/3
add_community/5
                                                    snmpm , 168
   snmp_community_mib, 109
add_context/1
                                                   snmpm, 168
   snmp_framework_mib, 110
                                                as/5
add_notify/3
                                                    snmpm, 168
   snmp_notification_mib, 120
                                                as/6
                                                   snmpm, 168
add_params/5
   snmp_target_mib , 128
                                                cancel_async_request/2
add_sec2group/3
                                                   snmpm , 168
   snmp_view_based_acm_mib, 133
                                                change_log_size/1
add_user/13
                                                   snmpa, 139
   snmp_user_based_sm_mib, 131
                                                   snmpm, 169
add_view_tree_fam/4
                                                change_log_size/2
   snmp_view_based_acm_mib, 133
                                                   snmp, 107
ag/3
                                                compile/1
   snmpm , 165
                                                   snmpc, 158
ag/4
                                                compile/2
   snmpm, 165
                                                   snmpc , 158
ag/5
                                                config/0
   snmpm, 165
                                                   snmp, 105
ag/6
                                                config_err/2
   snmpm, 165
                                                   snmpa_error, 145
agent_info/3
                                                    snmpa_error_io, 146
   snmpm, 163
                                                    snmpa_error_logger, 147
                                                    snmpa_error_report, 148
   snmpm, 166
                                                configure/1
                                                    snmp_community_mib, 108
agn/4
```

```
snmp\_framework\_mib , 110
                                                    snmp_community_mib, 109
    snmp_notification_mib, 120
                                                delete_context/1
    snmp_standard_mib, 125
                                                    snmp_framework_mib, 110
    snmp_target_mib, 127
                                                delete_notify/1
    snmp_user_based_sm_mib, 130
    snmp_view_based_acm_mib, 132
                                                    snmp_notification_mib, 121
                                                delete_params/1
current_address/0
    snmpa, 137
                                                    snmp_target_mib, 129
                                                delete_sec2group/1
current_community/0
                                                    snmp_view_based_acm_mib, 133
    snmpa, 137
                                                delete_user/1
current_context/0
                                                    snmp_user_based_sm_mib, 131
    snmpa, 137
current_request_id/0
                                                delete_view_tree_fam/1
    snmpa, 137
                                                    snmp_view_based_acm_mib, 134
                                                discarded_pdu/1
date_and_time/0
                                                    snmpa_mpd, 153
    snmp, 105
                                                dump/0
date_and_time_to_string/1
                                                    snmpa_local_db, 150
    snmp, 106
date_and_time_to_universal_time_dst/1
                                                enc_encrypted_scoped_pdu/1
                                                    snmp_pdus, 123
    snmp, 106
                                                enc_message/1
dec_message/1
                                                    snmp_pdus, 123
    snmp_pdus, 122
                                                enc_message_only/1
dec_message_only/1
                                                    snmp_pdus, 123
    snmp_pdus, 122
                                                enc_pdu/1
dec_pdu/1
                                                    snmp_pdus, 123
    snmp_pdus, 122
                                                enc_scoped_pdu/1
dec_scoped_pdu/1
                                                    snmp_pdus, 123
    snmp_pdus, 123
dec_scoped_pdu_data/1
                                                enc_usm_security_parameters/1
    snmp_pdus, 123
                                                    snmp_pdus, 124
dec_usm_security_parameters/1
                                                enum_to_int/2
                                                    snmpa, 138
    snmp_pdus, 123
                                                enum_to_int/3
del_agent_caps/1
    snmpa, 135
                                                    snmpa, 138
delete/1
                                                g/3
    snmp_index , 117
                                                    snmpm, 165
delete/2
                                                g/4
    snmp_index, 118
                                                    snmpm , 165
delete_access/1
    snmp_view_based_acm_mib, 133
                                                    snmpm, 165
delete_addr/1
                                                g/6
    snmp_target_mib , 128
                                                    snmpm, 165
delete_community/1
```

| generate_msg/4<br>snmpa_mpd, 153                            | handle_pdu/5<br>snmpm_user, 176                        |
|-------------------------------------------------------------|--------------------------------------------------------|
| generate_msg/5 snmpm_mpd, 171                               | handle_report/4 snmpm_user, 177                        |
| generate_response_msg/4<br>snmpa_mpd, 152<br>snmpm_mpd, 172 | handle_trap/4<br>snmpm_user, 176                       |
| get/2<br>snmp_index , 118<br>snmpa , 136                    | inc/1<br>snmp_standard_mib, 125<br>inc/2               |
| get/3<br>snmpa, 136                                         | snmp_standard_mib, 125<br>info/0                       |
| get_agent_caps/0 snmpa, 135                                 | snmpa , 136                                            |
| get_index_types/1                                           | info/1<br>snmpa, 136                                   |
| <pre>snmp_generic, 113 get_last/1</pre>                     | init/0<br>snmp_framework_mib, 110                      |
| <pre>snmp_index, 118 get_next/2</pre>                       | init/1<br>snmpa_mpd, 152                               |
| snmp_index , 118<br>snmpa , 136                             | init_mpd/1 snmpm_mpd, 171                              |
| get_next/3 snmpa, 136                                       | insert/3<br><i>snmp_index</i> , 118                    |
| <pre>get_status_col/2     snmp_generic, 113</pre>           | int_to_enum/2<br>snmpa, 138                            |
| <pre>get_symbolic_store_db/0 snmpa, 136</pre>               | int_to_enum/3<br>snmpa, 138                            |
| gn/3 snmpm , 166                                            | is_consistent/1 snmpc, 159                             |
| gn/4 snmpm , 166 gn/5                                       | key_to_oid/2<br>snmp_index, 118                        |
| snmpm , 166                                                 | load_mib/1                                             |
| gn/6 snmpm , 166                                            | snmpm , 169                                            |
| handle_agent/4                                              | load_mibs/1<br>snmpa, 136                              |
| <pre>snmpm_user, 175 handle_error/3</pre>                   | load_mibs/2<br><i>snmpa</i> ,136                       |
| snmpm_user, 175                                             | <pre>local_time_to_date_and_time_dst/1 snmp, 106</pre> |
| handle_inform/4<br>snmpm_user, 177                          | log_to_txt/2                                           |
| handle_notification/2 snmpa_notification_filter, 155        | snmpa , 139<br>snmpm , 169                             |

| log_to_txt/3 snmpa , 139                                 | snmpa , 139                                                                                                    |
|----------------------------------------------------------|----------------------------------------------------------------------------------------------------|
| snmpm, 169 log_to_txt/4                                  | print/0<br>snmpa_local_db, 150                                                                                                    |
| snmpa , 139<br>snmpm , 169                               | print/1<br>snmpa_local_db, 150                                                                                                    |
| log_to_txt/5<br>snmp , 106<br>snmpa , 139                | print/2<br>snmpa_local_db, 150                                                                                                    |
| snmpm , 169                                              | process_msg/7<br>snmpm_mpd, 171                                                                                                    |
| log_to_txt/6<br>snmp , 106<br>snmpa , 139<br>snmpm , 169 | process_packet/4<br>snmpa_mpd, 152                                                                                                    |
| log_to_txt/7<br>snmp, 106<br>snmpa, 139<br>snmpm, 169    | reconfigure/1 snmp_community_mib, 108 snmp_notification_mib, 120 snmp_standard_mib, 125 snmp_target_mib, 127 snmp_user_based_sm_mib, 130 |
| snmpa_local_db, 150 me_of/1                              | snmp_view_based_acm_mib, 132 register_agent/2                                                                                            |
| snmpa, 140 me_of/2                                       | snmpm, 162 register_agent/3                                                                                                    |
| <pre>snmpa, 140 mib_of/1</pre>                           | snmpm, 162<br>register_agent/4<br>snmpm, 162                                                                                             |
| snmpa, 140 mib_of/2 snmpa, 140                           | register_notification_filter/3 snmpa, 140                                                                                                |
| mib_to_hrl/1 snmpc, 159                                  | register_notification_filter/4 snmpa, 140                                                                                                |
| name_to_oid/1                                            | register_notification_filter/5 snmpa, 140                                                                                                |
| snmpa , 138<br>snmpm , 170                               | register_subagent/3 snmpa, 141                                                                                                    |
| name_to_oid/2<br>snmpa, 138                              | register_user/3<br>snmpm,161                                                                                                    |
| new/1 snmp_index , 119                                   | register_user_monitor/3 snmpm, 161                                                                                                    |
| note_store/2<br>snmpm_network_interface, 174             | register_usm_user/3 snmpm, 163                                                                                                    |
| oid_to_name/1 snmpa, 139                                 | reset/0<br>snmp_standard_mib , 126                                                                                                    |
| <pre>snmpm, 170 oid_to_name/2</pre>                      | s/3<br>snmpm , 167                                                                                                    |

| s/4<br>snmpm , 167                                                                                  | delete_context/1,110 init/0,110                                                                                                    |
|----------------------------------------------------------------------------------------------------|----------------------------------------------------------------------------------------------------|
|                                                                                                    |                                                                                                    |
| s/5<br>snmpm , 167                                                                                  | snmp_generic get_index_types/1, 113                                                                                                    |
| s/6<br>snmpm , 167                                                                                  | <pre>get_status_col/2, 113 table_func/2, 113 table_func/4, 113</pre>                                                                                                    |
| send_notification/3 snmpa, 141                                                                      | table_get_elements/3, 114<br>table_next/2, 114                                                                                                    |
| send_notification/4 snmpa, 141                                                                      | table_row_exists/2,114 table_set_elements/3,114 variable_func/2,114                                                                                                    |
| send_notification/5 snmpa, 142                                                                      | <pre>variable_func/3, 114 variable_get/1, 114</pre>                                                                                                    |
| send_notification/6<br>snmpa, 142                                                                   | variable_set/2, 114 snmp_index                                                                                                    |
| send_pdu/6<br>snmpm_network_interface , 173                                                         | delete/1, 117<br>delete/2, 118<br>get/2, 118                                                                                                    |
| send_trap/3<br>snmpa, 143                                                                           | get_last/1, 118<br>get_next/2, 118                                                                                                    |
| send_trap/4<br>snmpa, 143                                                                           | insert/3, 118<br>key_to_oid/2, 118<br>new/1, 119                                                                                                    |
| set_target_engine_id/2<br>snmp_target_mib , 128                                                     | <pre>snmp_notification_mib add_notify/3, 120</pre>                                                                                                    |
| snmp<br>change_log_size/2, 107<br>config/0, 105                                                     | configure/1, 120<br>delete_notify/1, 121<br>reconfigure/1, 120                                                                                                    |
| date_and_time/0, 105 date_and_time_to_string/1, 106 date_and_time_to_universal_time_dst/1,          | snmp_pdus  dec_message/1, 122 dec_message_only/1, 122 dec_pdu/1, 122 dec_scoped_pdu/1, 123 dec_scoped_pdu_data/1, 123 dec_usm_security_parameters/1, 123 enc_encrypted_scoped_pdu/1, 123 enc_message/1, 123 enc_message_only/1, 123 enc_pdu/1, 123 enc_scoped_pdu/1, 123 enc_scoped_pdu/1, 123 enc_scoped_pdu/1, 123 enc_usm_security_parameters/1, 124 |
| snmp_community_mib add_community/5, 109 configure/1, 108 delete_community/1, 109 reconfigure/1, 108 | snmp_standard_mib<br>configure/1, 125<br>inc/1, 125<br>inc/2, 125<br>reconfigure/1, 125<br>reset/0, 126                                                                                                    |
| <pre>snmp_framework_mib     add_context/1, 110     configure/1, 110</pre>                           | sys_up_time/0, 126  snmp_target_mib                                                                                                    |

| add_addr/10, 128                        | mib_of/1, 140                           |
|-----------------------------------------|-----------------------------------------|
| add_params/5,128                        | mib_of/2, 140                           |
| configure/1, 127                        | name_to_oid/1, 138                      |
| delete_addr/1, 128                      | name_to_oid/2, 138                      |
| delete_params/1,129                     | oid_to_name/1,139                       |
| reconfigure/1,127                       | oid_to_name/2, 139                      |
| set_target_engine_id/2, 128             | register_notification_filter/3, 140     |
| snmp_user_based_sm_mib                  | register_notification_filter/4, 140     |
| add_user/13, 131                        | register_notification_filter/5, 140     |
| configure/1, 130                        | register_subagent/3,141                 |
| delete_user/1, 131                      | send_notification/3, 141                |
| reconfigure/1, 130                      | send_notification/4, 141                |
|                                         | send_notification/5, 142                |
| snmp_view_based_acm_mib                 | send_notification/6, 142                |
| add_access/8, 133                       | send_trap/3, 143                        |
| add_sec2group/3, 133                    | send_trap/4, 143                        |
| add_view_tree_fam/4,133                 | $unload_mibs/1, 137$                    |
| configure/1, 132                        | unload_mibs/2, 137                      |
| delete_access/1, 133                    | unregister_notification_filter/1,       |
| delete_sec2group/1,133                  | 141                                     |
| delete_view_tree_fam/1, 134             | unregister_notification_filter/2,       |
| reconfigure/1,132                       | 141                                     |
| snmpa                                   | unregister_subagent/2,141               |
| add_agent_caps/2, 135                   | verbosity/2, 144                        |
| change_log_size/1,139                   | whereis_mib/1, 137                      |
| current_address/0, 137                  | whereis_mib/2, 137                      |
| current_community/0, 137                | which_aliasnames/0, 139                 |
| current_context/0,137                   | which_mibs/0, 137                       |
| current_request_id/0, 137               | which_mibs/1, 137                       |
| del_agent_caps/1,135                    | which_notification_filter/0, 141        |
| enum_to_int/2, 138                      | which_notification_filter/1, 141        |
| enum_to_int/3, 138                      | snmpa_error                             |
| get/2, 136                              | config_err/2, 145                       |
| get/3, 136                              | user_err/2, 145                         |
| get_agent_caps/0, 135                   |                                         |
| get_next/2, 136                         | snmpa_error_io                          |
| get_next/3, 136                         | config_err/2, 146                       |
| <pre>get_symbolic_store_db/0, 136</pre> | user_err/2, 146                         |
| info/0, 136                             | snmpa_error_logger                      |
| info/1, 136                             | config_err/2, 147                       |
| int_to_enum/2, 138                      | user_err/2, 147                         |
| int_to_enum/3, 138                      | compa arrar rapart                      |
| load_mibs/1, 136                        | snmpa_error_report<br>config_err/2, 148 |
| load_mibs/2, 136                        | user_err/2, 148                         |
| log_to_txt/2, 139                       |                                         |
| log_to_txt/3, 139                       | snmpa_local_db                          |
| log_to_txt/4, 139                       | dump/0, 150                             |
| log_to_txt/5, 139                       | $\mathtt{match/2},150$                  |
| log_to_txt/6, 139                       | print/0, 150                            |
| log_to_txt/7, 139                       | print/1, 150                            |
| $me\_of/1, 140$                         | print/2, 150                            |
| me of/2.140                             | table_create/1,150                      |

| table_create_row/3, 150      | $load_mib/1, 169$            |
|------------------------------|------------------------------|
| table_delete/1, 150          | log_to_txt/2, 169            |
| table_delete_row/2, 150      | log_to_txt/3, 169            |
| table_exists/1, 150          | log_to_txt/4, 169            |
| table_get_row/2, 150         | log_to_txt/5, 169            |
| table_get_10w/ 2, 130        | log_to_txt/6, 169            |
| snmpa_mpd                    |                              |
| discarded_pdu/1,153          | log_to_txt/7, 169            |
| generate_msg/4, 153          | name_to_oid/1, 170           |
| generate_response_msg/4, 152 | oid_to_name/1, 170           |
| init/1, 152                  | register_agent/2, 162        |
| process_packet/4, 152        | register_agent/3, 162        |
| -                            | register_agent/4, 162        |
| snmpa_network_interface      | register_user/3,161          |
| start_link/4,154             | register_user_monitor/3,161  |
| verbosity/2, $154$           | register_usm_user/3, 163     |
| snmpa_notification_filter    | s/3, 167                     |
| handle_notification/2, 155   | s/4, 167                     |
| nandle_notlilication/2, 133  | s/5, 167                     |
| snmpa_supervisor             | s/6, 167                     |
| start_master_sup/1, 156      | $unload_mib/1, 169$          |
| start_sub_agent/3, 156       | unregister_agent/2, 163      |
| start_sub_sup/1,156          | unregister_agent/3, 163      |
| stop_sub_agent/1, 157        | unregister_user/1, 162       |
|                              | update_agent_info/5, 163     |
| snmpc                        | <del>_</del>                 |
| compile/1, 158               | update_usm_user_info/4, 164  |
| compile/2, 158               | usm_user_info/3, 164         |
| is_consistent/1,159          | which_agents/0, 163          |
| mib_to_hrl/1, 159            | which_agents/1,163           |
|                              | which_mibs/0, 170            |
| snmpm                        | which_users/0, 162           |
| ag/3, 165                    | which_usm_users/0, 164       |
| ag/4, 165                    | which_usm_users/1, $164$     |
| ag/5, 165                    | snmpm_mpd                    |
| ag/6, 165                    | generate_msg/5, 171          |
| $agent_info/3, 163$          |                              |
| agn/3, 166                   | generate_response_msg/4, 172 |
| agn/4, 166                   | init_mpd/1, 171              |
| agn/5, 166                   | process_msg/7, 171           |
| agn/6, 166                   | snmpm_network_interface      |
| as/3, 168                    | note_store/2, 174            |
| as/4, 168                    | send_pdu/6, 173              |
| as/5, 168                    | start_link/2, 173            |
| as/6, 168                    | stop/1, 173                  |
| cancel_async_request/2, 168  | verbosity/2, 174             |
| change_log_size/1, 169       | verbosity/2, 174             |
|                              | snmpm_user                   |
| g/3, 165                     | handle_agent/4, 175          |
| g/4, 165                     | handle_error/3, 175          |
| g/5, 165                     | handle_inform/4,177          |
| g/6, 165                     | handle_pdu/5, 176            |
| gn/3, 166                    | handle_report/4, 177         |
| gn/4, 166                    | handle_trap/4, 176           |
| gn/5, 166                    | nanute_ctap/4, 170           |
| gn/6, 166                    | start_link/2                 |

```
snmpm_network_interface, 173
                                                 unload_mib/1
                                                     snmpm, 169
start_link/4
    snmpa_network_interface, 154
                                                 unload_mibs/1
                                                     snmpa, 137
start_master_sup/1
    snmpa_supervisor, 156
                                                 unload_mibs/2
                                                     snmpa, 137
start_sub_agent/3
    snmpa_supervisor, 156
                                                 unregister_agent/2
                                                     snmpm, 163
start_sub_sup/1
    snmpa_supervisor, 156
                                                 unregister_agent/3
                                                     snmpm, 163
stop/1
    snmpm_network_interface , 173
                                                 unregister_notification_filter/1
                                                     snmpa, 141
stop_sub_agent/1
    snmpa_supervisor, 157
                                                 unregister_notification_filter/2
                                                     snmpa, 141
sys_up_time/0
    snmp_standard_mib, 126
                                                 unregister_subagent/2
                                                     snmpa, 141
table_create/1
                                                 unregister_user/1
    snmpa_local_db, 150
                                                     snmpm, 162
table_create_row/3
                                                 update_agent_info/5
    snmpa_local_db , 150
                                                     snmpm, 163
table_delete/1
                                                 update_usm_user_info/4
    snmpa_local_db , 150
                                                     snmpm, 164
table_delete_row/2
                                                 user_err/2
    snmpa_local_db, 150
                                                     snmpa_error, 145
                                                     snmpa_error_io, 146
table_exists/1
                                                     snmpa_error_logger, 147
    snmpa_local_db , 150
                                                     snmpa_error_report, 148
table_func/2
                                                 usm_user_info/3
    snmp_generic, 113
                                                     snmpm, 164
table_func/4
    snmp_generic, 113
                                                 validate_date_and_time/1
table_get_elements/3
                                                     snmp, 106
    snmp_generic, 114
                                                 variable_func/2
table_get_row/2
                                                     snmp_generic, 114
    snmpa_local_db, 150
                                                 variable_func/3
table_next/2
                                                     snmp_generic, 114
    snmp_generic, 114
                                                 variable_get/1
table_row_exists/2
                                                     snmp_generic, 114
    snmp_generic, 114
                                                 variable_set/2
table_set_elements/3
                                                     snmp_generic , 114
    snmp_generic, 114
                                                 verbosity/2
                                                     snmpa, 144
universal_time_to_date_and_time/1
                                                     snmpa\_network\_interface, 154
    snmp, 106
                                                     snmpm_network_interface, 174
```

```
versions1/0
   snmp, 105
versions2/0
   snmp, 105
whereis_mib/1
   snmpa, 137
whereis_mib/2
   snmpa, 137
which_agents/0
   snmpm, 163
which_agents/1
   snmpm, 163
which_aliasnames/0
   snmpa, 139
which_mibs/0
   snmpa, 137
   snmpm , 170
which_mibs/1
   snmpa, 137
which_notification_filter/0
   snmpa, 141
which_notification_filter/1
   snmpa, 141
which_users/0
   snmpm , 162
which_usm_users/0
   snmpm , 164
which_usm_users/1
   snmpm, 164
```